António Abelha -2020/2021, Universidade do Minho

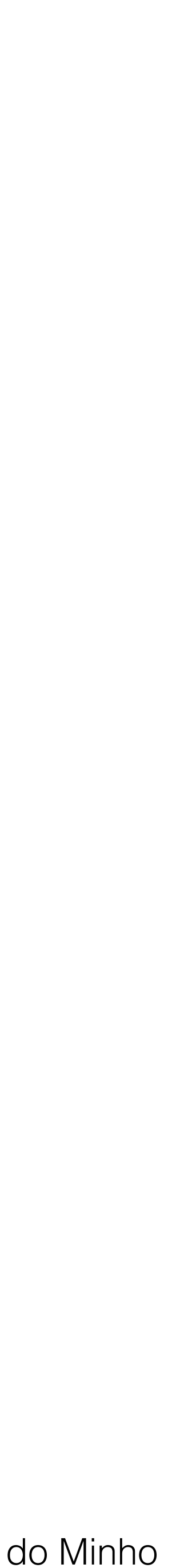

Bases de Dados NoSQL

- Mestrado Integrado em Engenharia Informática
	- Unidade Curricular Completar

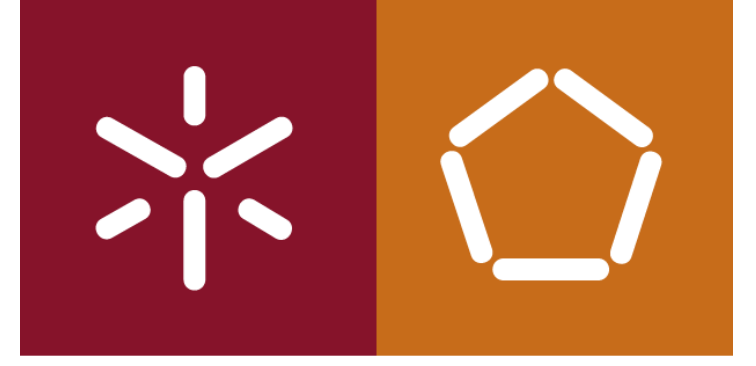

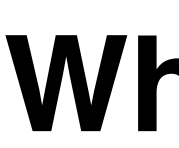

#### **What is NoSQL?**

- António Abelha
- Departamento de Informática
	- Escola de Engenharia

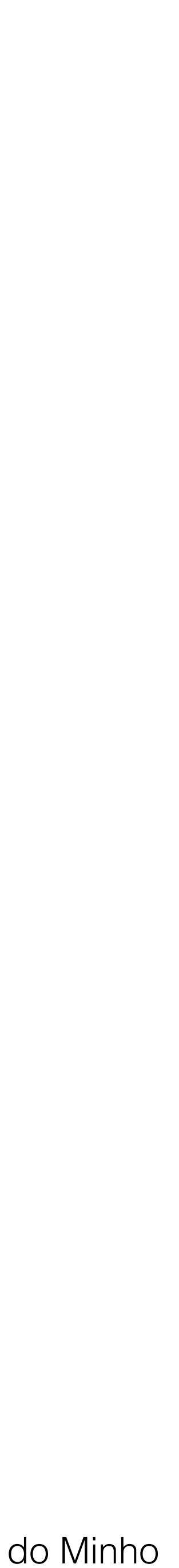

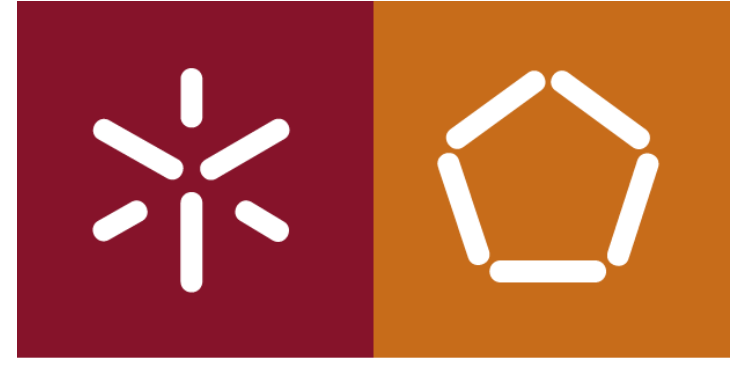

**NoSQL** é um termo que se refere a um tipo específico de modelo de bases de dados ou sistema de gestão de bases de dados (DBMS).

O termo **NoSQL** é muito amplo, que não se refere a um modelo específico de bases de dados. Refere-se a toda uma panóplia de diferentes modelos que têm como principal característica não se encaixarem no modelo relacional.

Embora as bases de dados NoSQL existam desde os anos 60 do século passado, foi apenas no início deste século que a abordagem NoSQL começou a ganhar força, e toda uma nova geração de sistemas NoSQL começou a chegar ao mercado.

António Abelha -2020/2021, Universidade do Minho

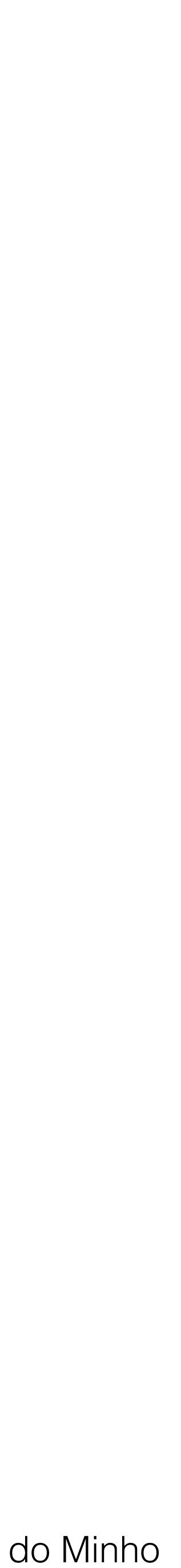

Bases de Dados NoSQL

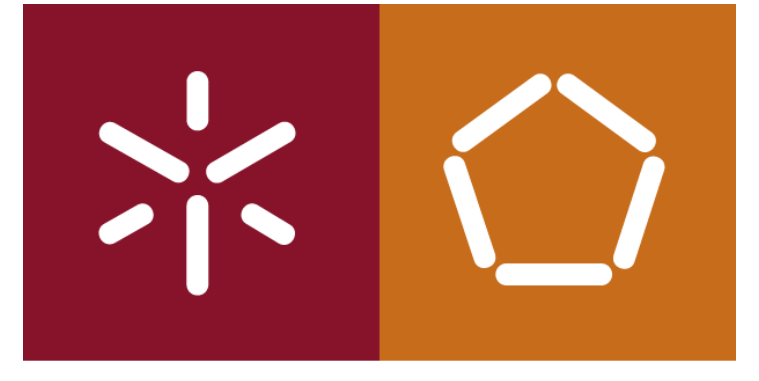

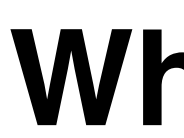

#### Um problema chamado **Big Data**

Uma das principais razões pelas quais a abordagem NoSQL começou a ser adoptada ocorreu devido ao *big data*.

Empresas como Google e Amazon começaram a ter grandes dificuldades a lidar com volumes de dados crescentes devido à sua crescente popularidade.

Isso levou ao seguinte:

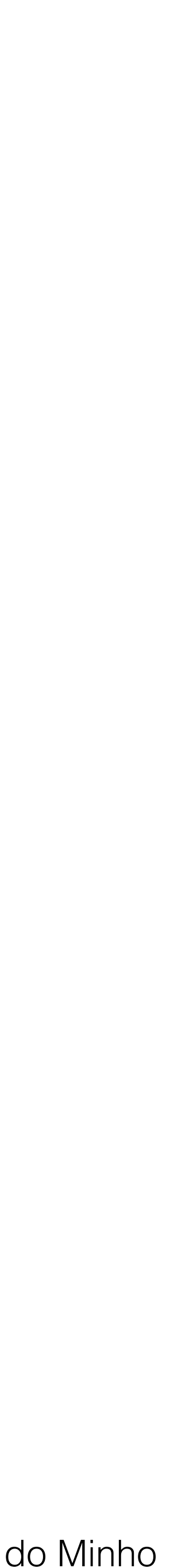

Bases de Dados NoSQL

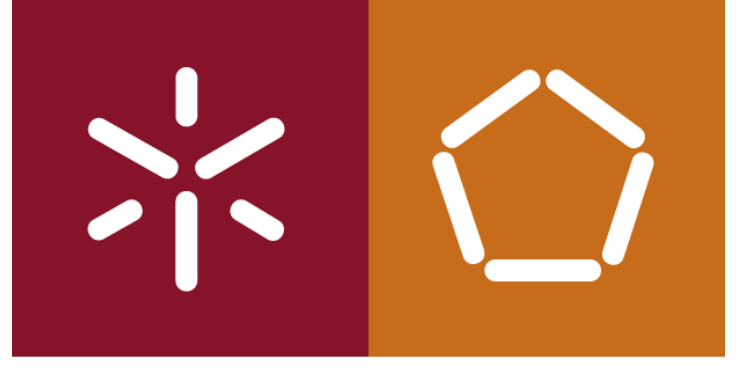

#### A Google desenvolveu o *Bigtable*

Um sistema de armazenamento distribuído para gerir dados estruturados, Projetada para funcionar em segurança para petabytes de dados e milhares de máquinas.

- 
- O *Bigtable* é usado em dezenas produtos e projetos, incluindo Pesquisa, Analytics,
	-

Mapas e Gmail.

O objetivo do *Bigtable* é fornecer ampla aplicabilidade, escalabilidade, alto desempenho e alta disponibilidade.

(ver documento sobre Bigtable no *elearning*).

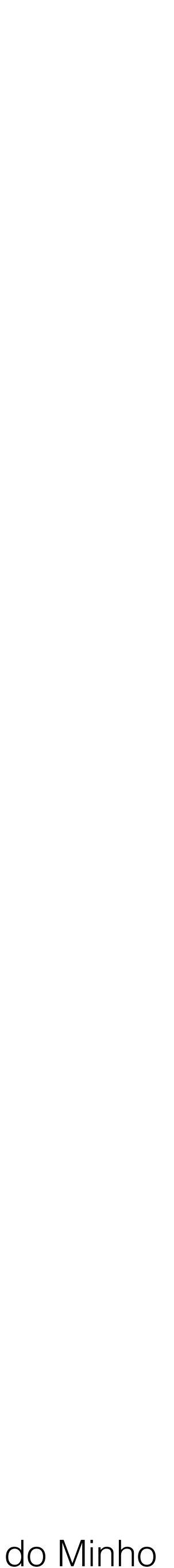

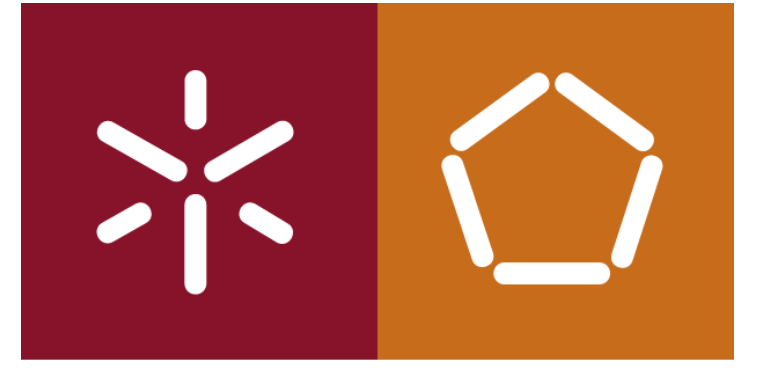

#### A Amazon desenvolveu e implementou o *Dynamo*

Um sistema de bases de dados do tipo Key-Values (valor-chave) com alta disponibilidade que alguns dos principais serviços da Amazon usam para proporcionar ao utilizadores uma experiência designada por "sempre ativa". Para poder atingir um tão alto grau de disponibilidade, o *Dynamo* sacrifica a consistência em cenários adversos e de falha.

(ver documento sobre *Dynamo* no elearning)

António Abelha -2020/2021, Universidade do Minho

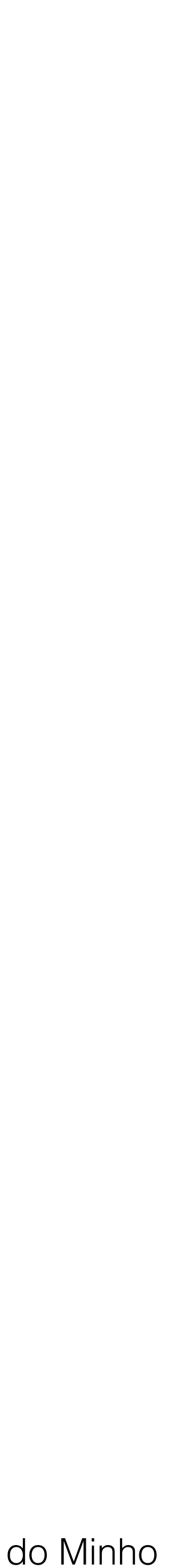

Bases de Dados NoSQL

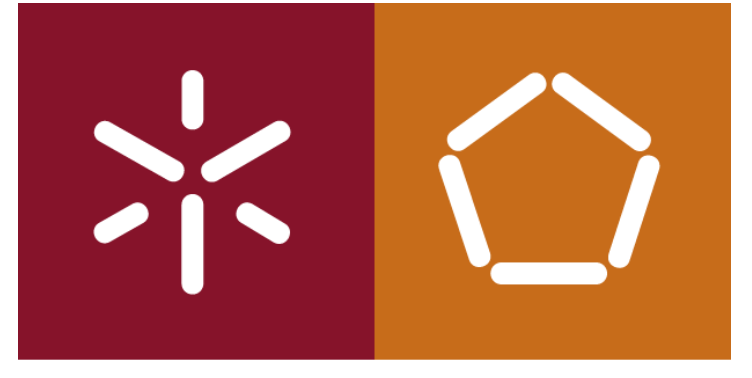

do *big data*.

- Mas a Google e a Amazon não são as únicas empresas que lidam com o problema
- Muitas outras desenvolveram soluções inovadoras por razões semelhantes.
	-
- Temos tipo nos últimos anos uma explosão de novas tecnologias desenvolvidas fora

A inovação neste campo continua ainda hoje.

da estrutura relacional das DBMS

"NoSQL".

- 
- 

António Abelha -2020/2021, Universidade do Minho

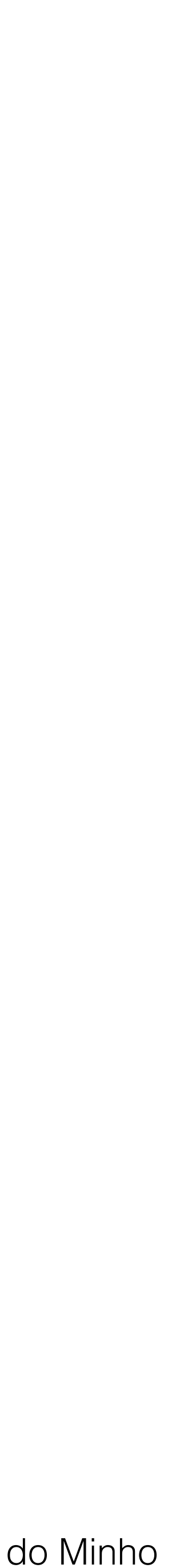

Bases de Dados NoSQL

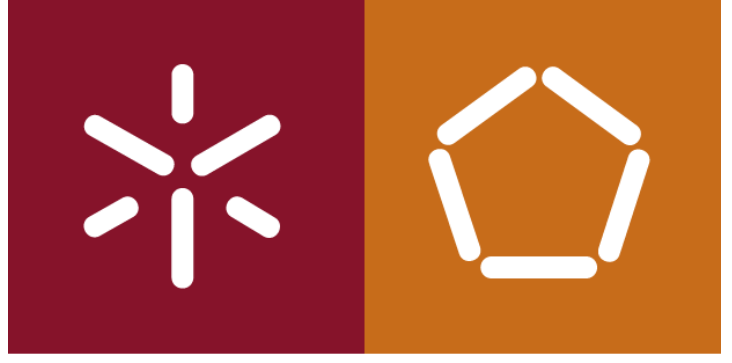

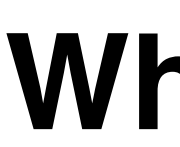

#### Definição de *NoSQL*

????????? Muitas se discute sobre este assunto ????????????

"**Sem SQL**" (estes sistemas não utilizam **SQL** - usam uma linguagem de consulta alternativa).

**"Não apenas SQL"** (sistemas que usam **SQL** em conjunto com outras tecnologias / outras linguagens de consulta).

- 
- Muitos argumentam que a única coisa que todas as bases de dados NoSQL

têm em comum é que não seguem o modelo relacional. **"NoREL"** seria um nome mais adequado.

António Abelha -2020/2021, Universidade do Minho

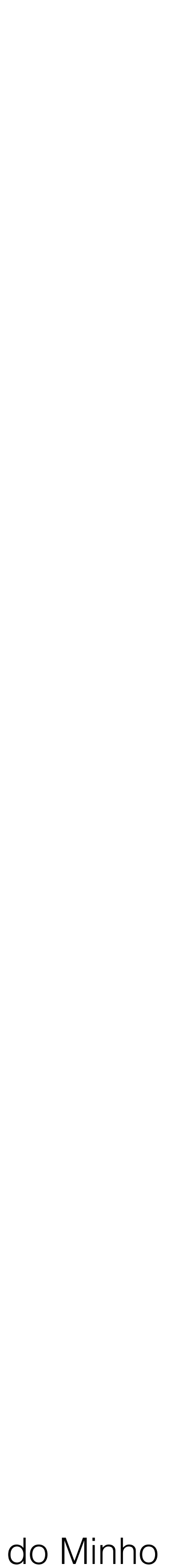

Bases de Dados NoSQL

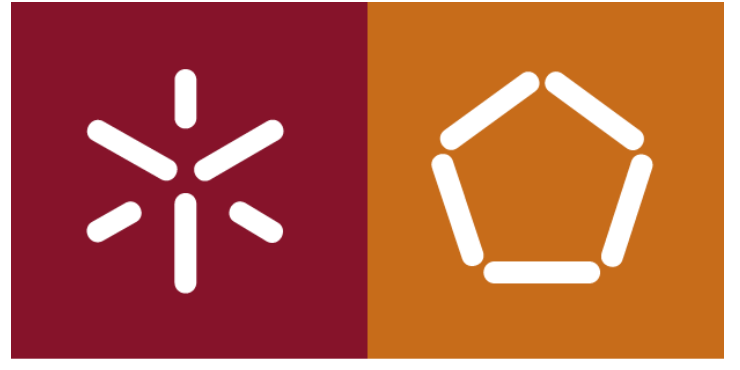

Características de uma base de dados *NoSQL*

O termo NoSQL refere-se a um grupo específico de **DBMSs** que partilham certas características:

- Não Relacionais
- Código aberto
- Sem esquema
- Escaláveis horizontalmente
- Não seguem os princípios do **ACID**
- Sem uma linguagem de consulta *padrão.*

Nem todas as bases de dados **NoSQL** possuem estas características. No entanto, a maioria dessas características é inerentemente inexistente nas bases de dados relacionais.

António Abelha -2020/2021, Universidade do Minho

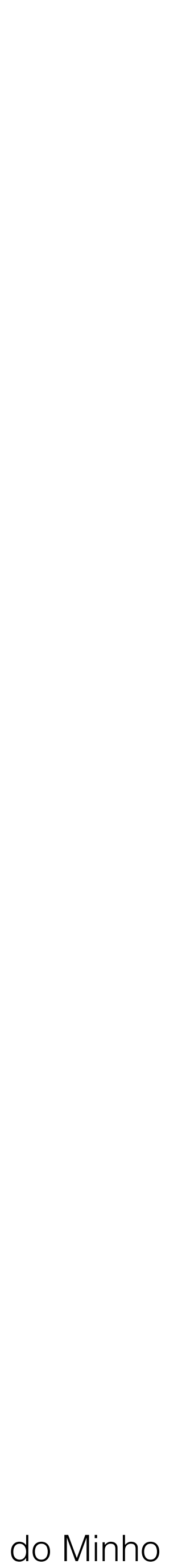

Bases de Dados NoSQL

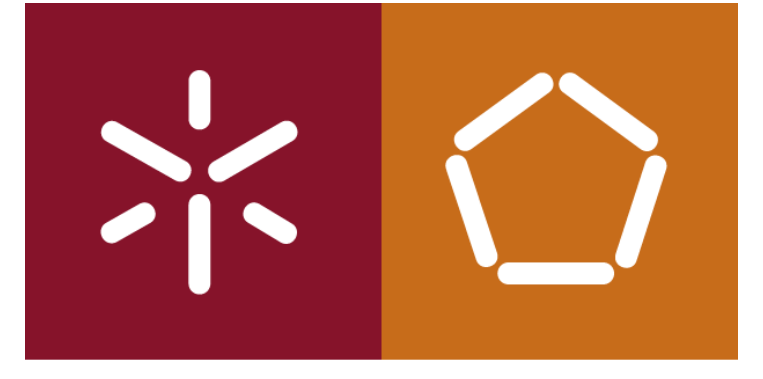

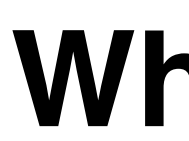

#### Modelo Não Relacional

Modelos de bases de dados não baseados no modelo relacional proposto por E.F. Codd em 1970.

DBMSs não relacionais porque na maior parte das situações o modelo relacional não é o mais adequado para os requisitos.

António Abelha -2020/2021, Universidade do Minho

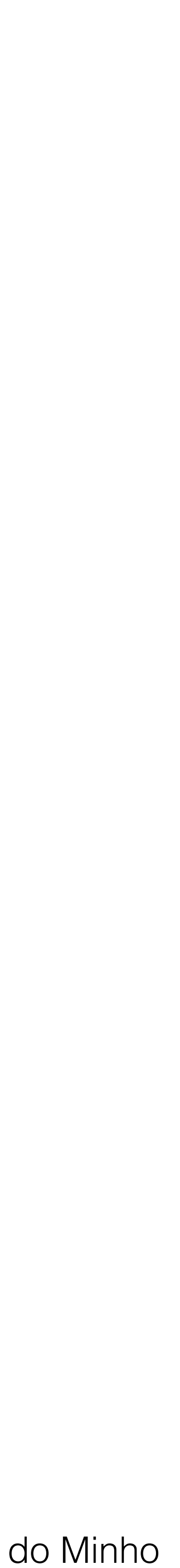

Bases de Dados NoSQL

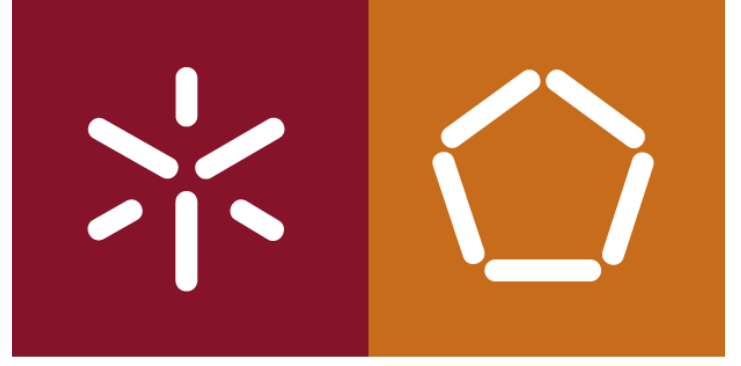

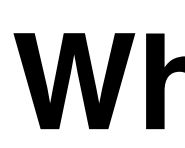

#### **Modelo Não Relacional**

#### A situação mais comum ocorre nos casos em que os dados sejam não estruturados

ou semiestruturados.

O volume de dados (big data) pode exigir uma nova maneira de abordar o problema do armazenamento e da recuperação desses dados.

Muitas vezes as organizações podem precisar de escalar os seus sistemas para centenas ou milhares de computadores.

Podemos ter muitas outras razões.

António Abelha -2020/2021, Universidade do Minho

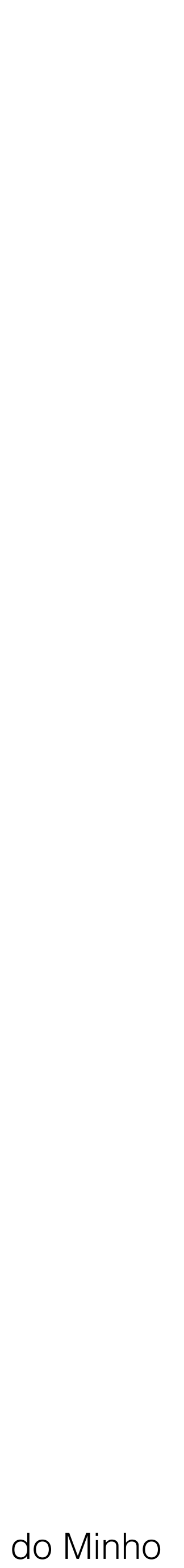

Bases de Dados NoSQL

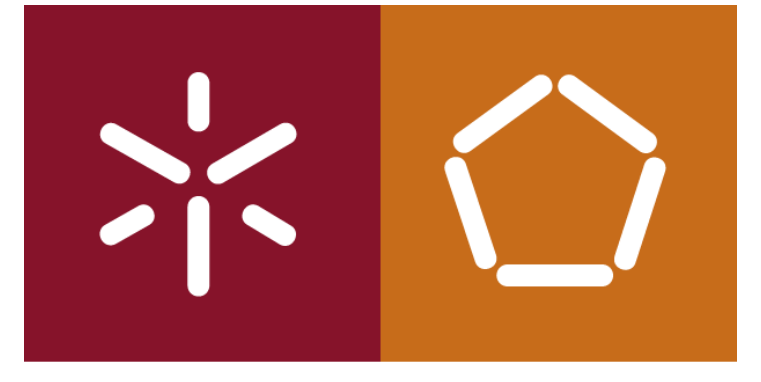

#### **Código aberto**

A maioria dos *DBMSs NoSQL* é disponibilizado em código aberto. Embora também existam muitos DBMSs modelo relacionais em código aberto. Quase todo o movimento NoSQL tende a orientar-se para projetos de código aberto, com muitas organizações contribuindo para os esforços de desenvolvimento de uma única solução.

**Código aberto** não é necessariamente um "requisito NoSQL", mas é uma "observação NoSQL".

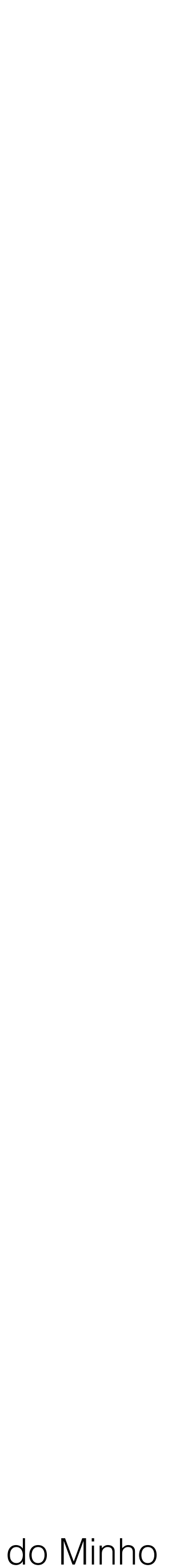

Bases de Dados NoSQL

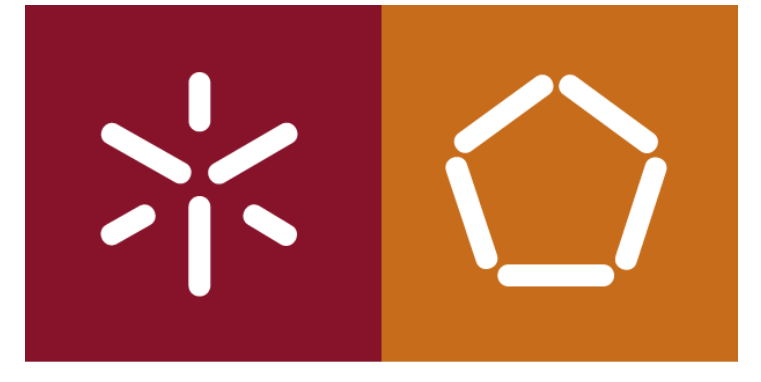

#### **Sem esquema**

A maioria dos sistemas de bases de dados NoSQL não possui um esquema fixo.

antes da introdução de quaisquer dados.

- 
- Nas DBMS modelo relacional temos sempre de considerar o esforço de modelação
- Neste contexto os modelos noSQL tendem a ser mais flexíveis com os dados que pode

Numa base de dados *NoSQL* não necessitamos desse requisito. aceitar, tornando todo o processo de desenvolvimento muito ágil.

António Abelha -2020/2021, Universidade do Minho

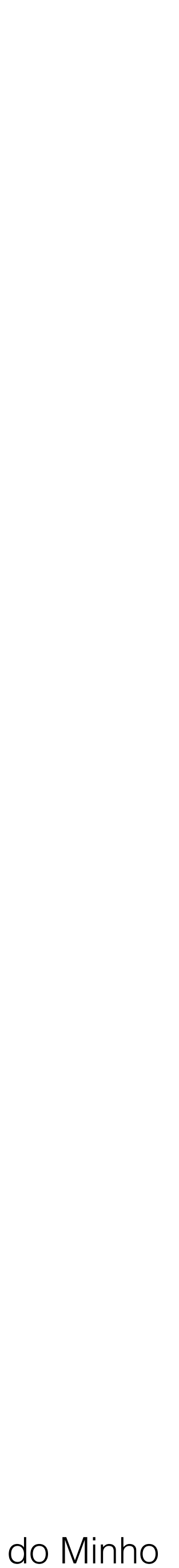

Bases de Dados NoSQL

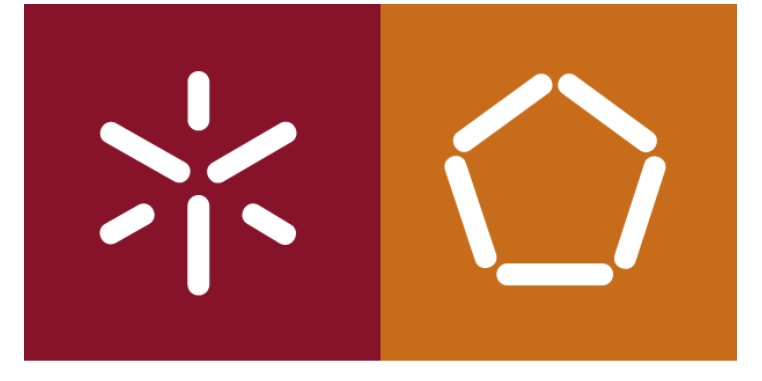

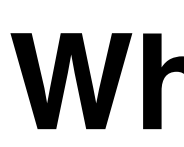

#### **Escaláveis horizontalmente**

A maioria das bases de dados NoSQL tem um comportamento excelente em ambientes cluster.

Aqui que os dados são particionados em vários modos para que cada todo possa executar uma tarefa específica e muitas vezes independentemente. Cada todo pode executar sua tarefa sem a necessidade de partilhar memória ou espaço em disco com outros processos.

Processo conhecido por *shared nothing architecture* (SN).

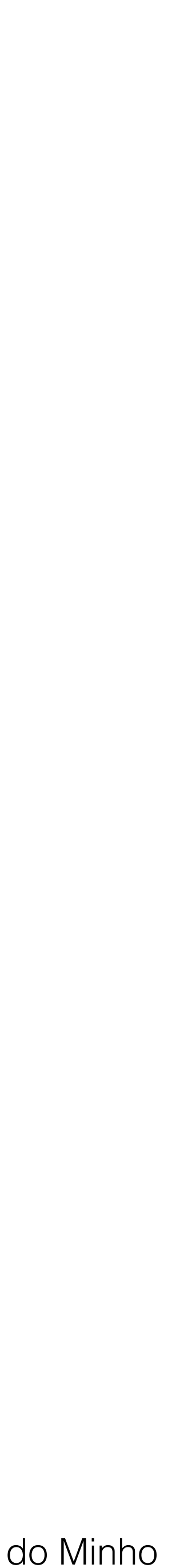

Bases de Dados NoSQL

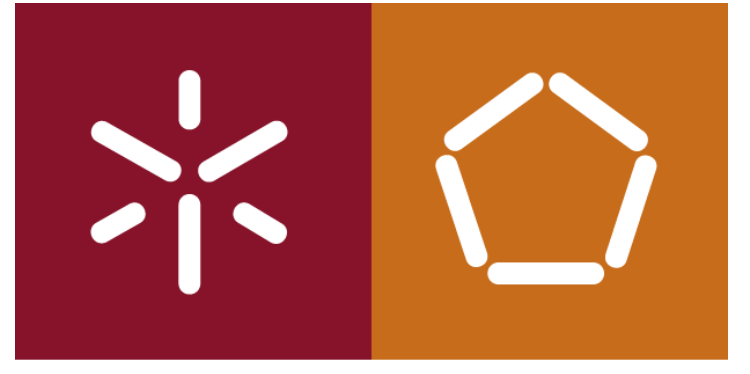

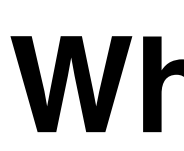

#### **Escaláveis horizontalmente**

As bases de dados relacionais também podem ser configurados para funcionar em comparada com as bases de dados *NoSQL*.

- ambiente *cluster*, a abordagem *RDBMS* tende a dificultar a sua configuração, quando
	-

O desempenho também pode ficar comprometido quando escalamos uma base de dados relacional dessa maneira.

As bases de dados relacionais estão vocacionadas mais para aa "expansão", para melhor desempenho.

adicionar mais recursos a uma única máquina de modo a obtermos uma máquina com

António Abelha -2020/2021, Universidade do Minho

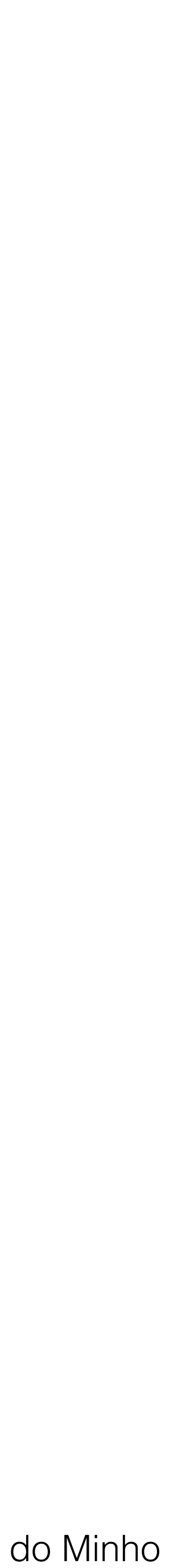

Bases de Dados NoSQL

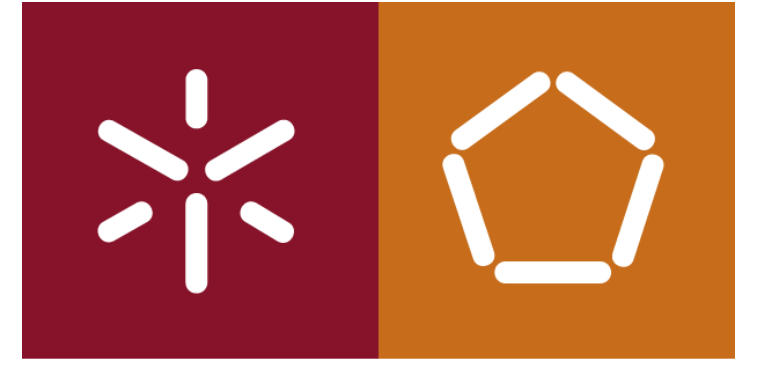

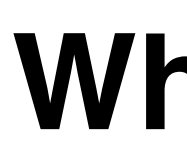

#### **Não seguem os princípios do ACID**

A grande maioria das bases de dados NoSQL Não é rigorosa no cumprimento as restrições de ACID (Atomicidade, Consistência, Isolamento, Durabilidade), em diferentes graus.

António Abelha -2020/2021, Universidade do Minho

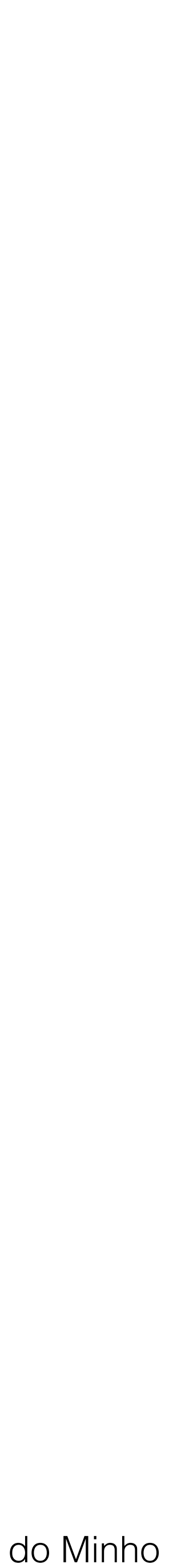

Bases de Dados NoSQL

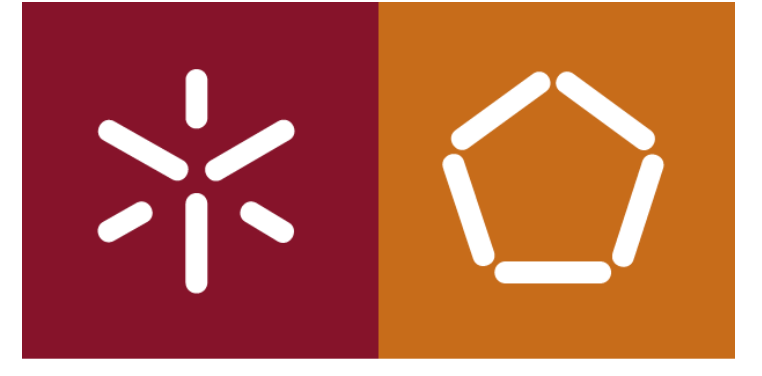

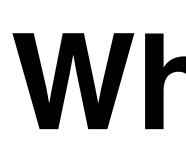

#### **ACID** (**A**tomicidade, **C**onsistência, **I**solamento e **D**urabilidade) (*Atomicity, Consistency, Isolation, Durability*)

é o conjunto das propriedades de uma transação numa bases de dados.

António Abelha -2020/2021, Universidade do Minho

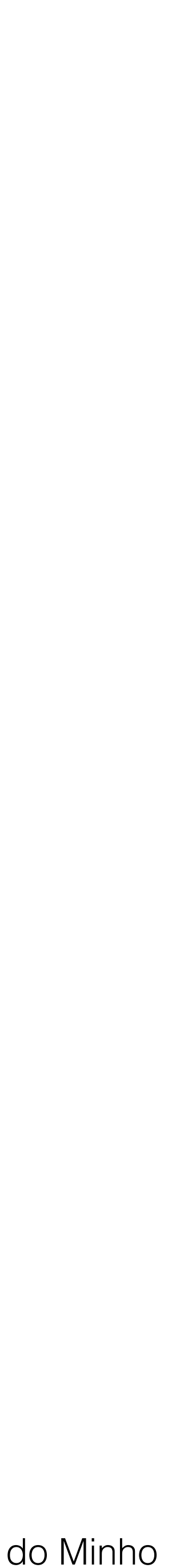

Bases de Dados NoSQL

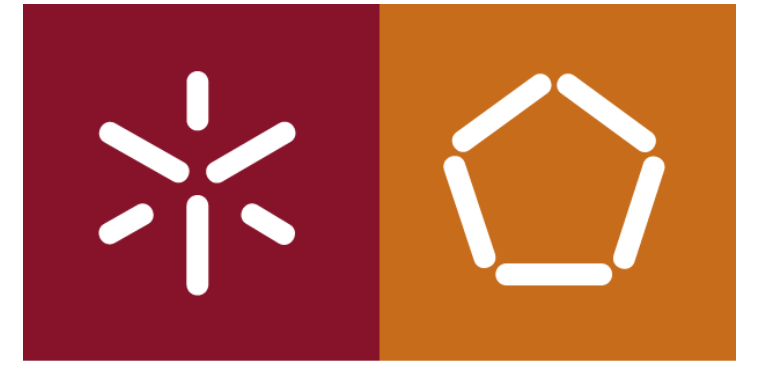

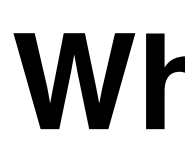

### **ACID** (**A**tomicidade, **C**onsistência, **I**solamento e **D**urabilidade) (*Atomicity, Consistency, Isolation, Durability*)

**A**tomicidade:

Uma transação deve ter todas as suas operações executadas em caso de sucesso, em caso de falha, nenhum resultado de alguma operação refletido sobre a base de dados.

António Abelha -2020/2021, Universidade do Minho

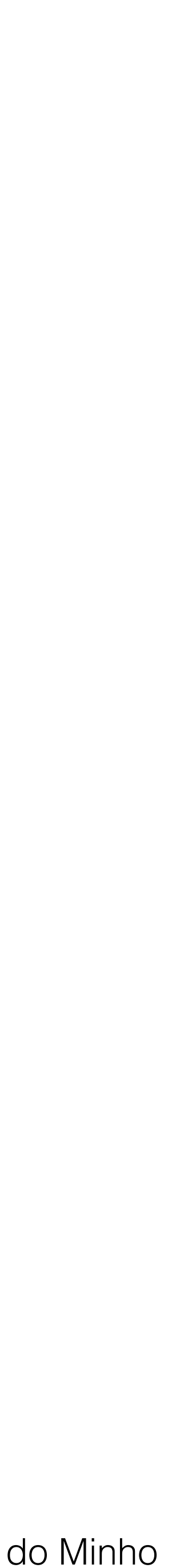

Bases de Dados NoSQL

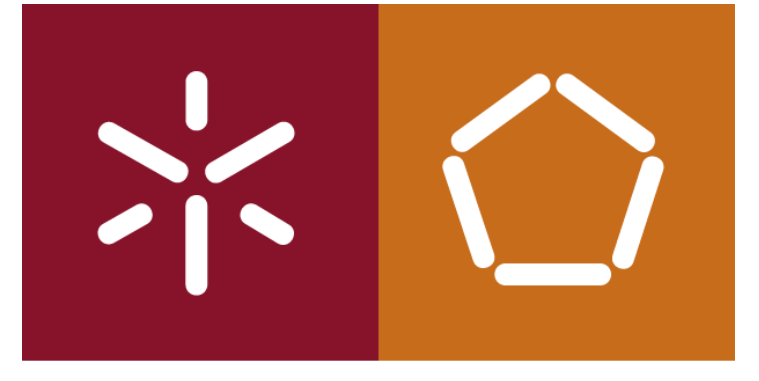

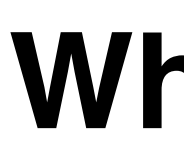

#### **ACID** (**A**tomicidade, **C**onsistência, **I**solamento e **D**urabilidade) (*Atomicity, Consistency, Isolation, Durability*)

**C**onsistência: A execução de uma transação deve levar a base de dados de um estado consistente a um outro estado consistente,

- 
- Uma transação deve respeitar as regras de integridade dos dados (como unicidade

de chaves, restrições de integridade lógica, etc.).

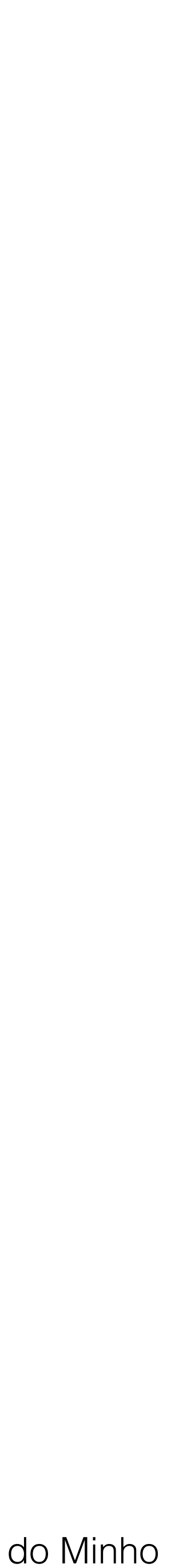

Bases de Dados NoSQL

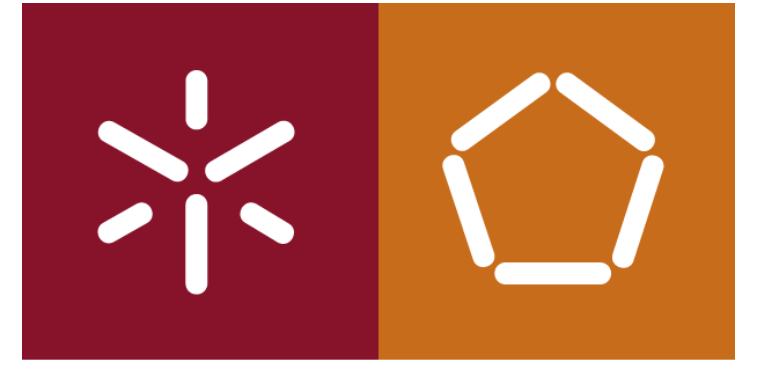

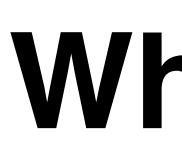

#### **ACID** (**A**tomicidade, **C**onsistência, **I**solamento e **D**urabilidade) (*Atomicity, Consistency, Isolation, Durability*)

#### **I**solamento:

O *isolamento* é um conjunto de técnicas que evitam que transações paralelas interfiram umas nas outras, como se todas essas transações fossem executadas sequencialmente (uma após a outra). Operações exteriores a uma dada transação jamais verão esta transação em estados intermediários.

Fornecer isolamento é o objetivo principal do controle da concorrência.

António Abelha -2020/2021, Universidade do Minho

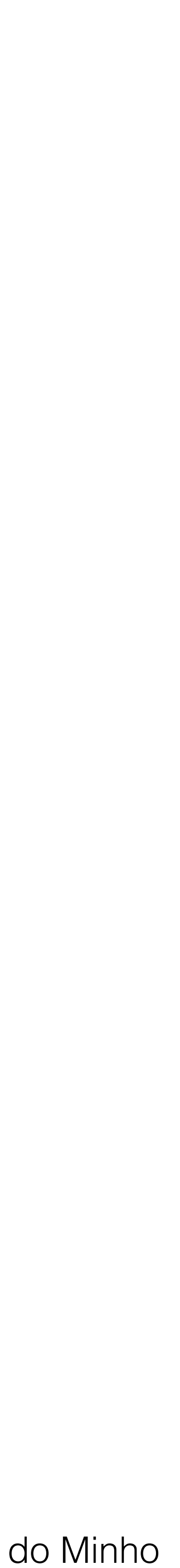

Bases de Dados NoSQL

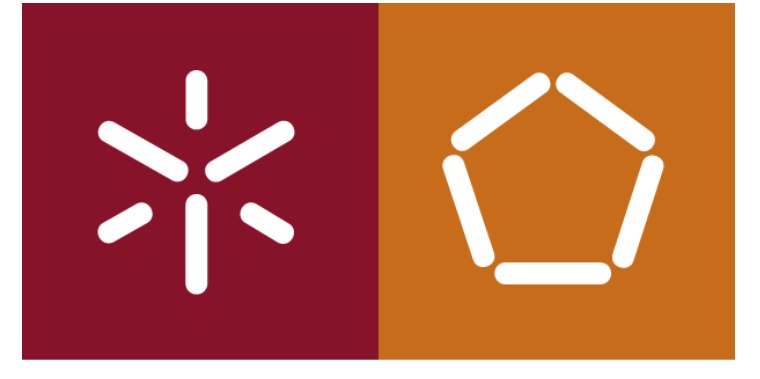

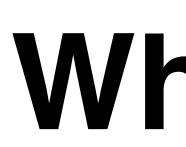

#### **ACID** (**A**tomicidade, **C**onsistência, **I**solamento e **D**urabilidade) (*Atomicity, Consistency, Isolation, Durability*)

**D**urabilidade:

O resultado da execução de uma transação em caso de sucesso (*commit*) devem persistir na base de dados mesmo em casos de falta de energia, bloqueamentos ou erros. Devem garantir que os dados estarão disponíveis em definitivo.

António Abelha -2020/2021, Universidade do Minho

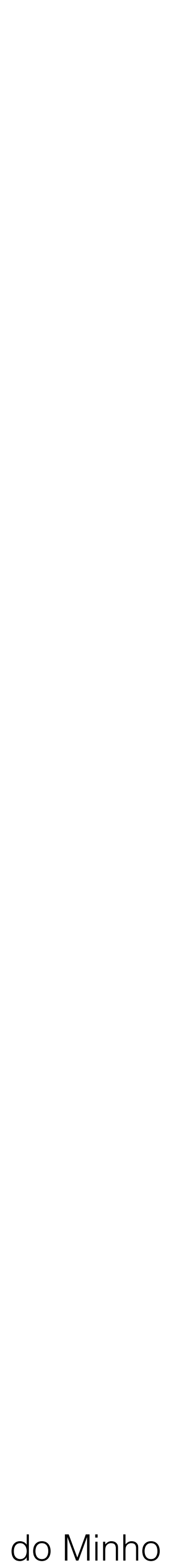

Bases de Dados NoSQL

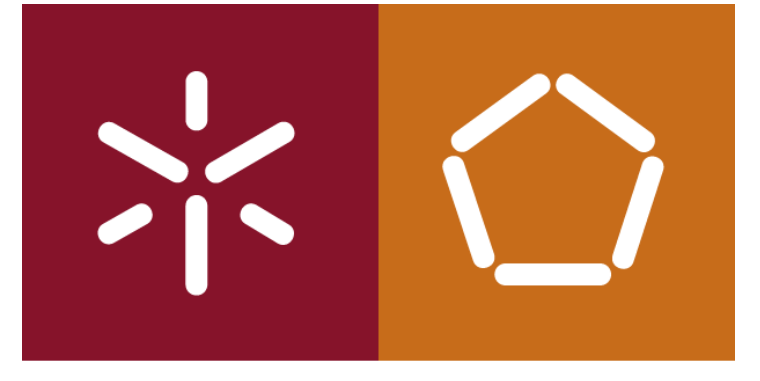

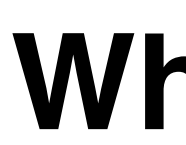

#### **Não seguem os princípios do ACID**

- A porque a maioria das soluções NoSQL foi desenvolvida com o objetivo de fornecer
	-
	-

alta disponibilidade e escalabilidade em ambiente *cluster*.

Ao fornecer alta disponibilidade em ambiente *cluster*, é necessário sacrificar a consistência ou a durabilidade (ou encontrar um equilíbrio entre os três).

Ao "facilitar" na consistência da informação, é possível obter uma maior disponibilidade.

António Abelha -2020/2021, Universidade do Minho

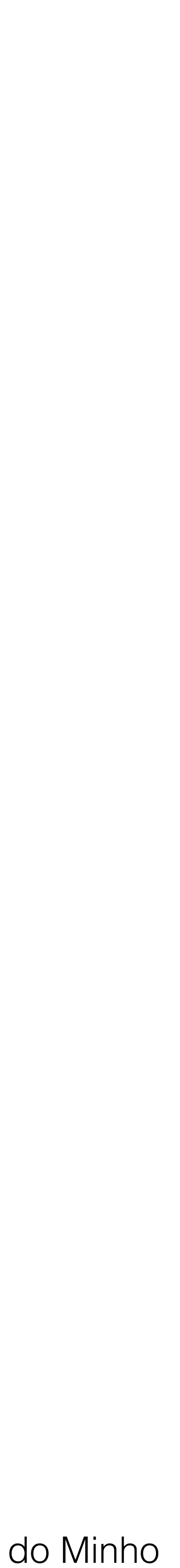

Bases de Dados NoSQL

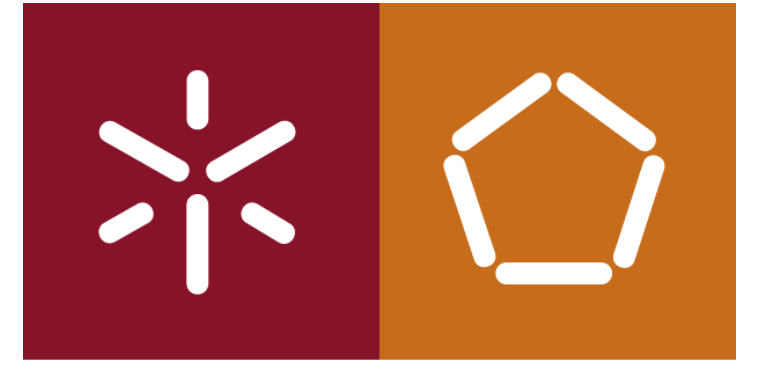

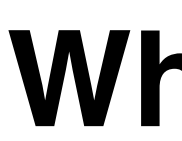

#### **Não seguem os princípios do ACID**

A abordagem NoSQL reconhece que existem alguns casos em que manter dados inconsistentes não é o "*fim do mundo*" .

Desde que tal seja assumido e essa inconsistência possa ser tratada de alguma forma, não é critico apresentar dados que não sejam 100% consistentes.

No entanto, alguns sistemas NoSQL, como MarkLogic, Neo4j e OrientDB, suportam e respeito as transações ACID.

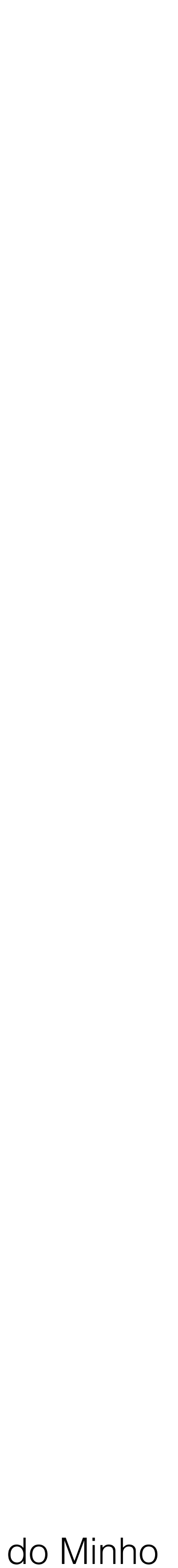

Bases de Dados NoSQL

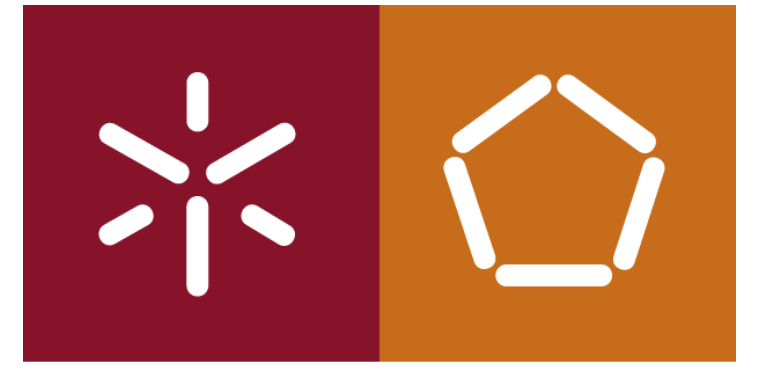

#### **Sem uma linguagem de consulta** *padrão.*

Ainda não temos uma linguagem de consulta padrão que seja suportada por todas as bases de dados NoSQL.

Embora já tenha havido tentativas de introduzir uma linguagem de consulta padrão para todas as bases de dados NoSQL, nenhuma foi adoptada.

Alguns DBMSs *NoSQL* têm sua própria linguagem de consulta, enquanto outros suportam várias linguagens, como **JSON**, **XQuery**, **SPARQL**, etc.

António Abelha -2020/2021, Universidade do Minho

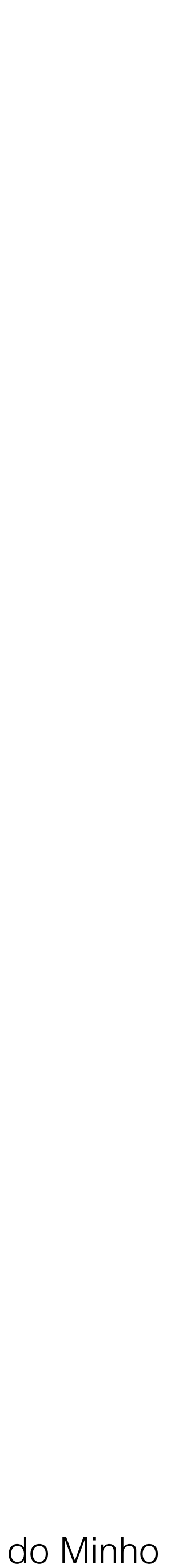

Bases de Dados NoSQL

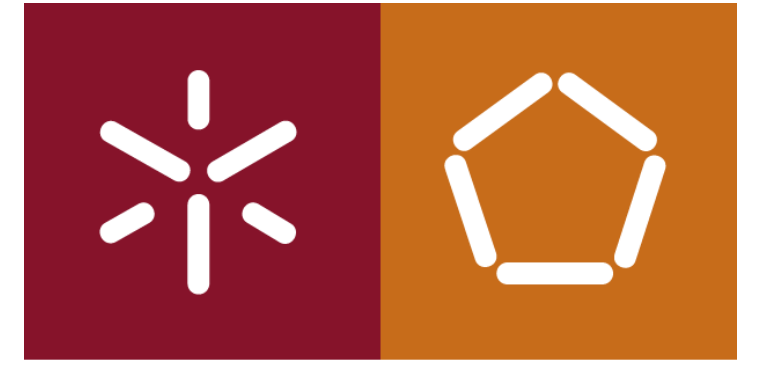

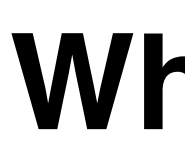

#### **As primeiras bases de dados NoSQL**

Muitas bases de dados "não SQL" foram propostas ao longo dos anos. Antes mesmo do SQL ser proposto pela primeira vez em 1974. O primeiro RDBMS apenas foi lançado comercialmente em 1979.

Em seguida os três dos primeiros sistemas de gestão de bases de dados (NoSQL) apresentados:

António Abelha -2020/2021, Universidade do Minho

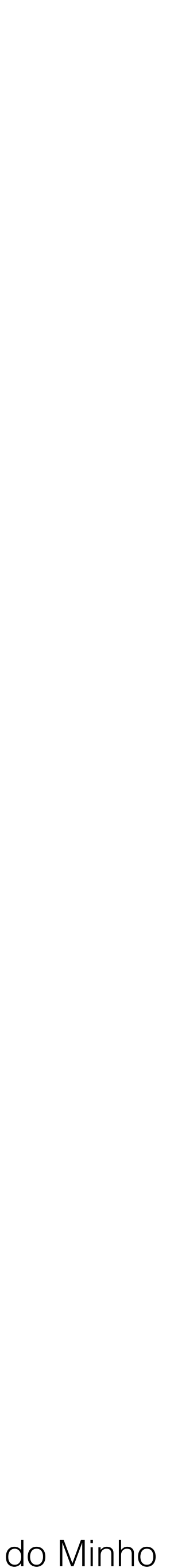

Bases de Dados NoSQL

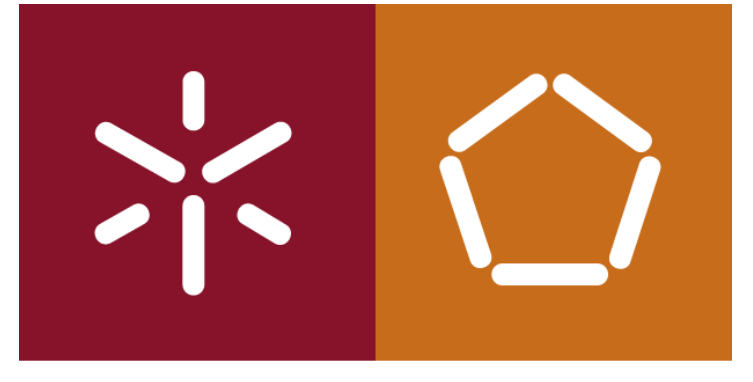

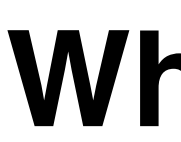

#### **As primeiras bases de dados NoSQL**

O *MultiValue* é uma base de dados NoSQL apresentada pela primeira vez em 1965 como parte do sistema operativo Pick.

O *MUMPS* (*Massachusetts General Hospital Utility Multi-Programming System*) desde 1966. *MUMPS* não tem esquema, e usa um motor de base de dados do tipo *key-values*, é um exemplo clássico de uma base de dados *NoSQL*.

O *IBM IMS* é a junção entre uma base de dados hierárquica e um sistema de gestão de informações desenvolvido em 1996.

António Abelha -2020/2021, Universidade do Minho

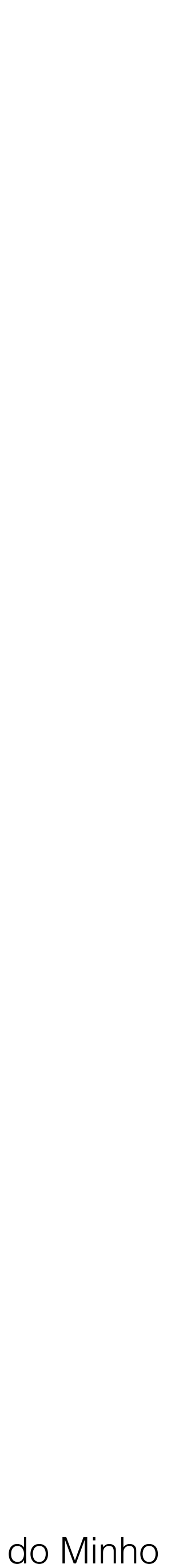

Bases de Dados NoSQL

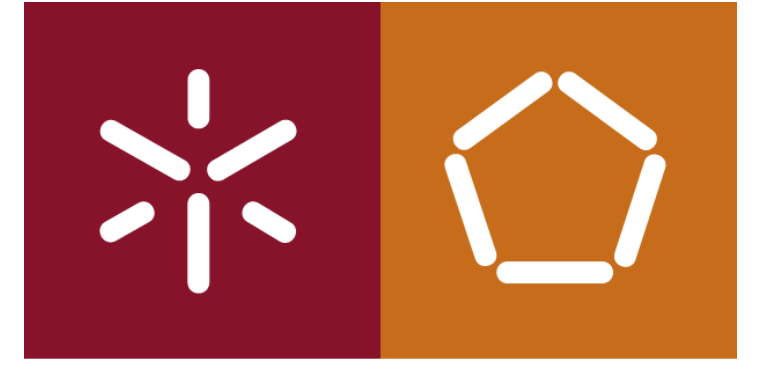

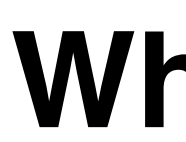

#### **As primeiras bases de dados NoSQL**

Na altura ninguém chamou a estas bases de dados "*NoSQL*" . No caso das duas primeiras o *SQL* ainda não tinha sequer sido inventado.

Só depois de 2009 é que estes *DBMSs* mais antigos foram associados ao movimento *NoSQL*.

António Abelha -2020/2021, Universidade do Minho

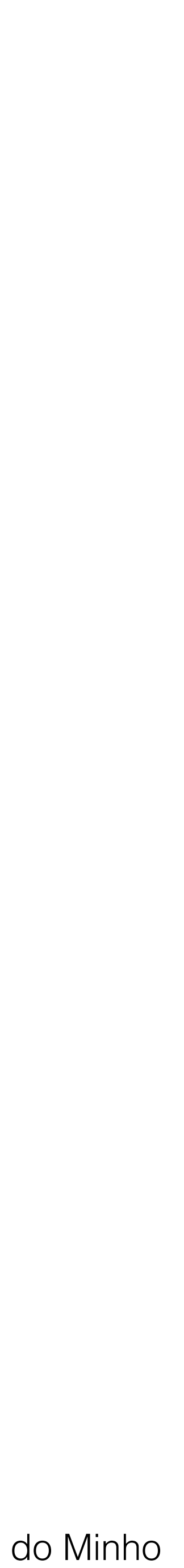

Bases de Dados NoSQL

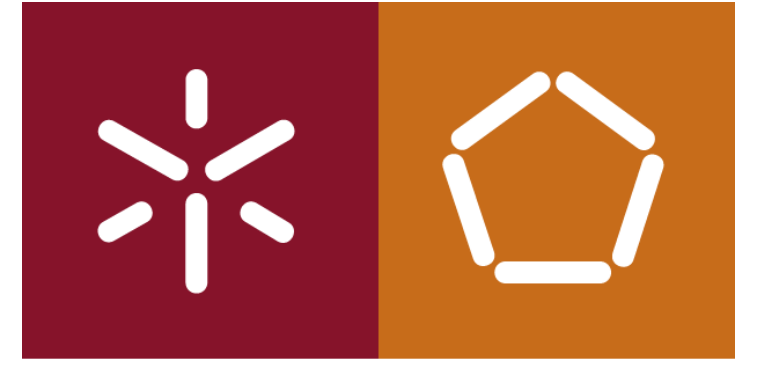

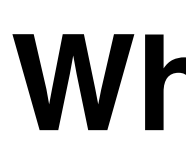

#### **Tipos de bases de dados** *NoSQL*

- A bases de dados NoSQL são actualmente classificadas em quatro tipos principais.
	-

Algumas delas de dados são uma mistura entre diferentes tipos diferentes. Em geral todas se encaixam nestas categorias.

António Abelha -2020/2021, Universidade do Minho

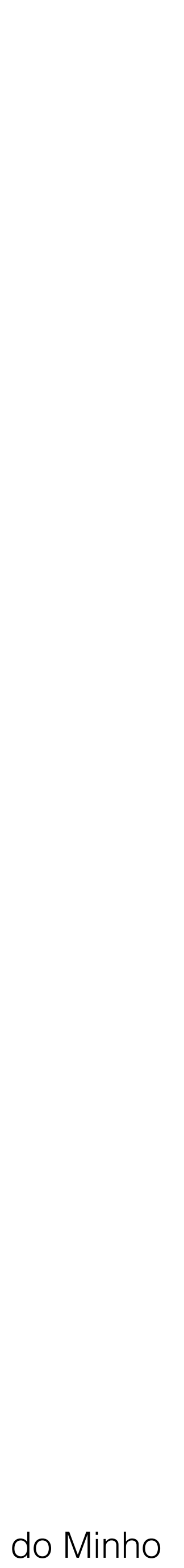

Bases de Dados NoSQL

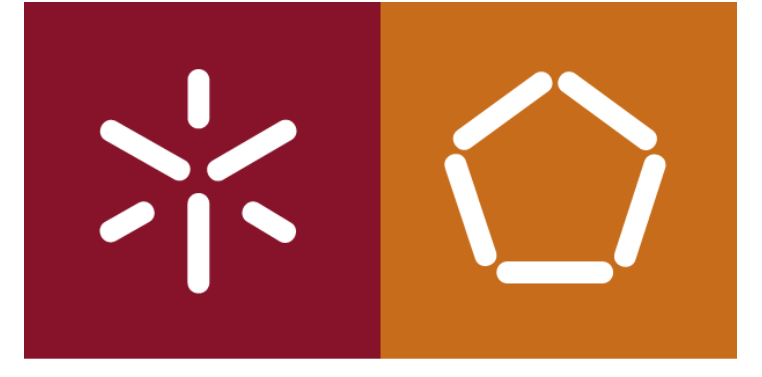

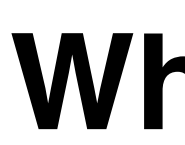

#### **O que é uma Key-Value Database?**

#### **A** *key-value database* **(também conhecida por** *key-value store* **e** *key-value store database***)**

**É um tipo de base de dados** *NoSQL* **que usa um método simples chave / valor para armazenar dados.**

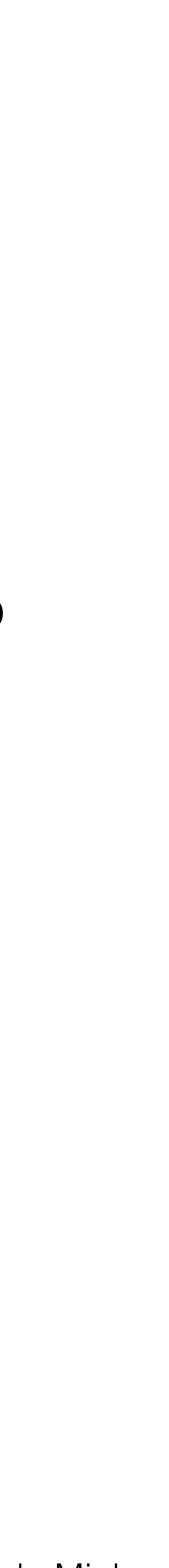

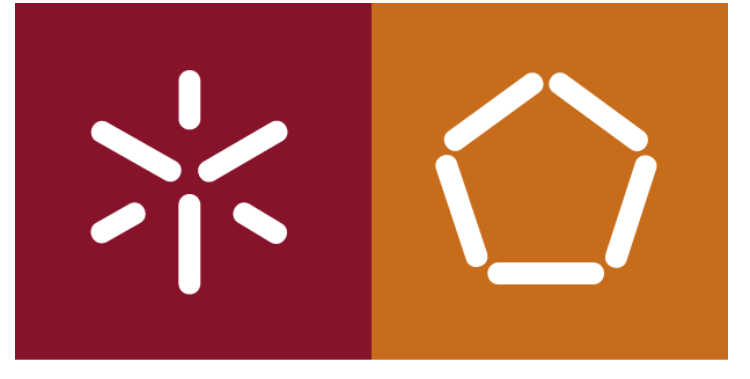

uma coleção de pares de chave / valor.

- A parte do **key-value** refere-se ao fato de a base de dados armazenar dados como
- É um método muito simples de armazenamento de dados, conhecido por estar muito bem dimensionado, por rentabilizar os espaço ocupado, evitando colunas a nulo.
- O par de valores-chave é um conceito bem estabelecido em muitas linguagens de

programação.

- Muitas linguagens de programação quando se referem a um valor-chave identificam
	-

como uma matriz dispersa ou uma estrutura de dados. Um valor-chave é também muitas vezes identificado por dicionário ou por *hash table***.**

António Abelha -2020/2021, Universidade do Minho

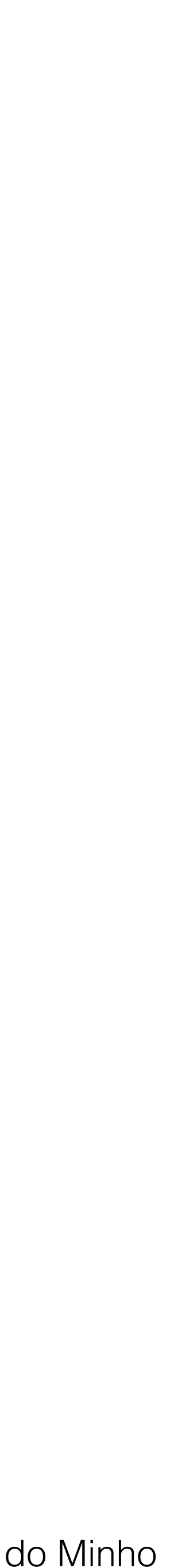

Bases de Dados NoSQL

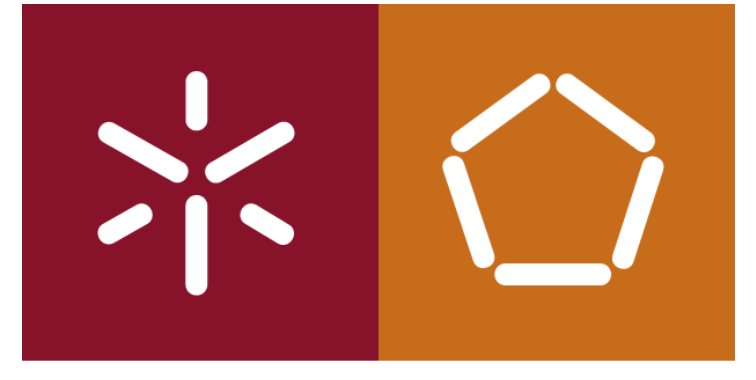

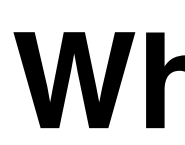

#### **Que tipos de dados podem ser armazenados numa base de dados valoreschave?**

#### **A chave**

A chave deve ser exclusiva. É o identificador exclusivo que permite aceder ao valor associado a essa chave.

A chave pode ser qualquer coisa. Mas muitas vezes depende da DBMS. Um DBMS pode impor limitações, enquanto outro pode não impor nenhuma.

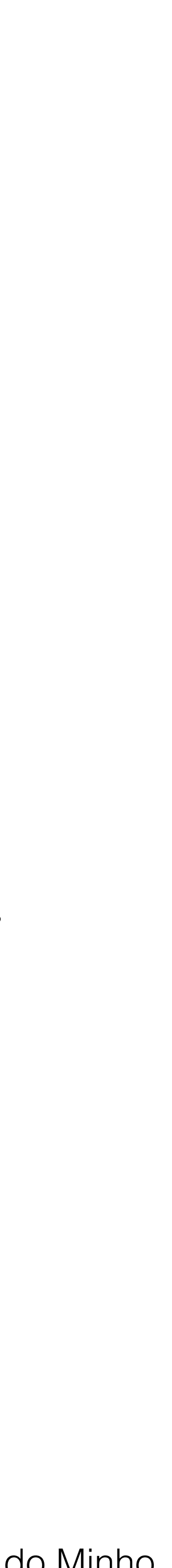

Bases de Dados NoSQL

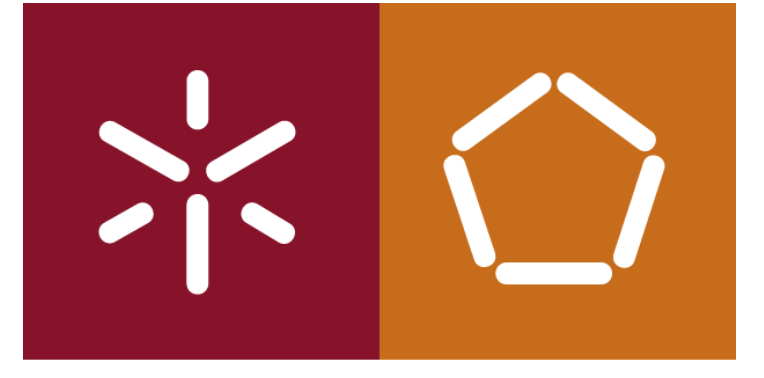

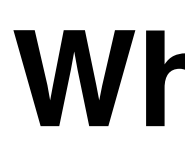

### **Que tipos de dados podem ser armazenados numa base de dados valoreschave?**

No **Redis**, por exemplo, o tamanho máximo permitido para a chave é de 512 MB. Podemos usar uma sequência binária como chave, Uma sequência de texto associado ao conteúdo de uma de imagem. Até uma sequência vazia é uma chave válida.

António Abelha -2020/2021, Universidade do Minho

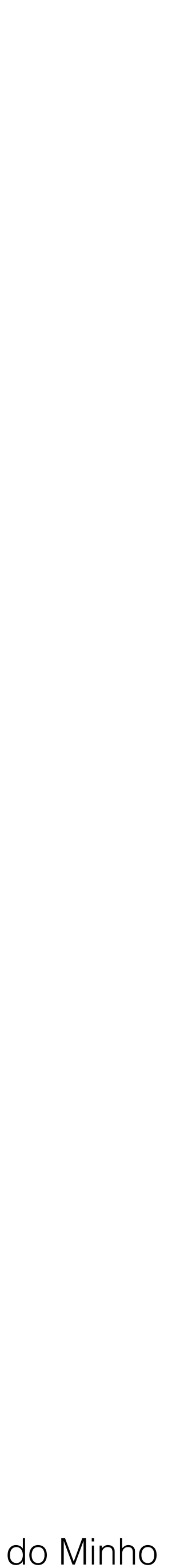

Bases de Dados NoSQL

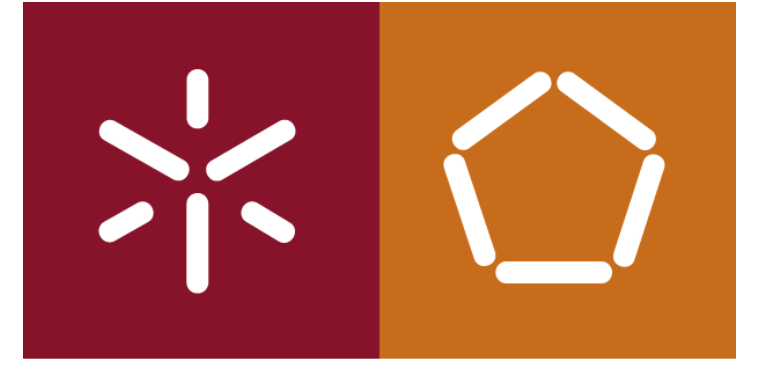

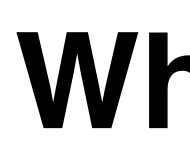

## **Que tipos de dados podem ser armazenados numa base de dados valoreschave?**

No entanto, por razões de desempenho, devemos evitar uma chave muito longa. Muito curta pode causar problemas de legibilidade. A chave deve seguir uma convenção acordada para manter os dados consistentes.

António Abelha -2020/2021, Universidade do Minho

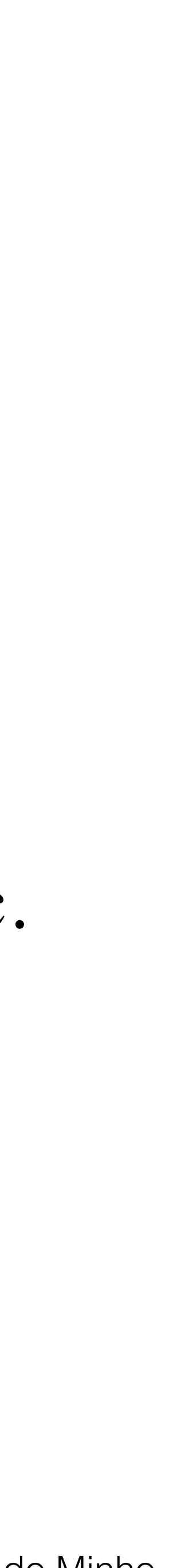

Bases de Dados NoSQL

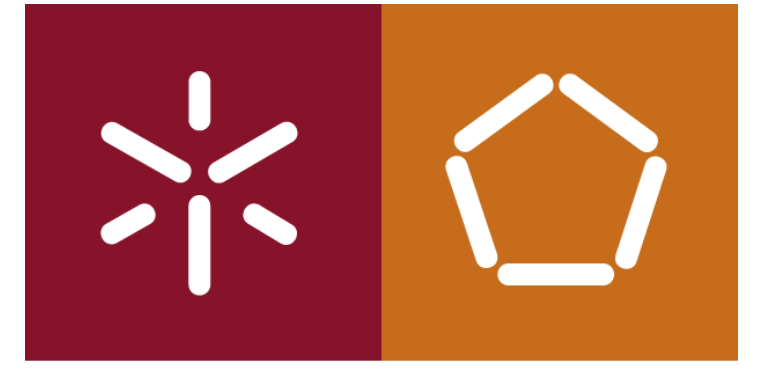

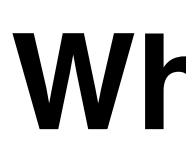

### **O valor**

# O valor armazenado pode ser qualquer coisa, como texto (longo ou curto),

um número, código HTML, JSON, código de programação PHP, uma imagem etc.

O valor também pode ser uma lista ou até um outro par *Key-values* encapsulado num objeto.

António Abelha -2020/2021, Universidade do Minho

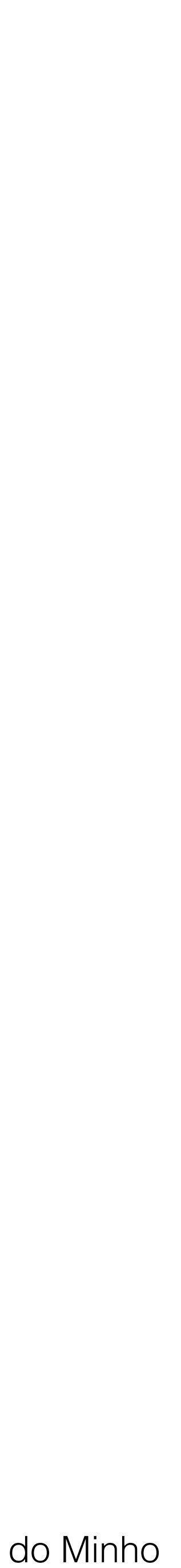

Bases de Dados NoSQL

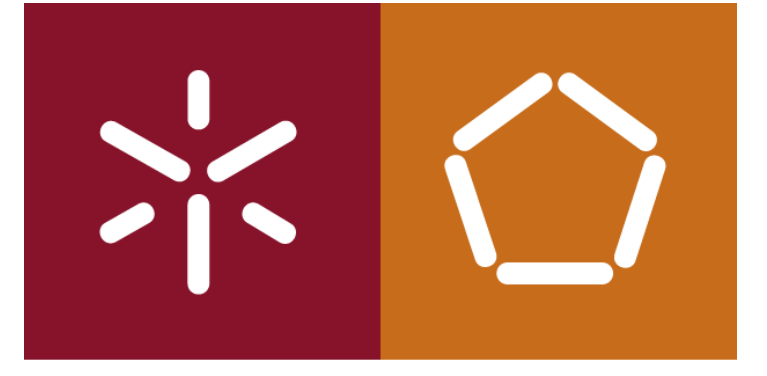

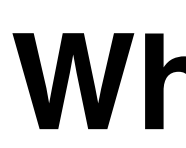

#### **O valor**

Alguns DBMSs permitem especificar tipos de dados para o valor. Podemos especificar que o valor deve ser um número inteiro. Outros DBMSs não incorporam essa funcionalidade, o valor pode ser de qualquer tipo.

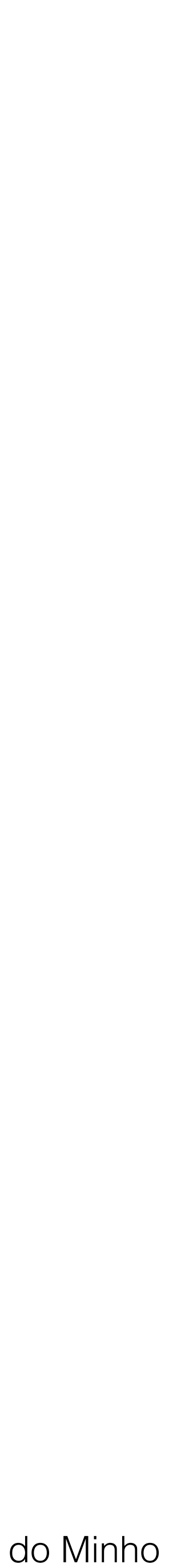

Bases de Dados NoSQL

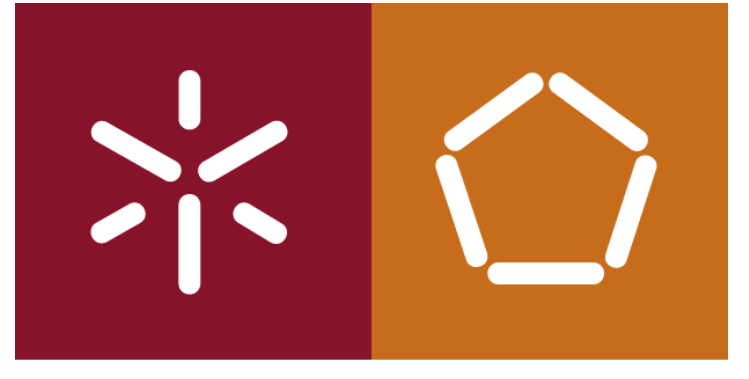

#### **O valor**

#### O **Redis DBMS** permite especificar os seguintes tipos de dados:

• **Listas**: coleções de elementos de sequência classificados de acordo com a ordem de inserção. • **Conjuntos classificados**, semelhantes aos Conjuntos, mas onde cada elemento da cadeia está associado a um valor numérico flutuante, score. Para operações domtipo, selecionar os 10

- **Cadeias binárias** seguras.
- 
- **Conjuntos**: coleções de elementos de uma sequência, exclusivos e não classificados.
- melhores ou os 10 inferiores, etc.
- caracteres.
- **Matrizes de bits** (ou simplesmente bitmaps).
- um conjunto.

• **Hashes**, mapas compostos por campos associados a valores. O campo e o valor são cadeias de

• **HyperLogLogs**: é uma estrutura de dados probabilísticos usados para estimar a cardinalidade de

António Abelha -2020/2021, Universidade do Minho

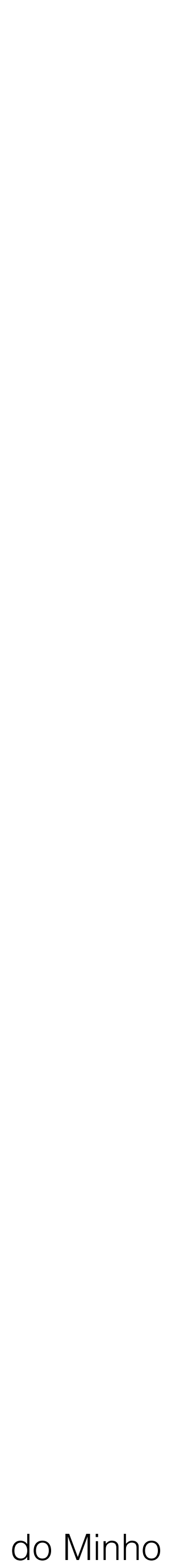

Bases de Dados NoSQL

#### Aplicações *web*   $\bigcirc$

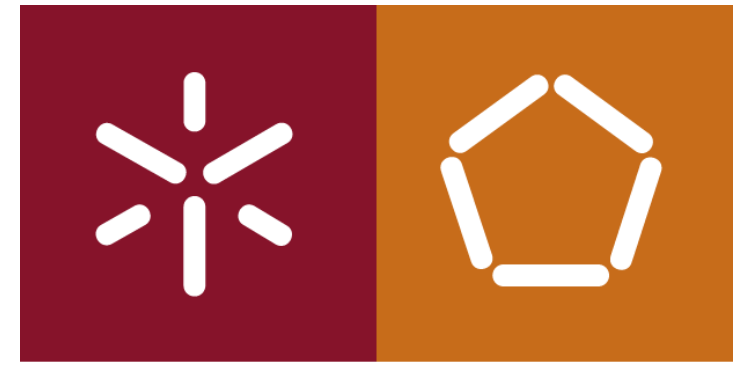

## Exemplos de utilização de bases de dados Key-Values?

As bases de dados de valores-chave podem ser utilizadas em muitos cenários.

- Perfis de utilizador
- Informações da sessão
- Artigos / *blogs* de comentários
- Gestão de *Emails*
- Mensagens de estado
António Abelha -2020/2021, Universidade do Minho

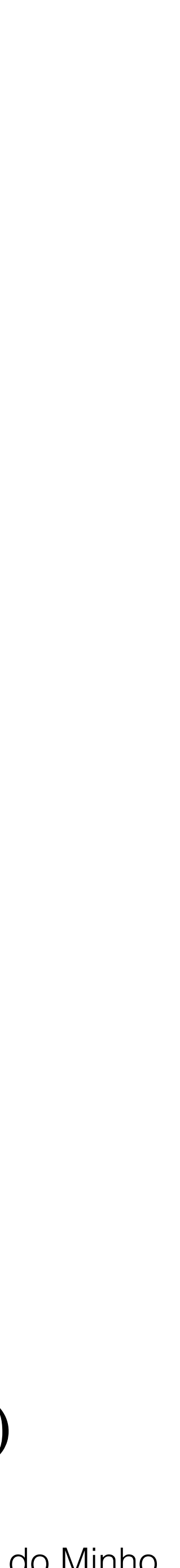

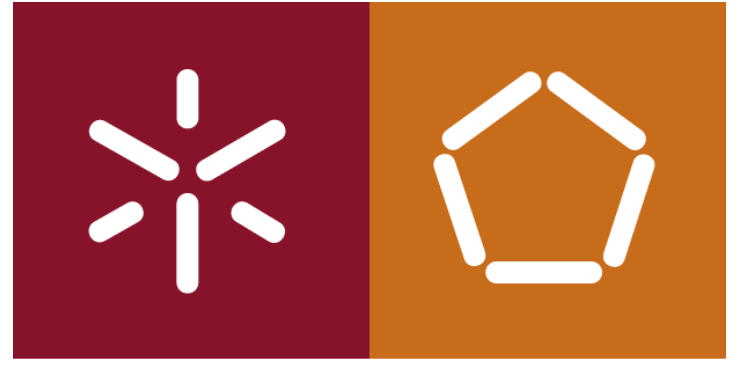

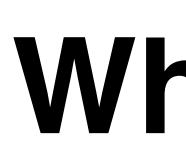

#### **Comércio electrónico**   $\bigcirc$

Bases de Dados NoSQL

- Conteúdo dos carrinhos de compras
- Categorias de Produtos
- Detalhes do produto
- Consultas de produtos

- **Redes / Manutenção de Dados**
- Empresas de telecomunicações
- Tabelas de encaminhamento de protocolo Internet (IP)
- 

• Deduplicação de dados (técnica para eliminar cópias duplicadas em dados repetidos)

António Abelha -2020/2021, Universidade do Minho

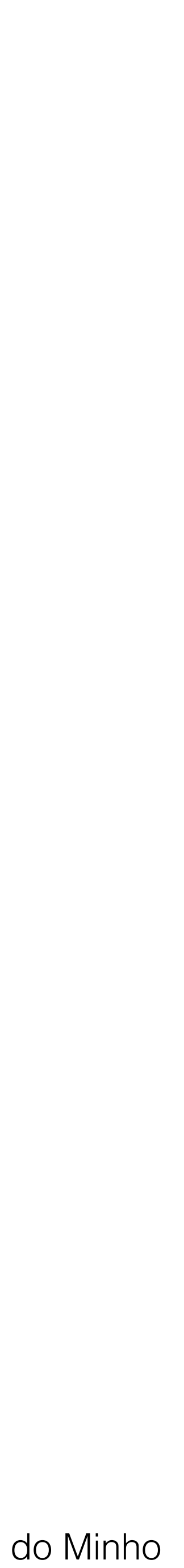

Bases de Dados NoSQL

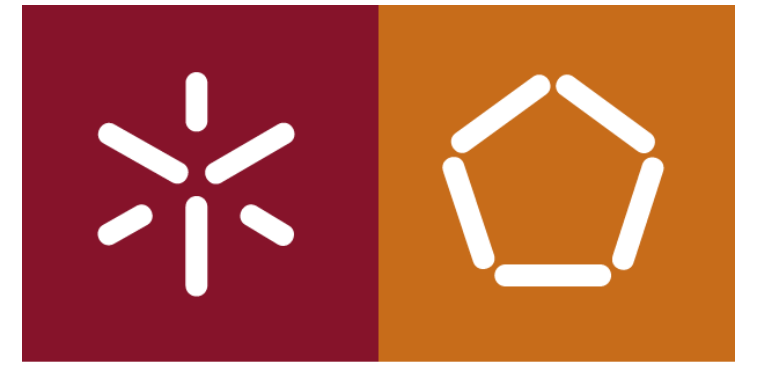

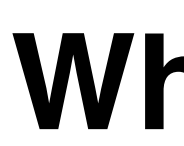

#### As bases de dados de valores-chave podem armazenar páginas Web, Em que o URL como chave e a página como valor.

Algumas das DBMSs que utilizam uma abordagem de valor-chave.

- Redis
- Base de Dados Oracle NoSQL
- Voldemorte
- Aerospike
- Oracle Berkeley DB

António Abelha -2020/2021, Universidade do Minho

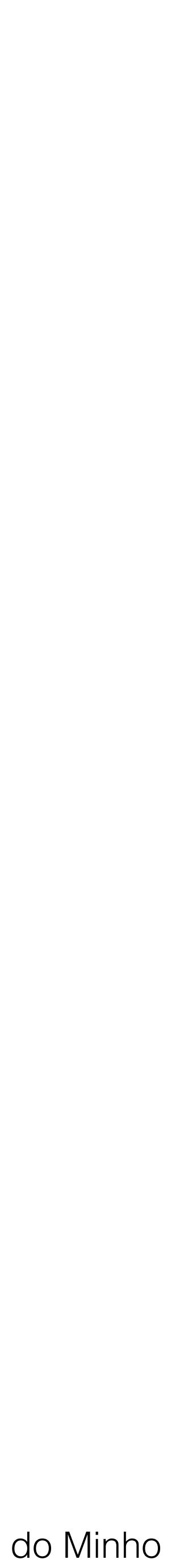

Bases de Dados NoSQL

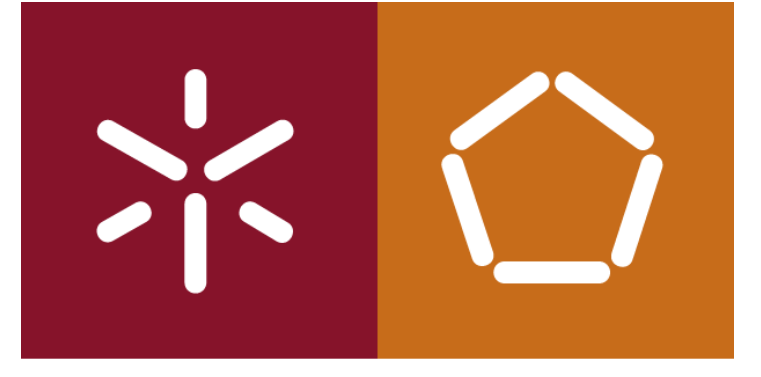

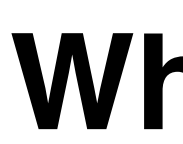

#### Top 8 NoSQL Key value Database [https://www.predictiveanalyticstoday.com/top-sql-key-value-store-databases/](https://www.predictiveanalyticstoday.com/top-sql-key-value-store-databases/#comments) [#comments](https://www.predictiveanalyticstoday.com/top-sql-key-value-store-databases/#comments)

António Abelha -2020/2021, Universidade do Minho

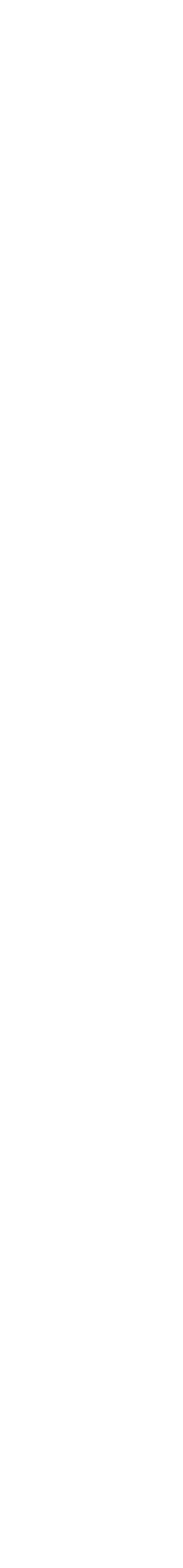

Bases de Dados NoSQL

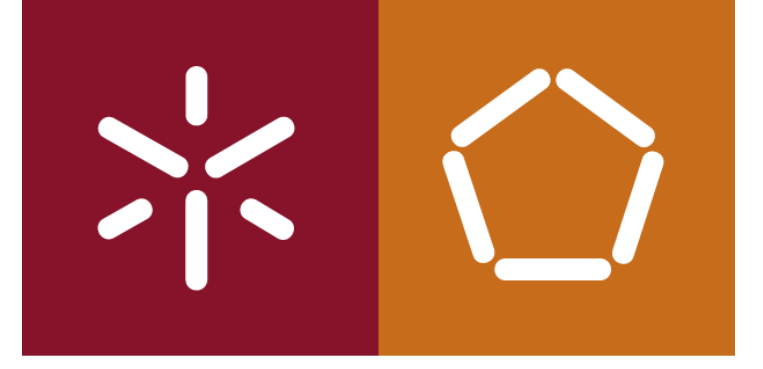

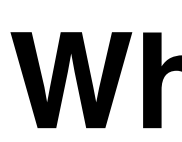

## O que é uma Document Store Database?

António Abelha -2020/2021, Universidade do Minho

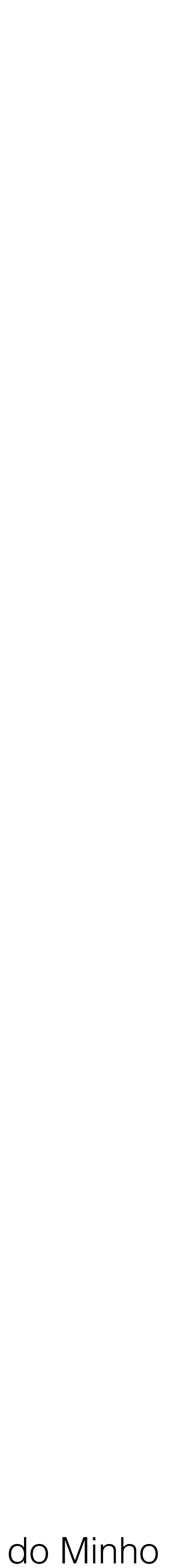

Bases de Dados NoSQL

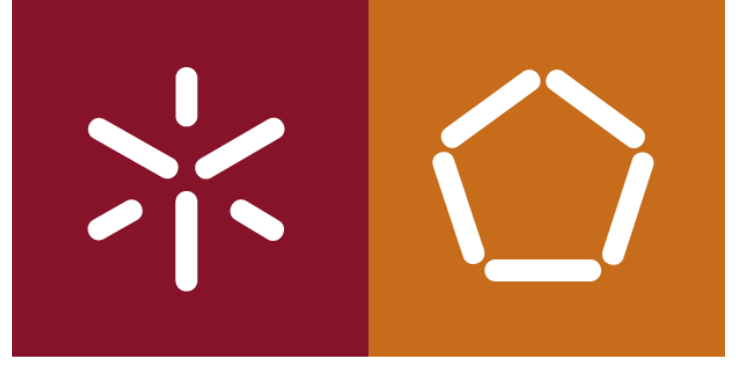

Uma base de dados de armazenamento de documentos

- Bases de dados orientadas a documentos,
- Bases de dados agregadas
- Armazenamento de documentos
- Bases de dados documentais)

É uma base de dados que usam modelos orientados a documentos para armazenar dados.

António Abelha -2020/2021, Universidade do Minho

Bases de Dados NoSQL

- As bases de dados documentais armazenam cada registo e todos
	-

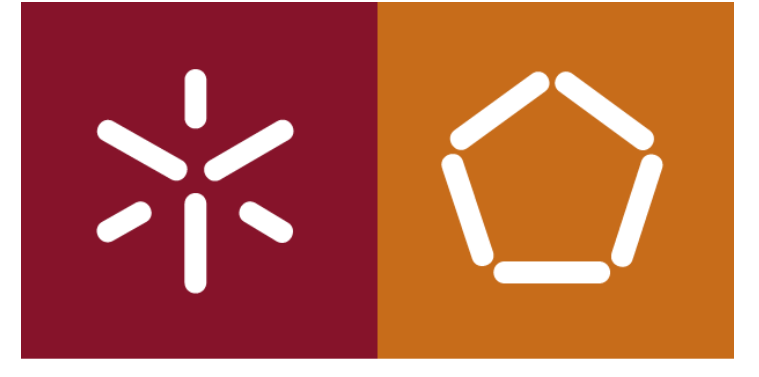

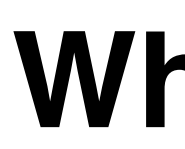

os dados associados num único documento. Cada documento é composto por dados semiestruturados. Dados esses que podem ser consultados usando várias ferramentas de consulta e análise do DBMS.

António Abelha -2020/2021, Universidade do Minho

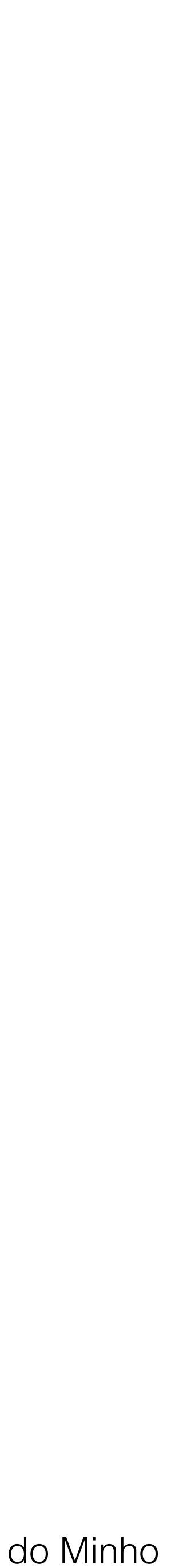

Bases de Dados NoSQL

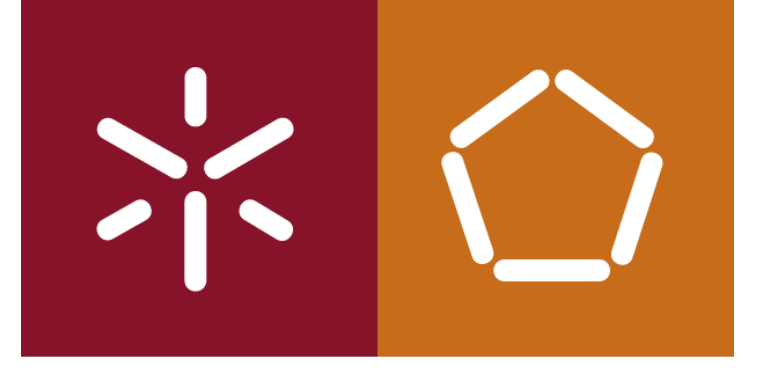

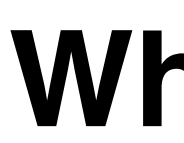

#### **Exemplos de documentos**

Em seguida dois exemplos de documentos que podem ser armazenados numa base de dados documental. Os mesmos dados apresentados em *idiomas diferentes*.

António Abelha -2020/2021, Universidade do Minho

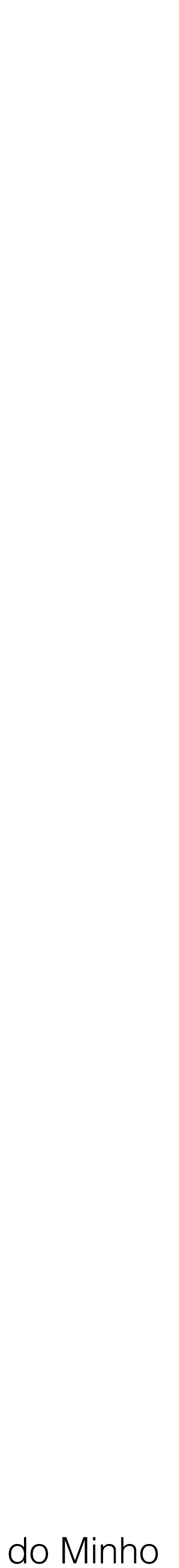

Bases de Dados NoSQL

<albumname>The Book of Souls</albumname>

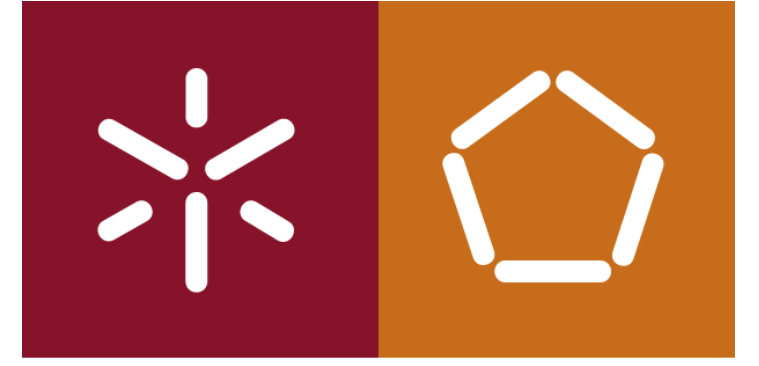

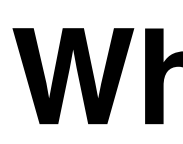

#### **XML.**  <artist> <artistname>Iron Maiden</<artistname> <albums> <album> <datereleased>2015</datereleased> <genre>Hard Rock</genre> </album> <album> <albumname>Killers</albumname> <datereleased>1981</datereleased> <genre>Hard Rock</genre> </album>  $\alpha$ lbum $>$  <albumname>Powerslave</albumname> <datereleased>1984</datereleased> <genre>Hard Rock</genre> </album> <album> <datereleased>1986</datereleased> <genre>Hard Rock</genre> </album> </albums> </artist>

<albumname>Somewhere in Time</albumname>

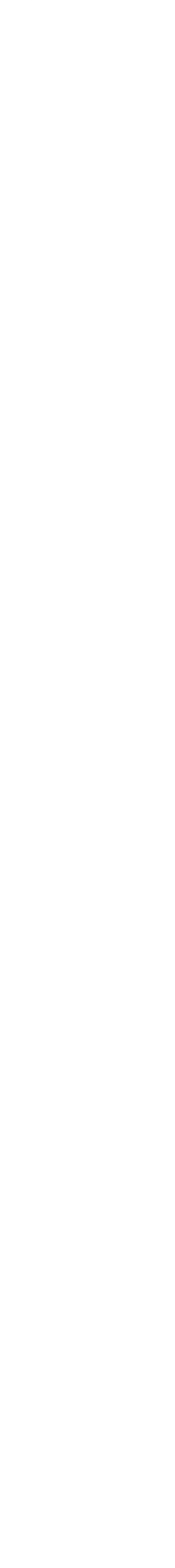

Bases de Dados NoSQL

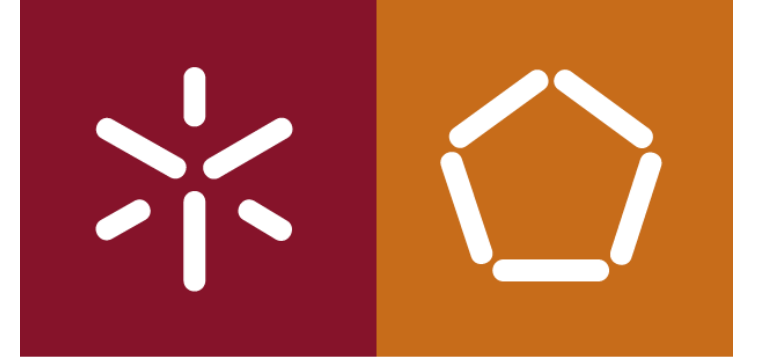

```
JSON. 
\{'_id' : 1,
    'artistName' : { 'Iron Maiden' },
     'albums' : [
         \{ 'albumname' : 'The Book of Souls',
              'datereleased' : 2015,
              'genre' : 'Hard Rock'
         }, {
              'albumname' : 'Killers',
              'datereleased' : 1981,
              'genre' : 'Hard Rock',
         }, {
              'albumname' : 'Powerslave',
              'datereleased' : 1984,
              'genre' : 'Hard Rock'
         }, {
              'albumname' : 'Somewhere in Time',
              'datereleased' : 1986,
              'genre' : 'Hard Rock'
 }
\sim \sim \sim}
```
António Abelha -2020/2021, Universidade do Minho

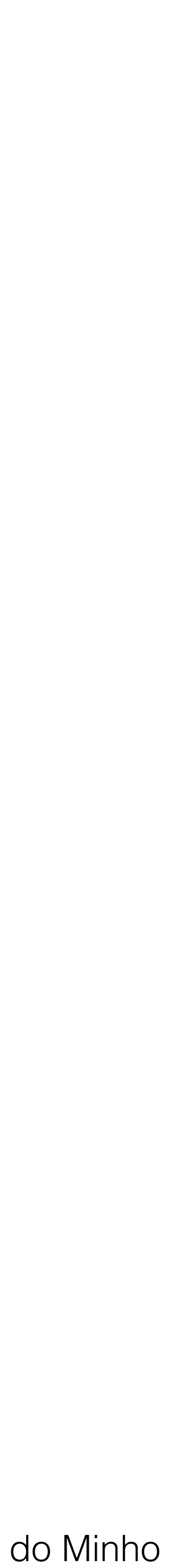

Bases de Dados NoSQL

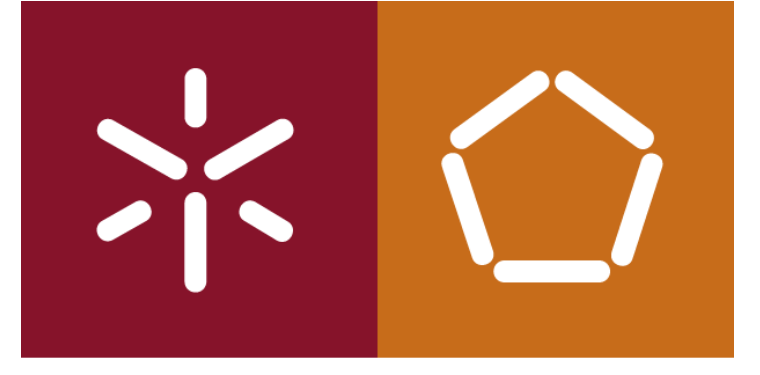

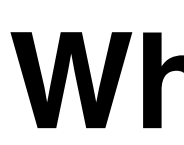

### **Exemplos de documentos**

## Adicionamos o campo *\_id* no segundo exemplo (**JSON**). Nem sempre isso é obrigatório. Alguns **DBMSs** inserem automaticamente um **ID** exclusivo.

António Abelha -2020/2021, Universidade do Minho

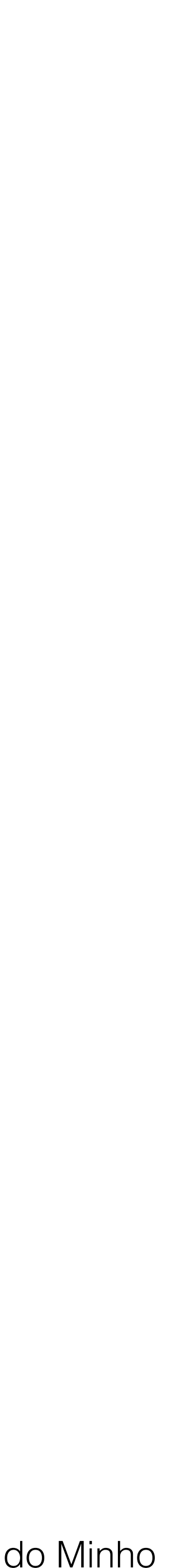

Bases de Dados NoSQL

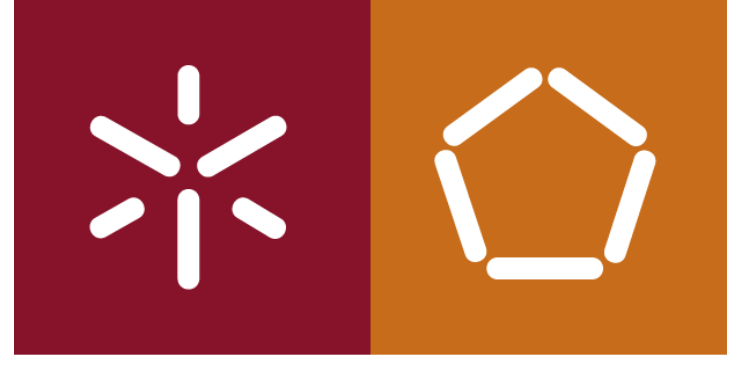

## **Documento Store vs Bases de dados relacionais**

Se inserirmos os dados apresentados numa base de dados relacional, se normalizarmos a informação vamos ter de utilizar três tabelas diferentes. Relacionadas por meio dos atributos chave primária e chave estrangeira.

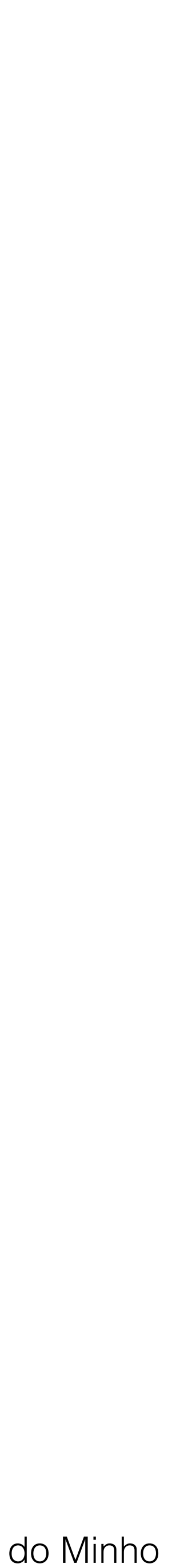

Bases de Dados NoSQL

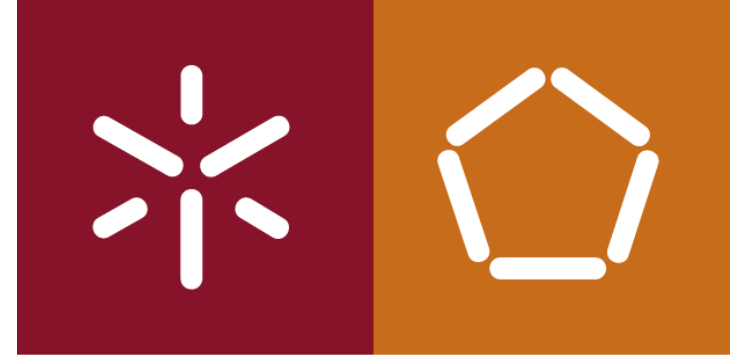

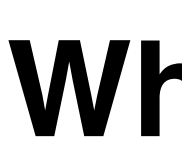

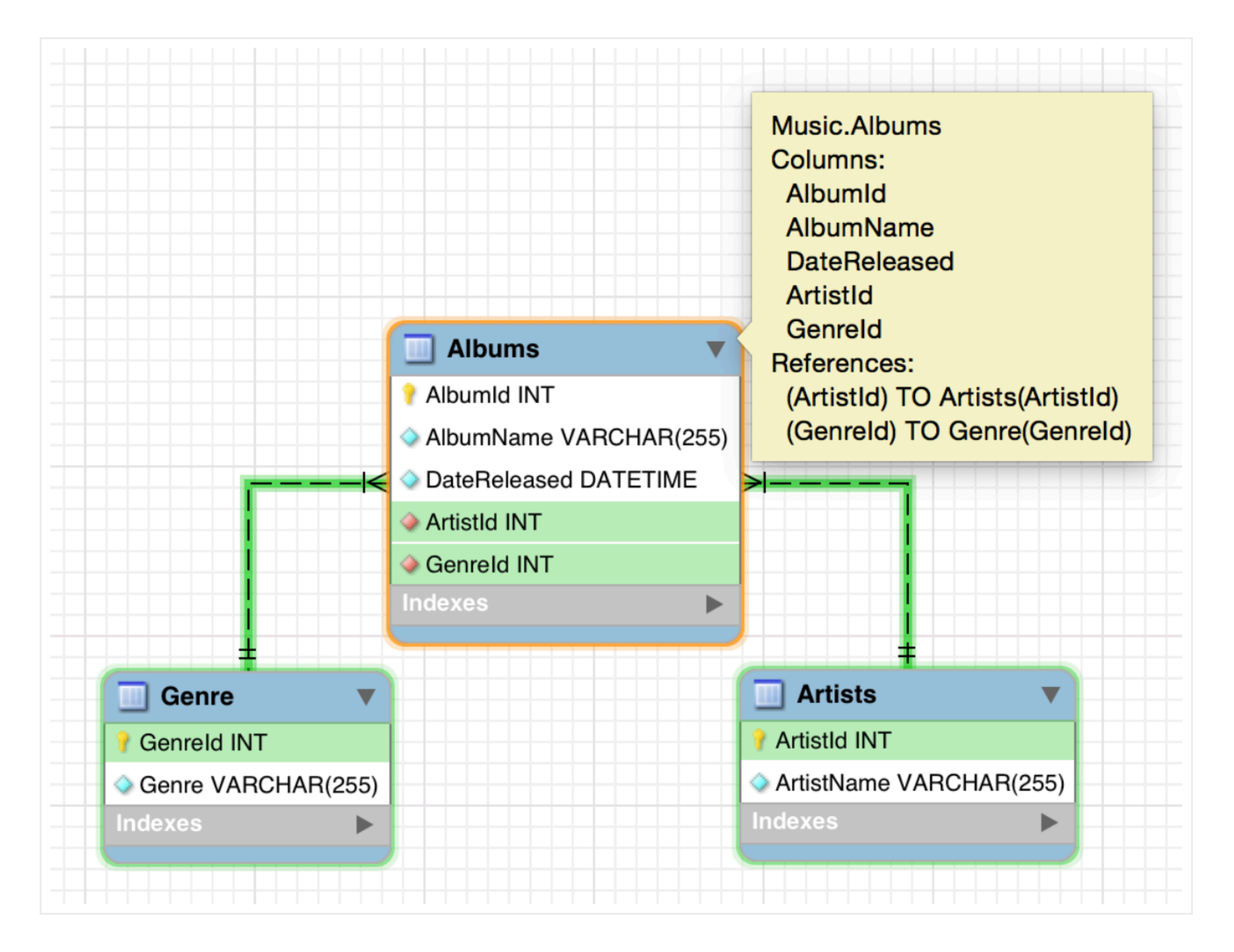

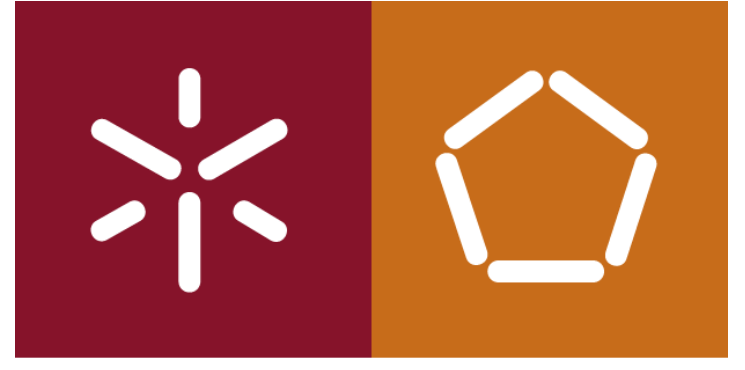

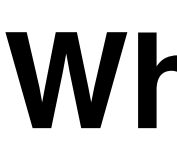

#### Artists

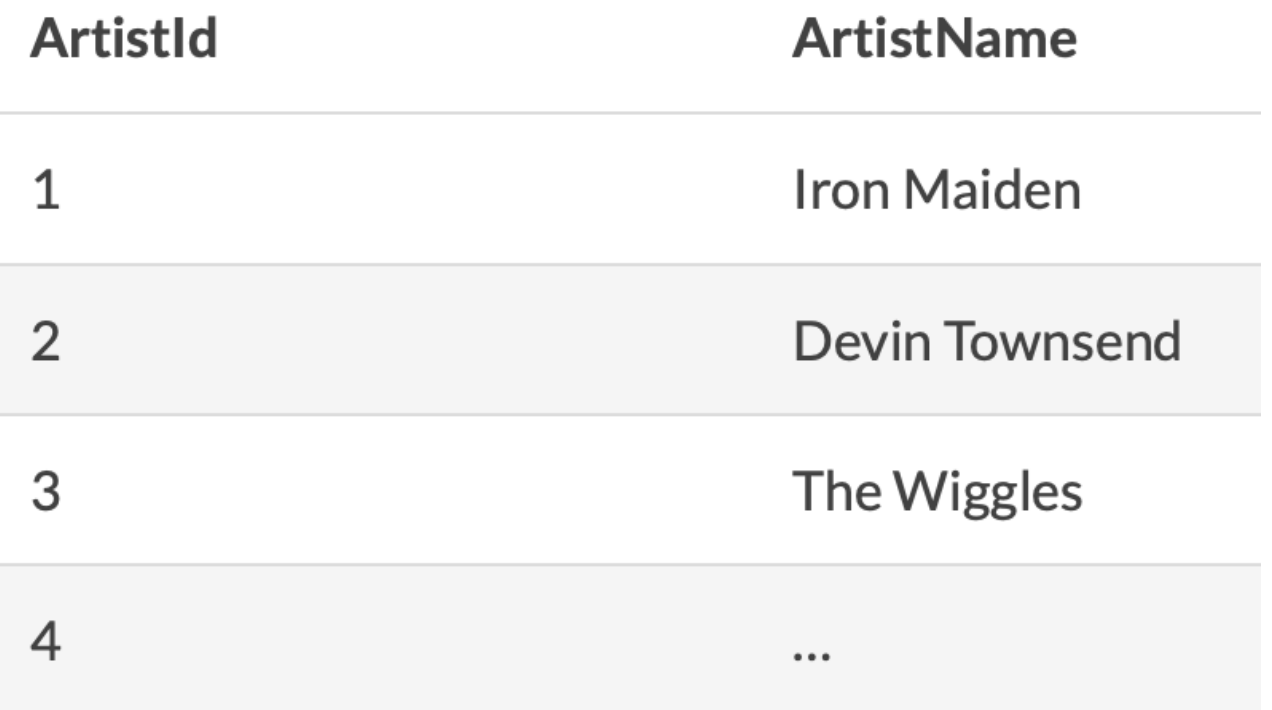

#### Genre

#### Genreld

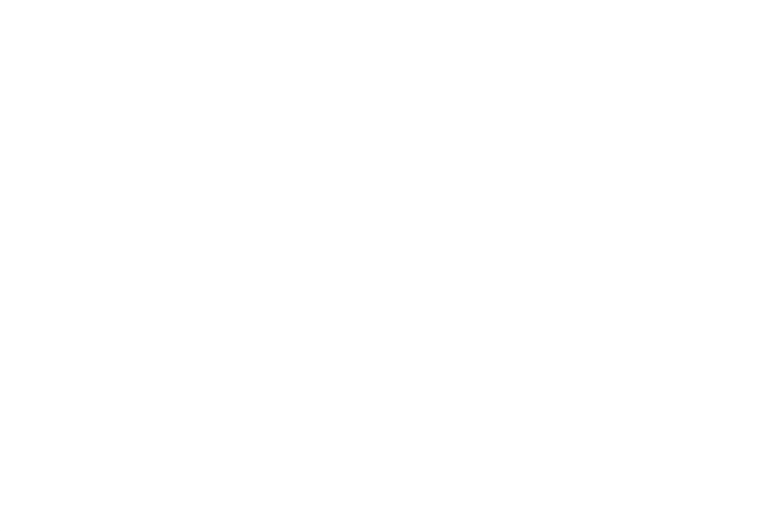

#### **What is NoSQL?**

#### Albums

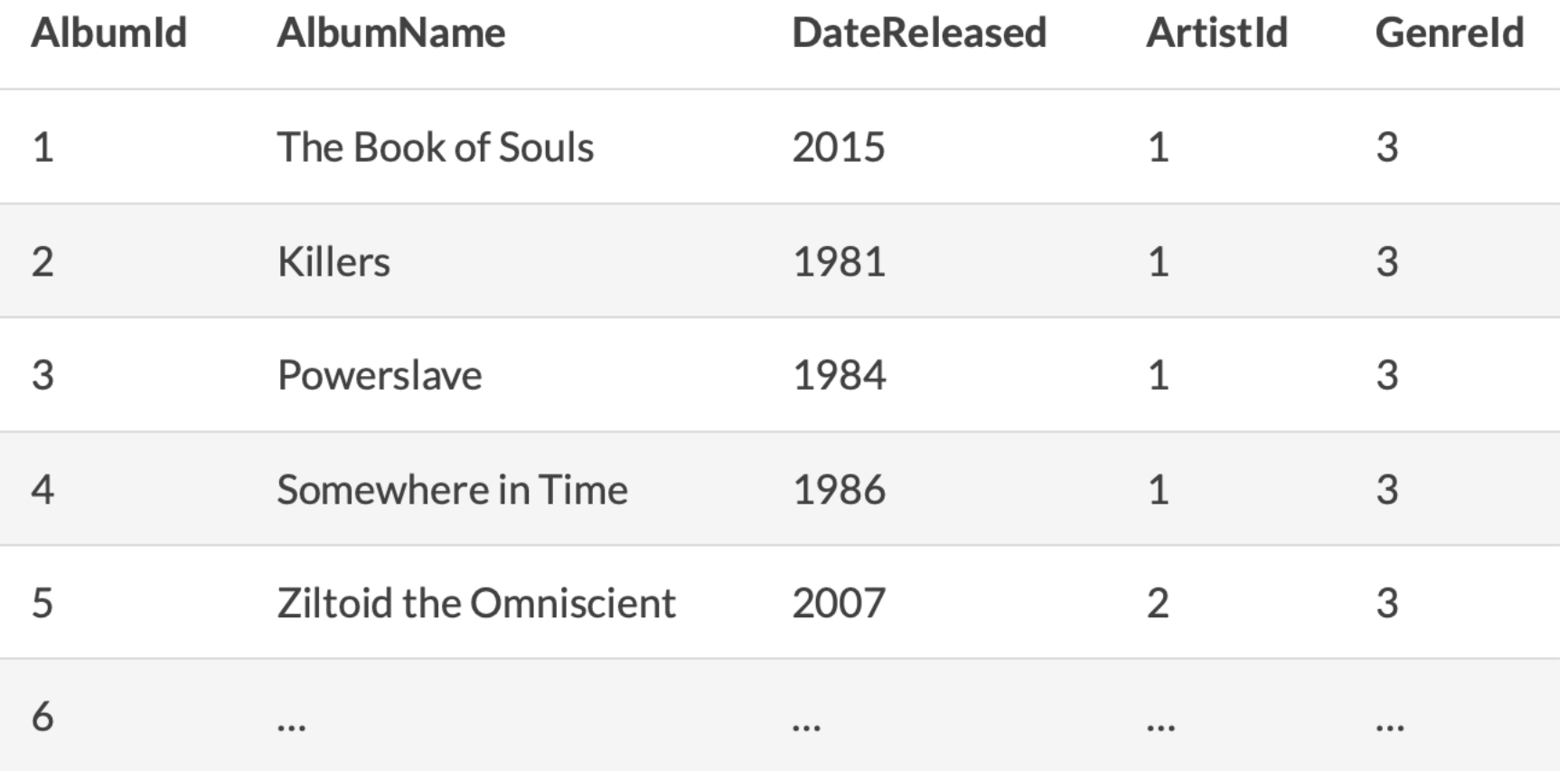

#### Genre

Country

**Blues** 

Hard Rock

 $\dddot{\mathbf{r}}$ 

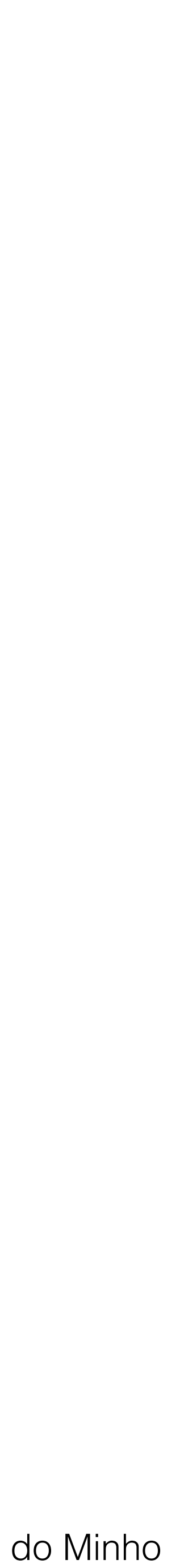

#### Bases de Dados NoSQL

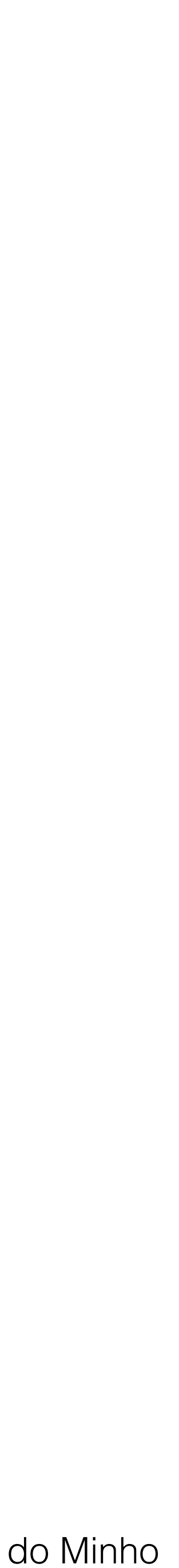

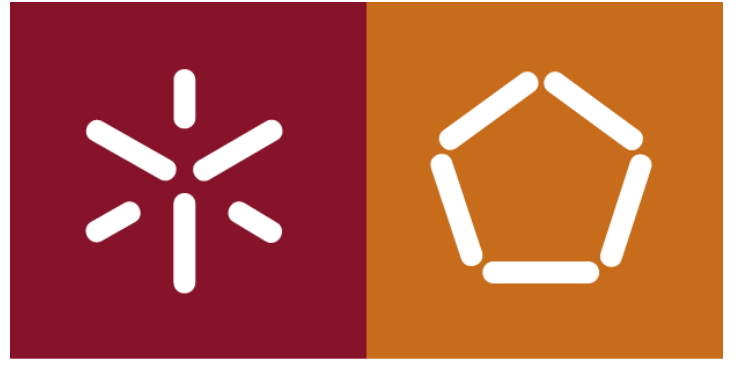

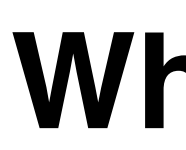

#### **Tabelas**

A bases de dados relacionais armazenam dados em tabelas, Cada tabela contem colunas e cada linha representa um registo. As informações sobre uma entidade podem ser espalhadas por várias tabelas. relacionamento entre as tabelas.

- 
- 
- 
- Os dados de tabelas diferentes podem estar associados quando estabelecemos um

As bases de dados documentais, não usam tabelas. Os dados de uma determinada entidade são armazenados num único documento e todos os dados associados são

armazenados dentro desse documento.

António Abelha -2020/2021, Universidade do Minho

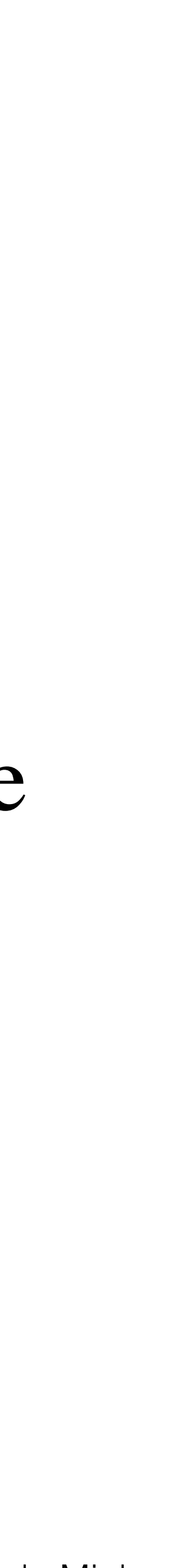

Bases de Dados NoSQL

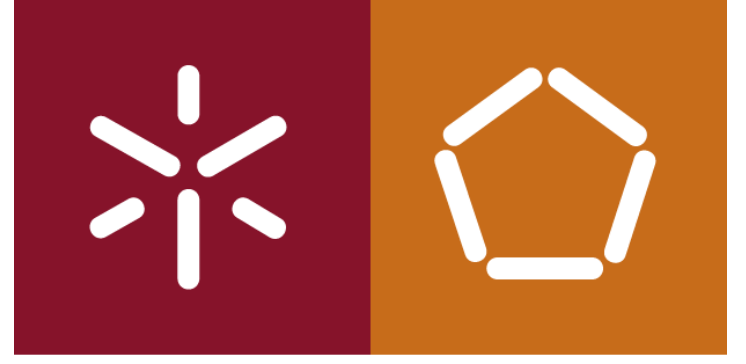

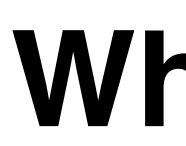

#### **Esquemas**

Nas bases de dados relacionais, criamos um esquema lógico antes de inserirmos qualquer dado. Nas bases de dados documentais (característica comum com grande parte das bases de dados **NoSQL**), não temos esse requisito. Podemos simplesmente carregar todos os dados sem usar qualquer esquema predefinido.

António Abelha -2020/2021, Universidade do Minho

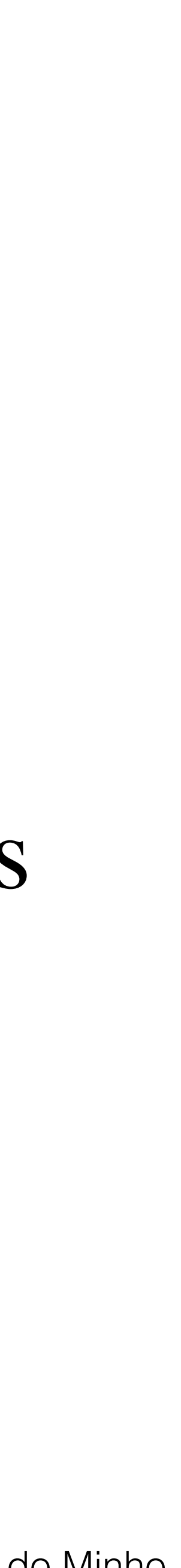

Bases de Dados NoSQL

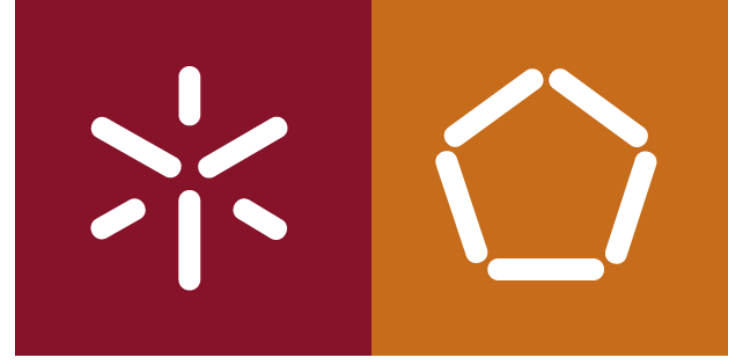

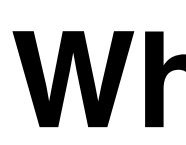

#### **Escalabilidade**

#### As bases de dados de documentais podem ser dimensionadas

horizontalmente.

# Os dados podem ser armazenados em milhares de computadores

e o sistema terá sempre um bom desempenho.

*sharding*.

António Abelha -2020/2021, Universidade do Minho

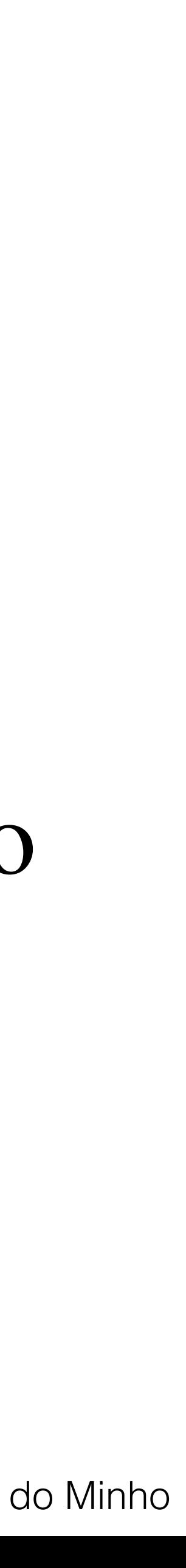

Bases de Dados NoSQL

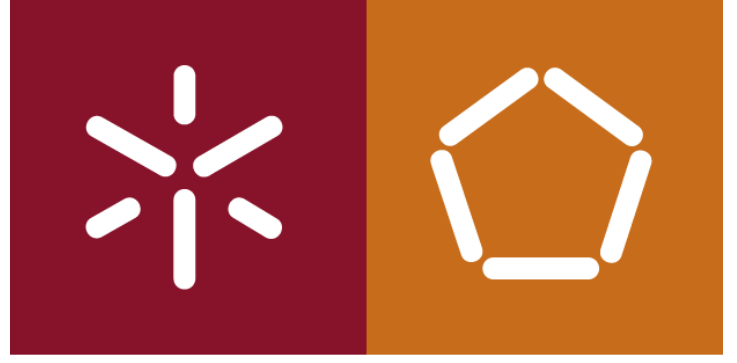

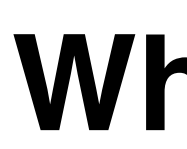

#### **Escalabilidade**

#### A bases de dados relacionais não são adequadas este tipo de

utilização.

As bases de dados relacionais são mais adequados um dimensionamento vertical. (i.e., adicionar mais memória, espaço de disco etc.).

Temos sempre um limite para os recursos de uma máquina, A escalabilidade horizontal pode ser a única opção.

António Abelha -2020/2021, Universidade do Minho

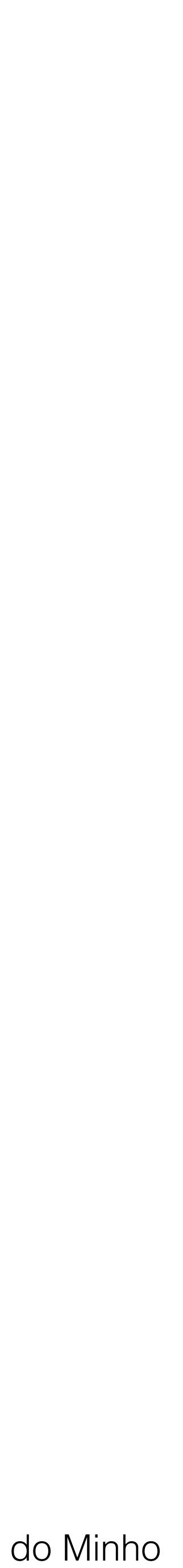

Bases de Dados NoSQL

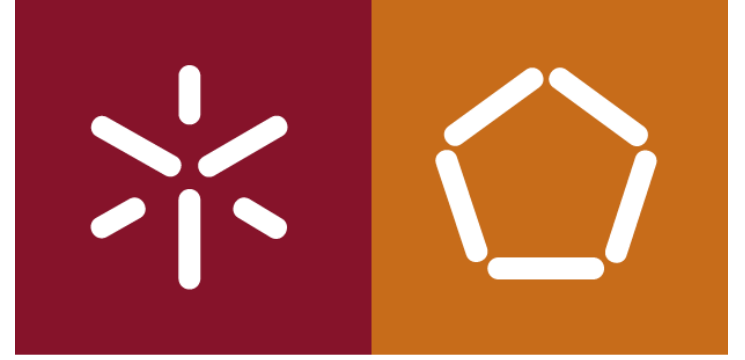

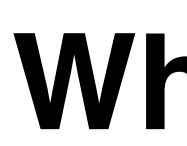

## **Relacionamentos**

#### Os dados armazenados nas bases de dados documentais não

possuem chaves estrangeiras As chaves estrangeiras são usadas nas bases de dados relacionais para impor relacionamentos entre tabelas.

Nivel aplicacional apenas

António Abelha -2020/2021, Universidade do Minho

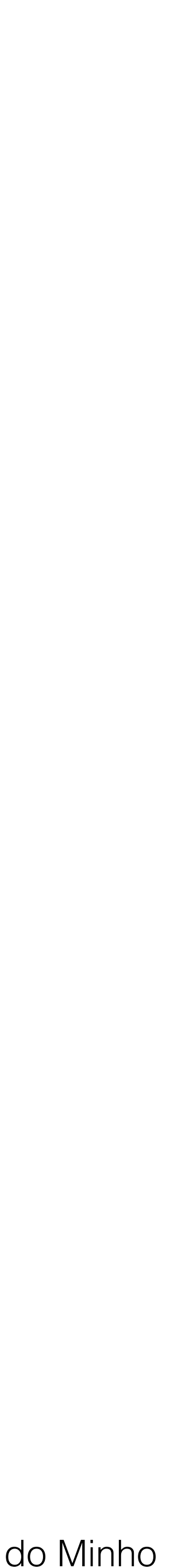

Bases de Dados NoSQL

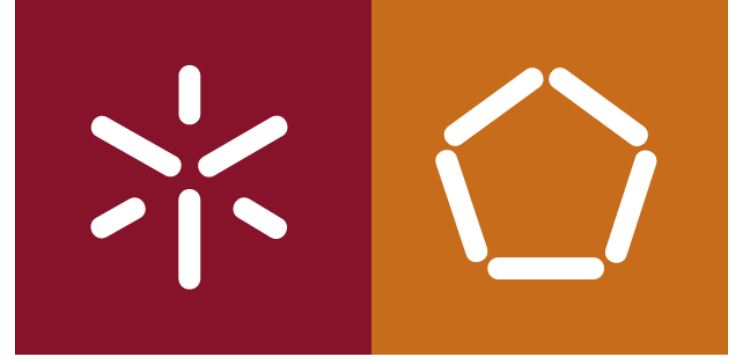

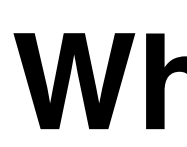

## **Relacionamentos**

#### A ideia por trás do modelo de documental é a que todos os dados associados a um registo são armazenados no mesmo

documento.

A necessidade de estabelecer um relacionamento no modelo de documental não tem o mesmo impacto que numa base de dados relacional.

António Abelha -2020/2021, Universidade do Minho

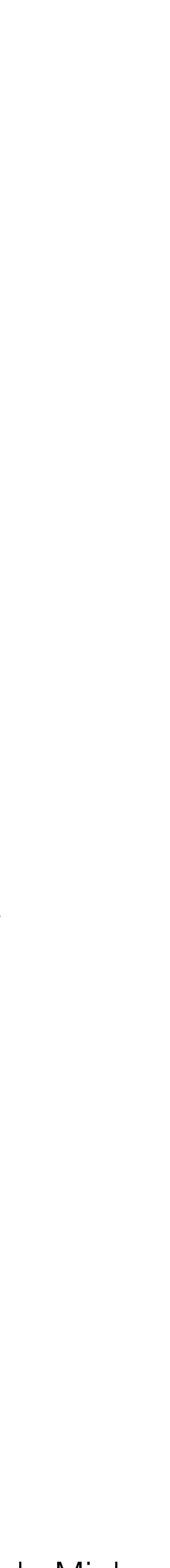

Bases de Dados NoSQL

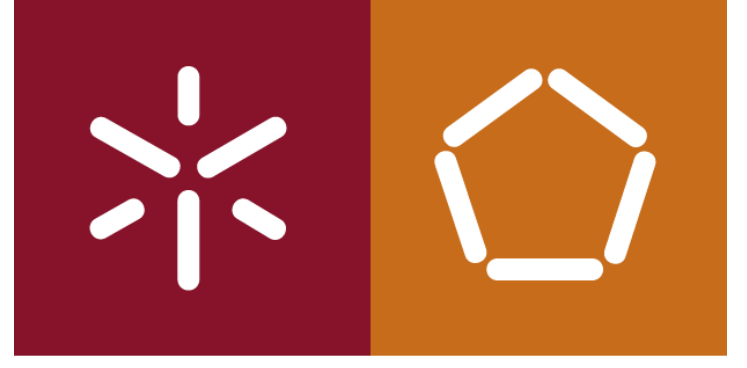

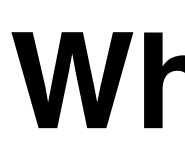

#### **NoSQL**

#### As bases de dados relacionais usam SQL como a linguagem de

interrogação.

As bases de dados documentais tendem a usar outras linguagens de *query* (embora alguns ofereçam suporte para SQL).

A maioria disponibilizam linguagens como XQuery, XSLT, SPARQL, Java, JavaScript, Python, etc.

António Abelha -2020/2021, Universidade do Minho

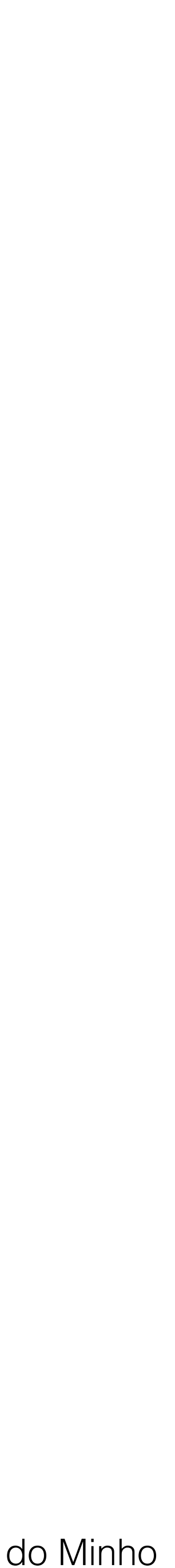

Bases de Dados NoSQL

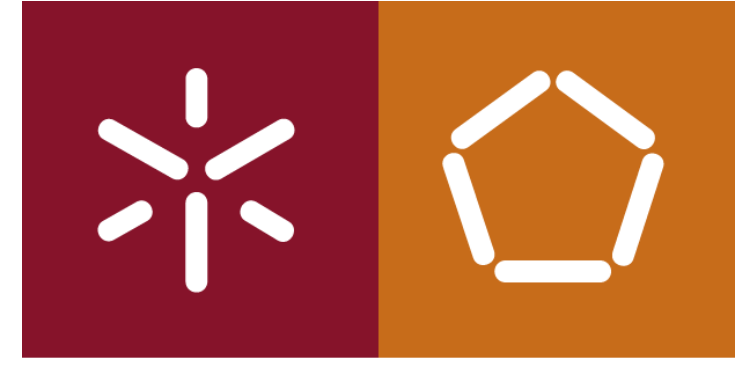

#### **Document Store vs Key-Value Databases**

#### As bases de dados de documentais são semelhantes às bases de

dados valor-chave (uma chave -> um valor) Os dados são armazenados como um valor.

# A chave associada é um identificador exclusivo para esse valor.

António Abelha -2020/2021, Universidade do Minho

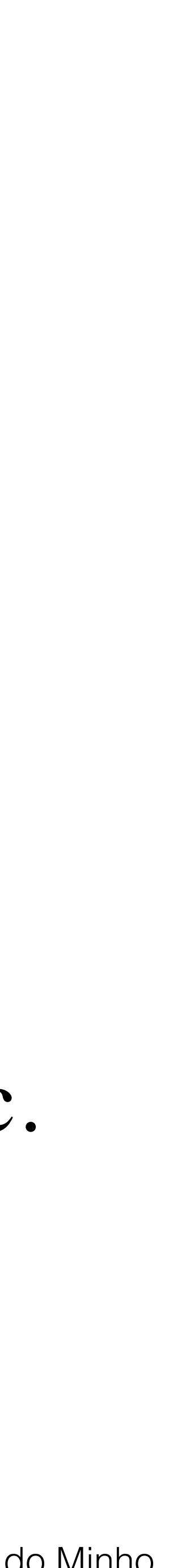

Bases de Dados NoSQL

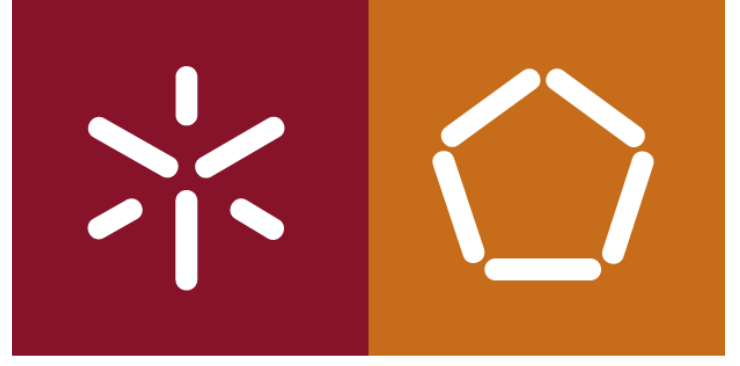

#### **Document Store vs Key-Value Databases**

Numa base de dados documental, o valor contém dados estruturados ou semiestruturados. Os valor **estruturado / semiestruturado** é um documento.

Os dados estruturados / semiestruturados que compõem um documento podem ser codificados em *XML, JSON, YAML, BSON* etc. Também podemos utilizar binários, como *PDFs*, documentos *MS Office*, etc.

António Abelha -2020/2021, Universidade do Minho

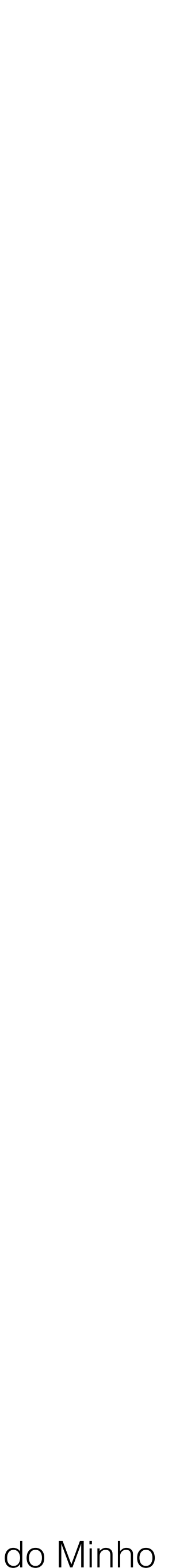

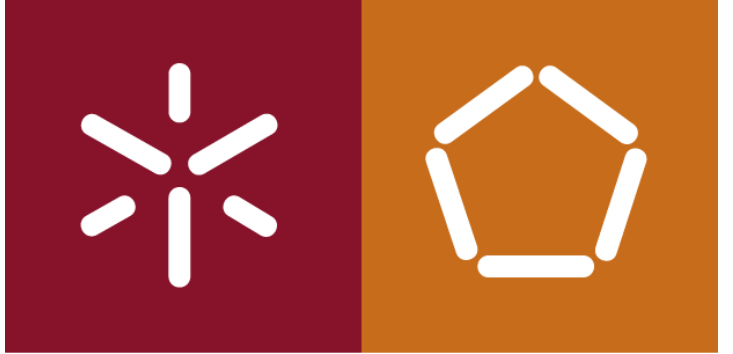

#### **Vantagens dos Document Model sobre Key-Value Stores**

Bases de Dados NoSQL

A principal vantagem que as bases de dados documentais têm sobre as Key-Value Stores é podermos consular os dados em si. Podemos consultar a estrutura do documento, bem como os elementos dessa estrutura. Pode retornar apenas partes do documento.

Com uma base de dados Key-Value, acedemos a todo o valor, sendo ele ou não estruturado.

António Abelha -2020/2021, Universidade do Minho

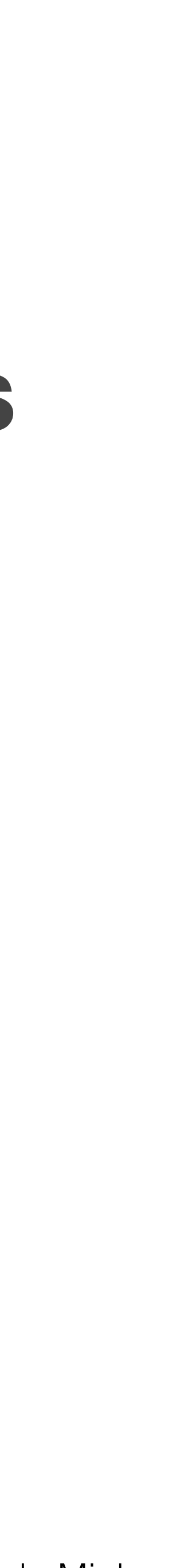

Bases de Dados NoSQL

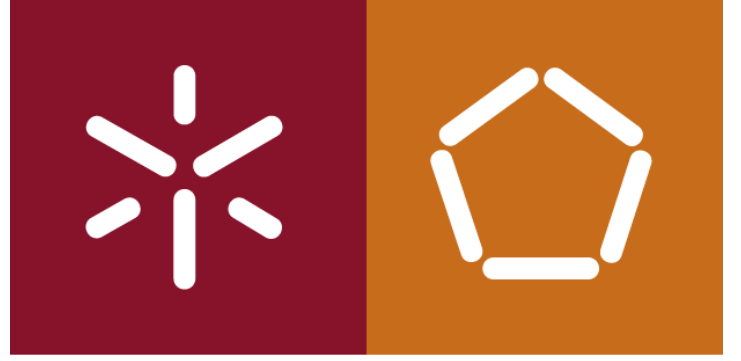

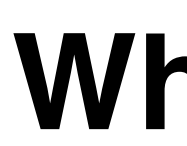

## **Exemplos de Utilização dos Document Model Stores**

## **Web Applications**

- Content management systems
- •Blogging platforms
- eCommerce applications
- •Web analytics
- User preferences data

António Abelha -2020/2021, Universidade do Minho

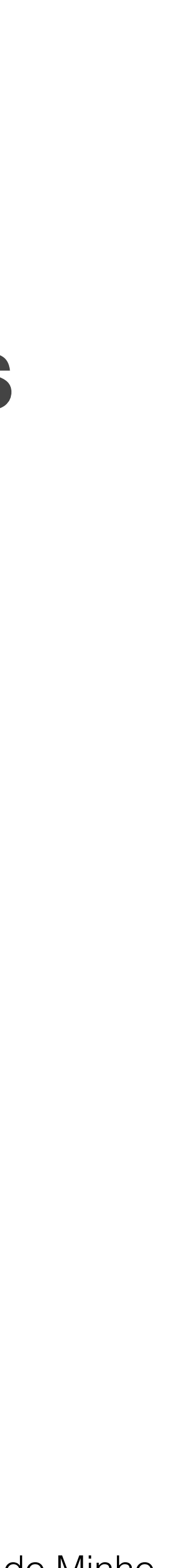

Bases de Dados NoSQL

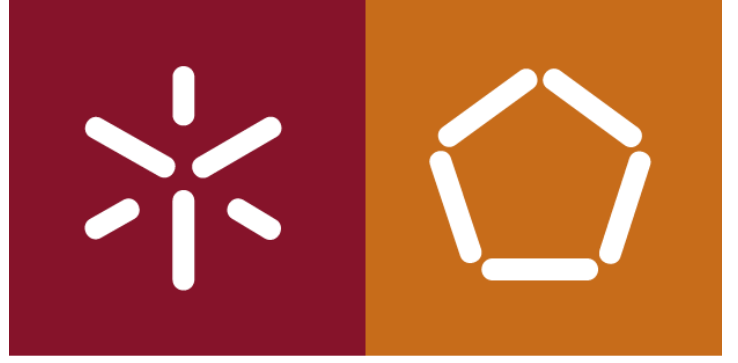

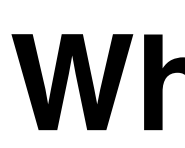

## **Exemplos de Utilização dos Document Model Stores**

## **User Generated Content**

- •Chat sessions
- •Tweets
- •Blog posts
- •Ratings
- •Comments

António Abelha -2020/2021, Universidade do Minho

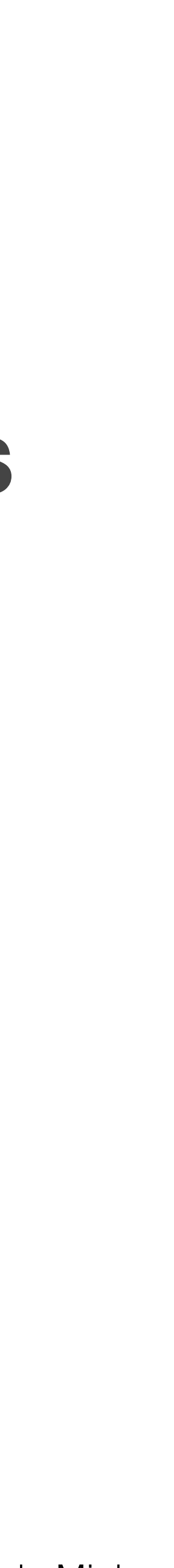

Bases de Dados NoSQL

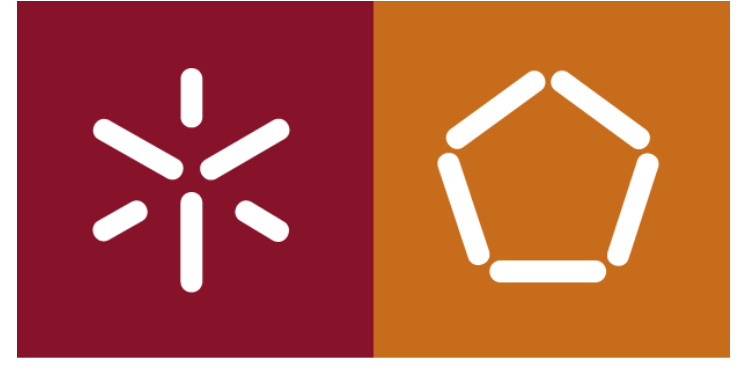

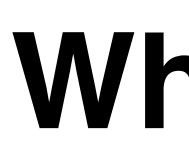

## **Exemplos de Utilização dos Document Model Stores**

## **Catalog Data**

- •User accounts
- •Product catalogs
- •Device registries for Internet of Things
- •Bill of materials systems

António Abelha -2020/2021, Universidade do Minho

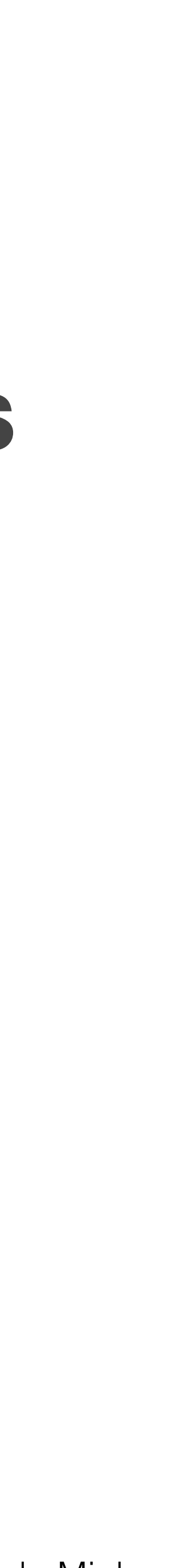

Bases de Dados NoSQL

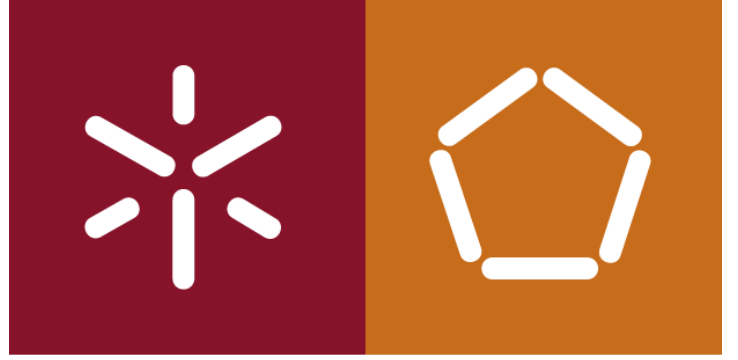

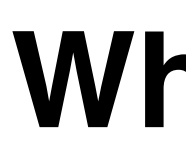

## **Exemplos de Utilização dos Document Model Stores**

## **Gaming**

- In-game stats
- Social media integration
- High-score leaderboards
- In-game chat messages
- Player guild memberships
- Challenges completed

António Abelha -2020/2021, Universidade do Minho

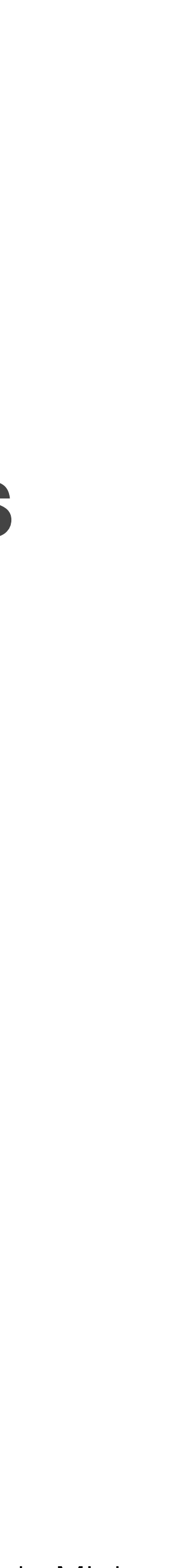

Bases de Dados NoSQL

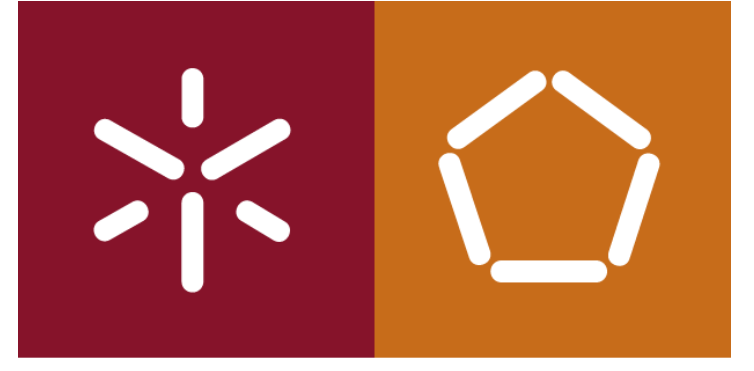

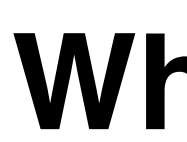

## **Exemplos de Utilização dos Document Model Stores**

## **Networking/computing**

- •Sensor data from mobile devices
- Log files
- Realtime analytics
- •Various other data from Internet of Things

António Abelha -2020/2021, Universidade do Minho

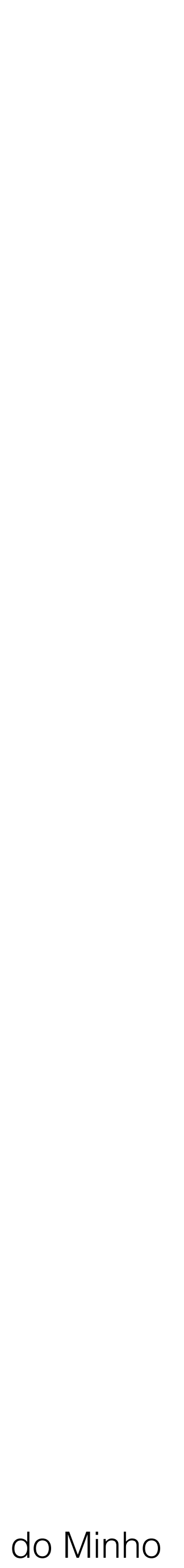

Bases de Dados NoSQL

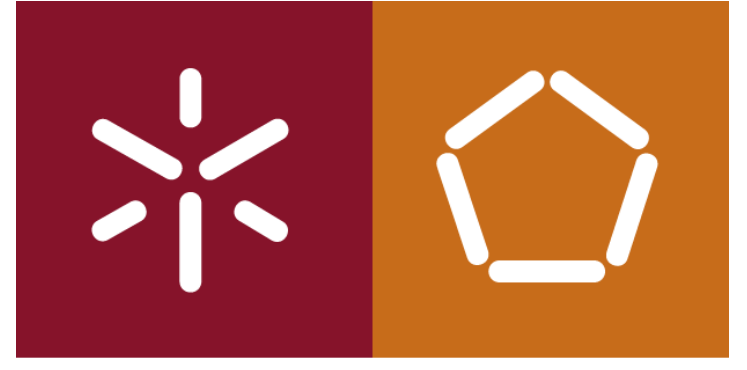

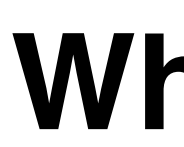

## **Exemplos de Document Model Stores**

- [MongoDB](https://www.mongodb.com/)
- [DocumentDB](https://azure.microsoft.com/en-us/services/documentdb/)
- [CouchDB](http://couchdb.apache.org/)
- [MarkLogic](http://www.marklogic.com/)
- [OrientDB](http://orientdb.com/)

António Abelha -2020/2021, Universidade do Minho

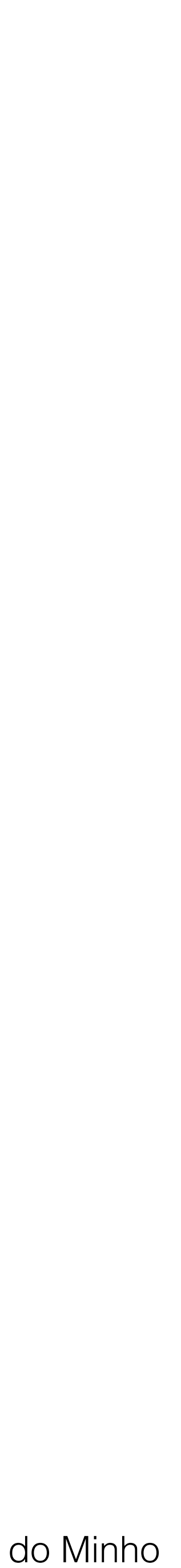

Bases de Dados NoSQL

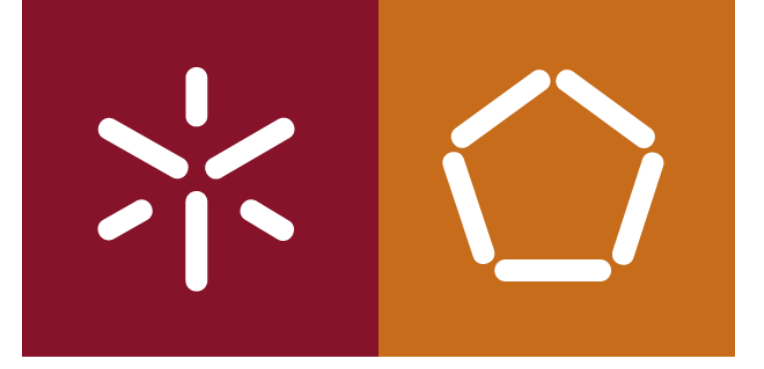

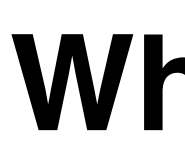

## **TOP 12 de Document Model Stores**

**https://www.predictiveanalyticstoday.com/top-nosql-document-databases/**

António Abelha -2020/2021, Universidade do Minho

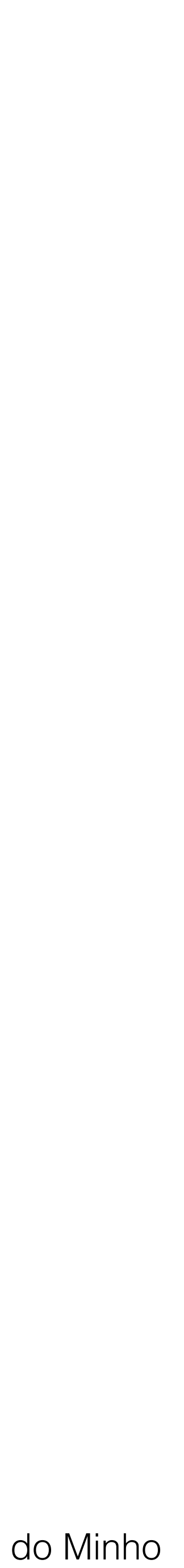

Bases de Dados NoSQL

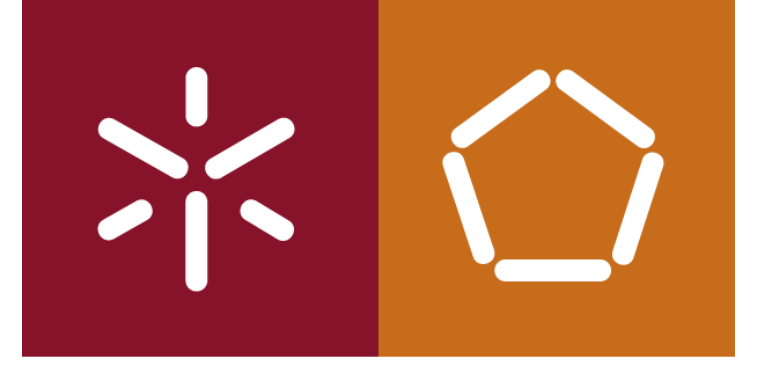

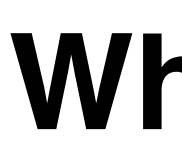

## **What is a Column Store Database?**

António Abelha -2020/2021, Universidade do Minho

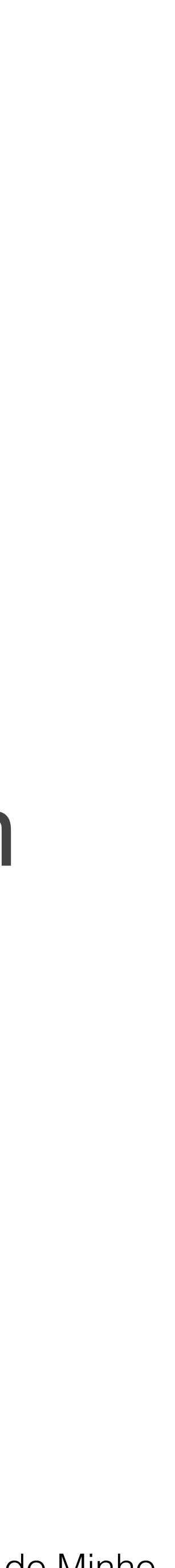

Bases de Dados NoSQL

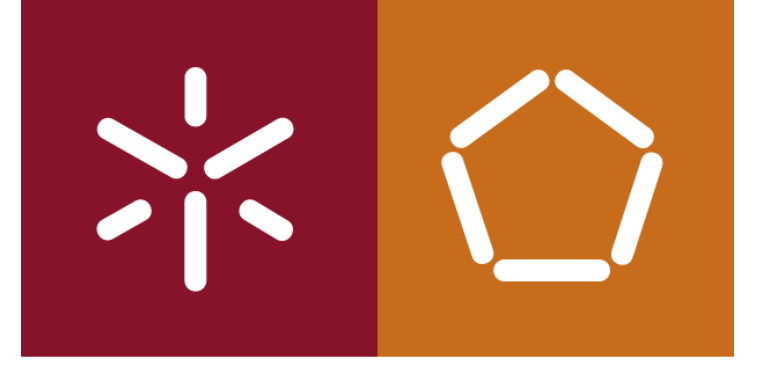

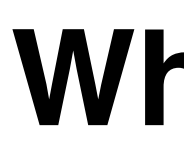

## **What is a Column Store Database?**

## Um base de dados de armazenamento de colunas é um tipo de base de dados que armazena dados utilizando

um modelo de dados orientado a colunas.

António Abelha -2020/2021, Universidade do Minho

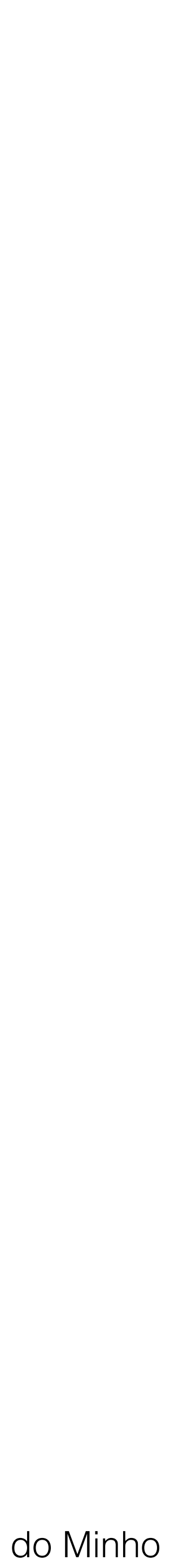

Bases de Dados NoSQL

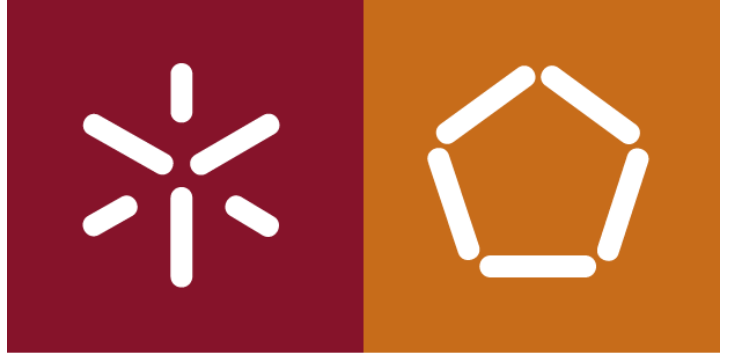

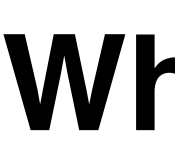

#### **Uma base de dados para o armazenamento de colunas pode ser identificado por:**

Base de dados de coluna Base de dados de família de colunas Base de dados orientada a colunas Armazenamento de colunas alargadas Base de dados colunar Loja colunar

# Base de dados ampla para o armazenamento de colunas

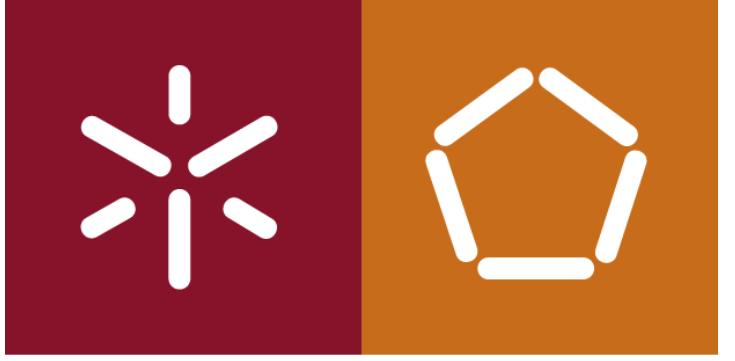

António Abelha -2020/2021, Universidade do Minho

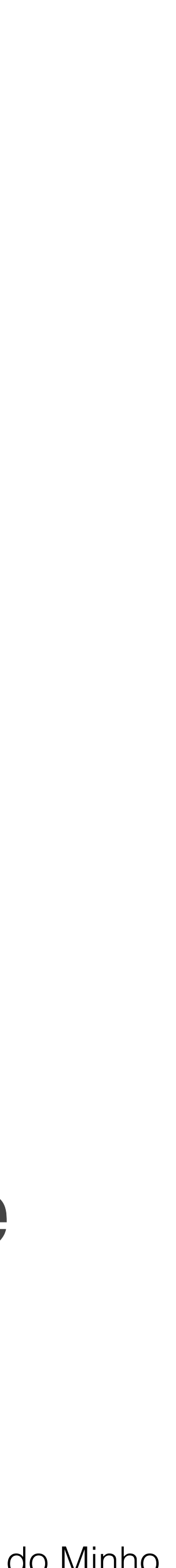

Bases de Dados NoSQL

#### **A estrutura de uma base de dados de armazenamento de colunas**

# As bases de dados de armazenamento de colunas usam

um conceito chamado espaço de chave (*keyspace*). Um espaço de chave é como um esquema no modelo relacional.

O espaço de chave contém todas as famílias de colunas (tabelas semelhantes às usadas no modelo relacional), que contêm linhas e colunas.

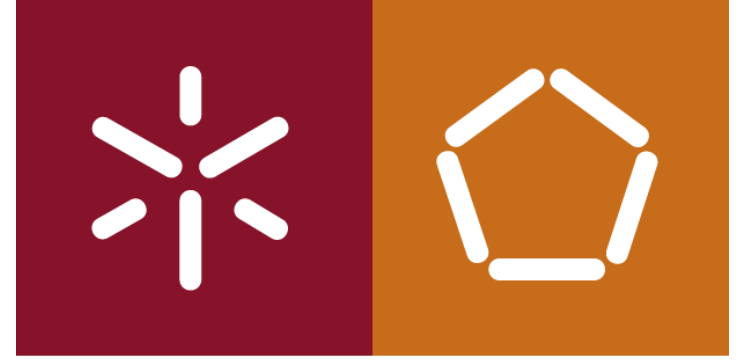

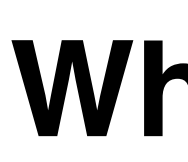

#### **Keyspace Column Family** ----------------------------------------------------------------**Column Family** ,,,,,,,,,,,,, **Column Family** ------------,,,,,,,,,,,,,,, ,,,,,,,,,,,,,, ,,,,,,,,,,,, ,,,,,,,,, ,,,,,,,,,,,,,,, ,,,,,,,,,,,,,,

#### **What is NoSQL?**

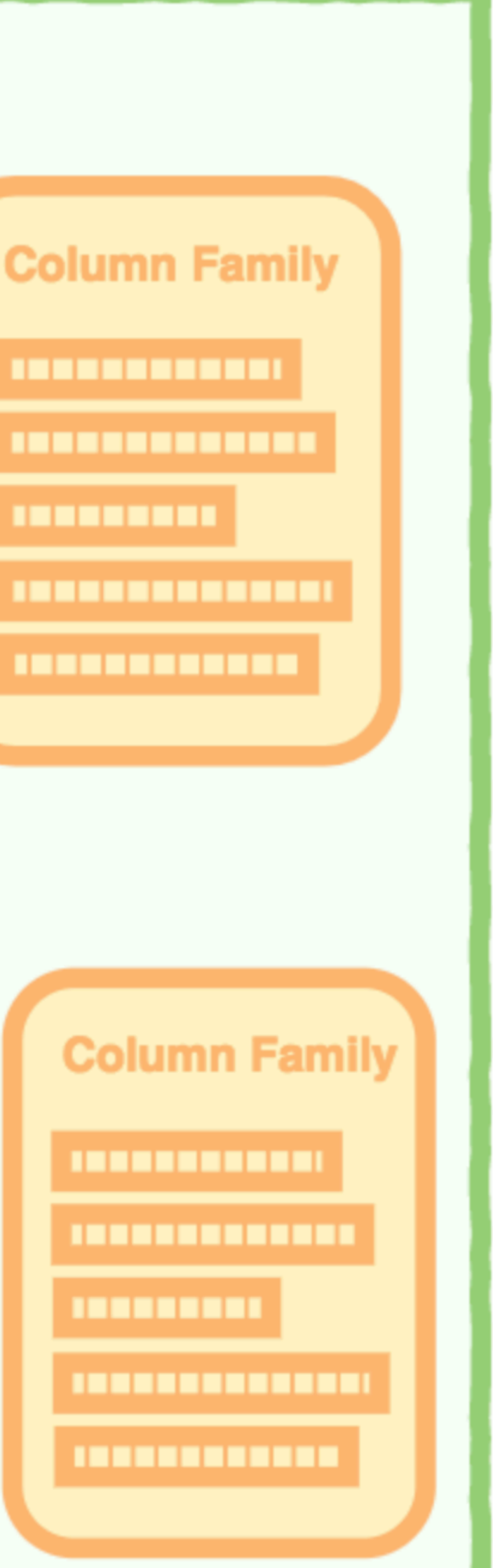

António Abelha -2020/2021, Universidade do Minho

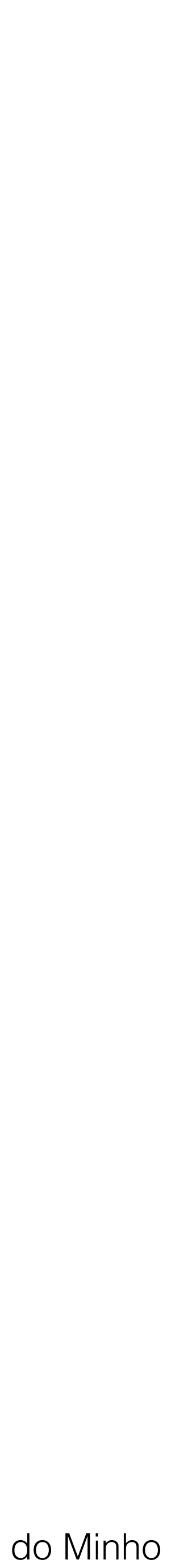

Bases de Dados NoSQL

#### Um *Keyspace* Com famílias de colunas.

António Abelha -2020/2021, Universidade do Minho

Bases de Dados NoSQL

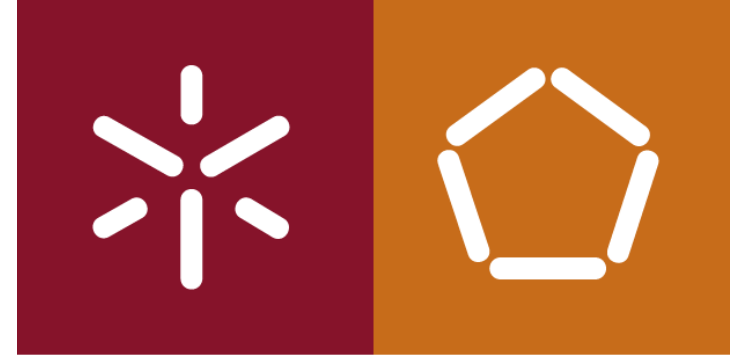

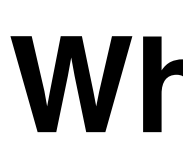

#### Uma Família

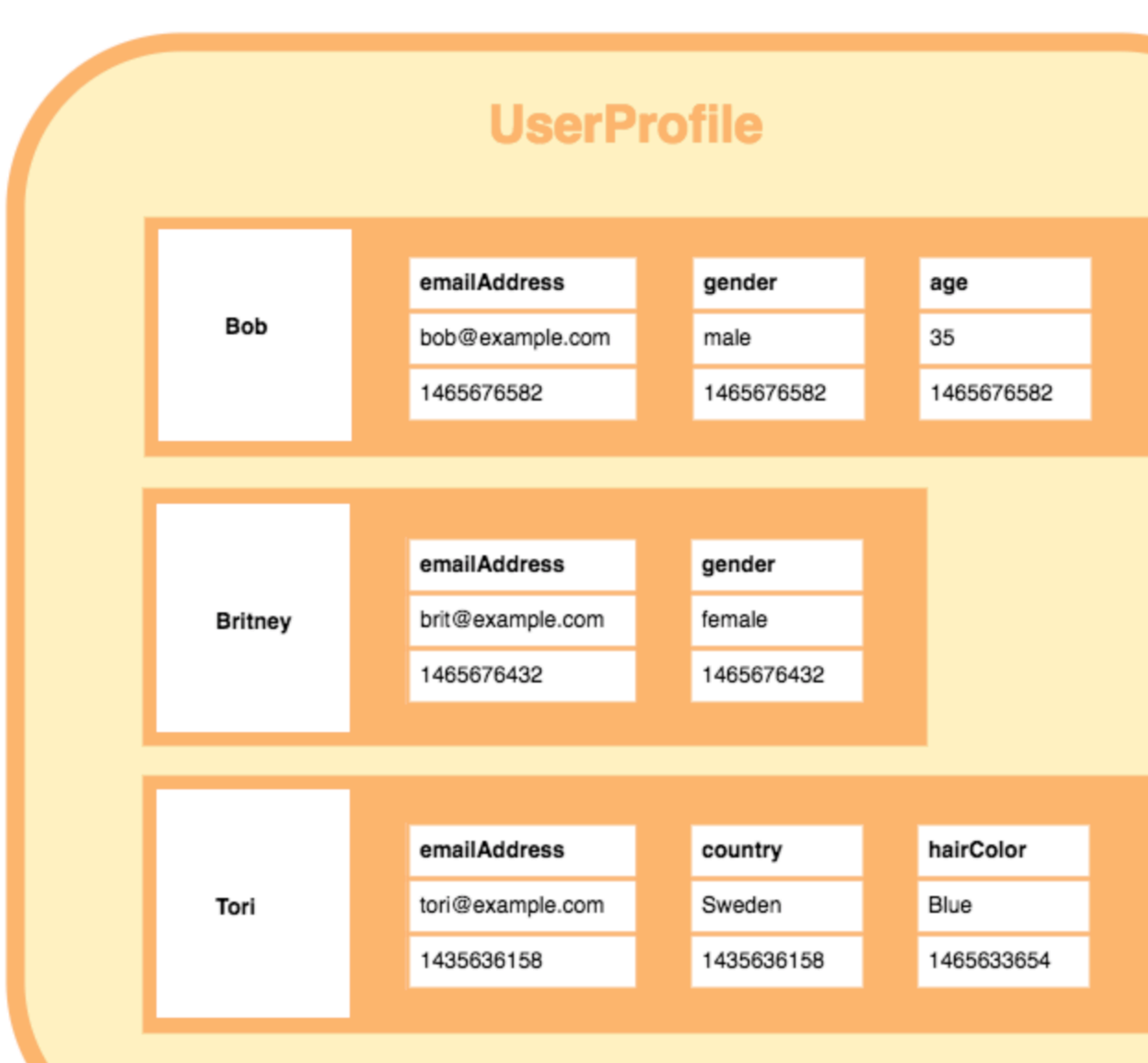

Esta família é composta por três linhas. Cada linha contém seu próprio conjunto de colunas.
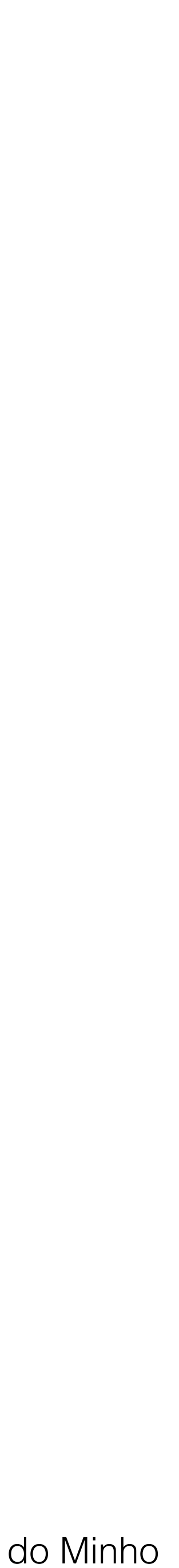

Bases de Dados NoSQL

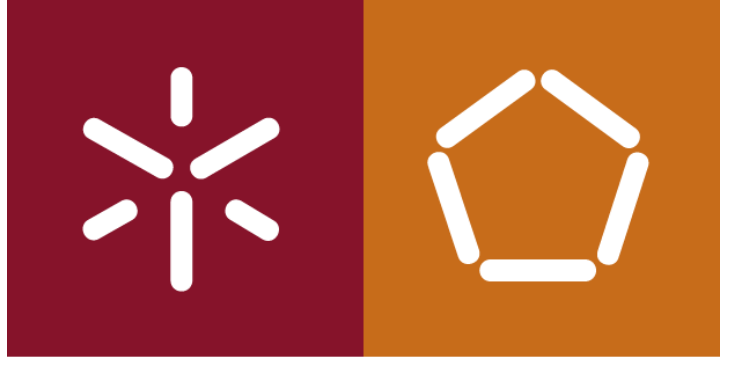

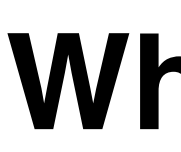

#### **Como podem ver**

- A família de colunas é composta por várias linhas.
- Cada linha pode conter um número diferente de colunas.
- As colunas não precisam corresponder às colunas de outras linhas (ou seja, podem ter diferentes nomes, tipos de dados etc.).
- Cada coluna está contida na sua linha.
- Não abrange todas as linhas, como acontece com uma base de dados relacional.
- Cada coluna contém um par de nome / valor, juntamente com um carimbo de data / hora.
- Nesste exemplo é utilizado o tempo Unix/Epoch para par data e hora.

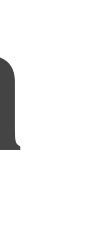

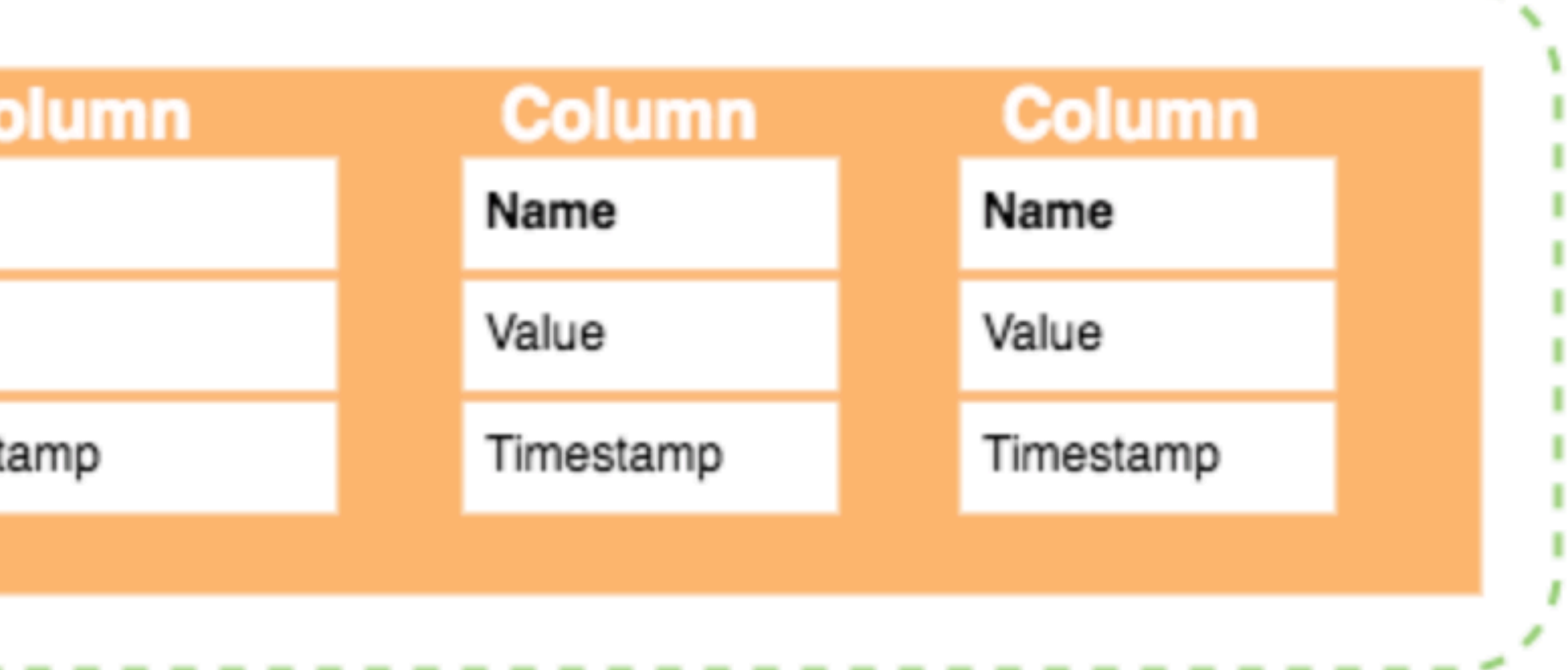

António Abelha -2020/2021, Universidade do Minho

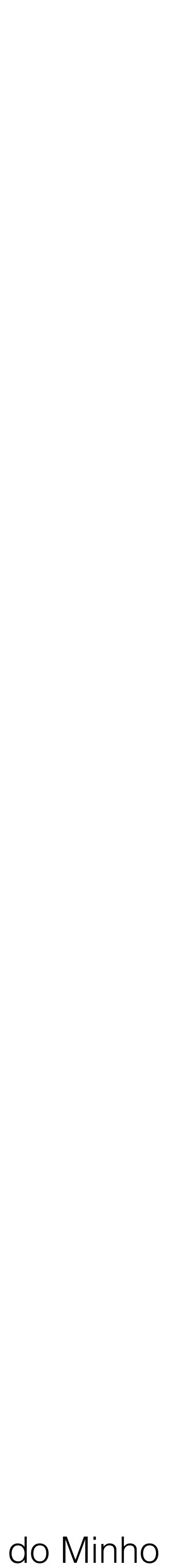

Bases de Dados NoSQL

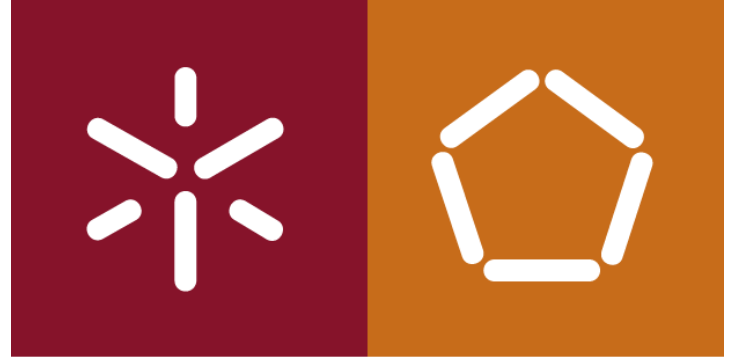

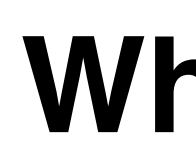

### **Elementos de uma linha**

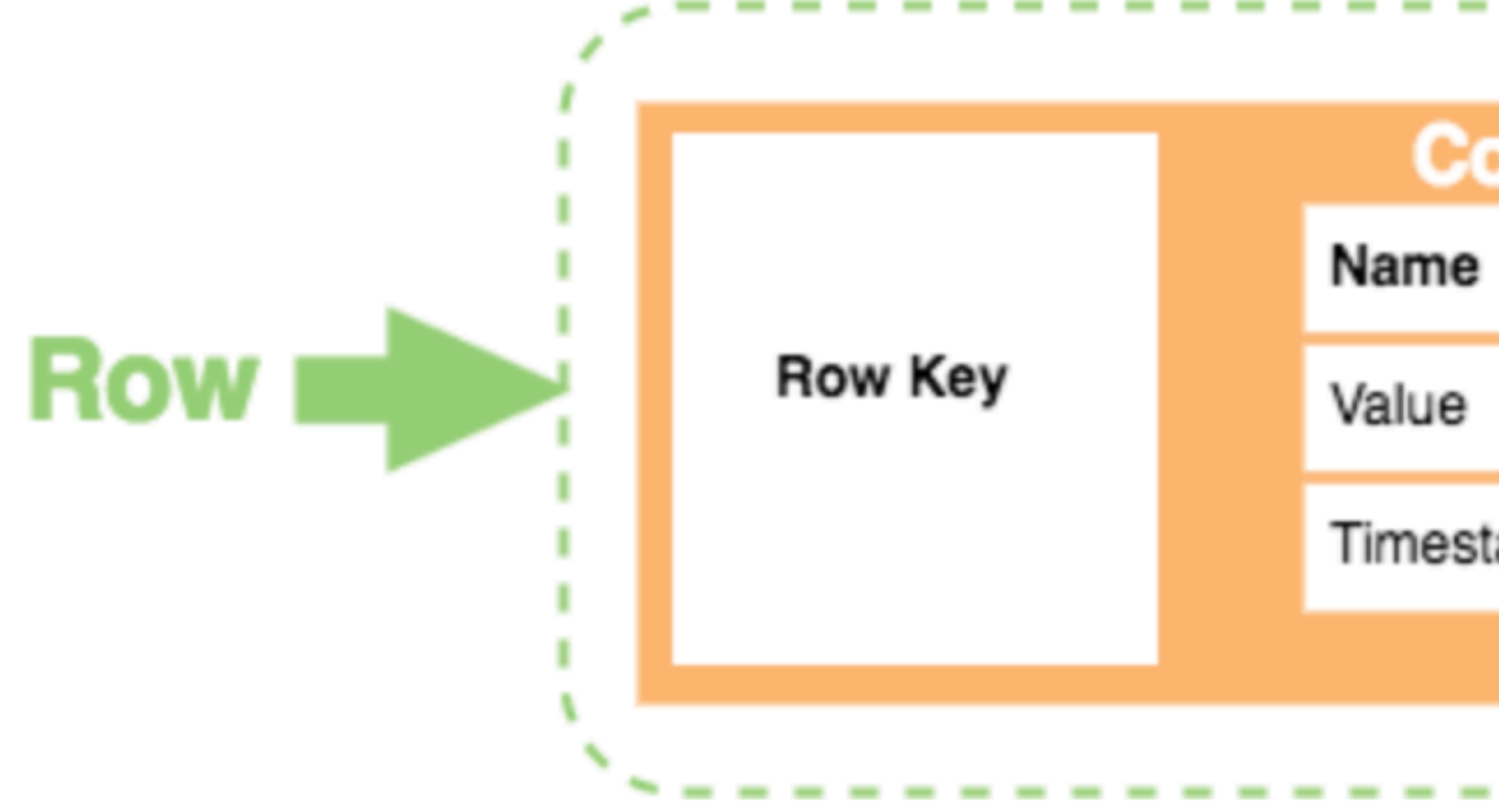

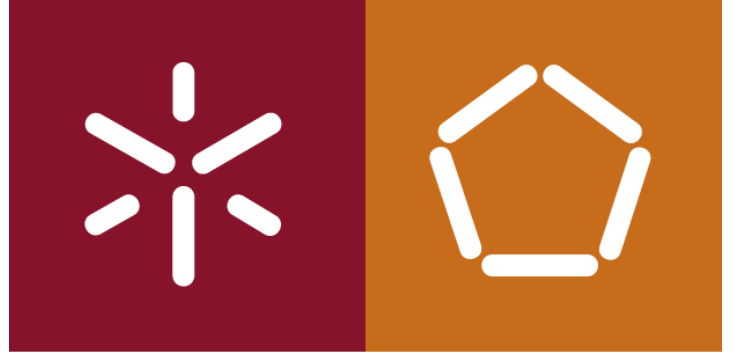

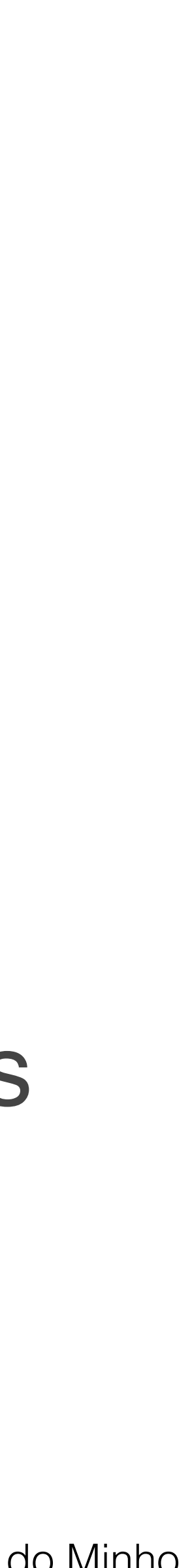

### **Detalhe de cada elemento de uma linha:**

- **Chave de linha:** Cada linha possui uma chave exclusiva, que é
- **Coluna:** Cada coluna contém um nome, um valor e um carimbo
	-
	-
- **Registo de data e hora**: Fornece a data e hora em que os dados foram inseridos. Isso pode ser usado para determinar a versão

um identificador exclusivo para essa linha. de data / hora. **Nome:** O nome do par nome / valor. **Valor:** O valor do par nome / valor. mais recente dos dados.

António Abelha -2020/2021, Universidade do Minho

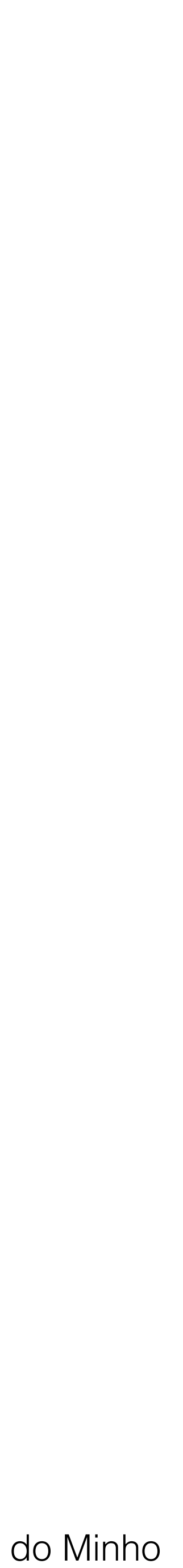

Bases de Dados NoSQL

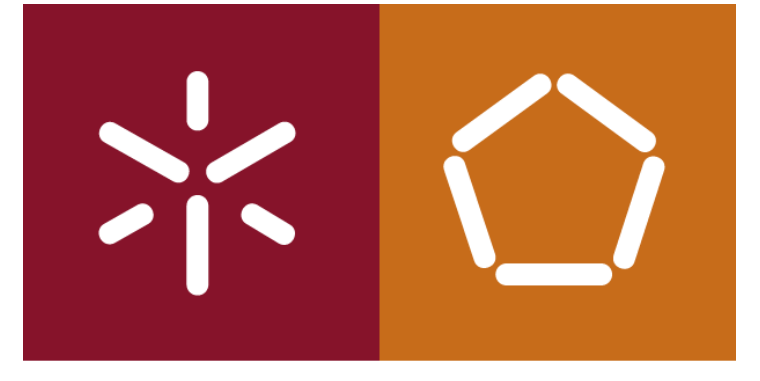

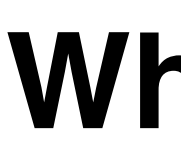

### Alguns DBMSs expandem o conceito de família de colunas para fornecer uma capacidade extra de armazenamento.

O *Cassandra* tem o conceito de colunas compostas, que permitem

# aninhar objetos dentro de uma coluna.

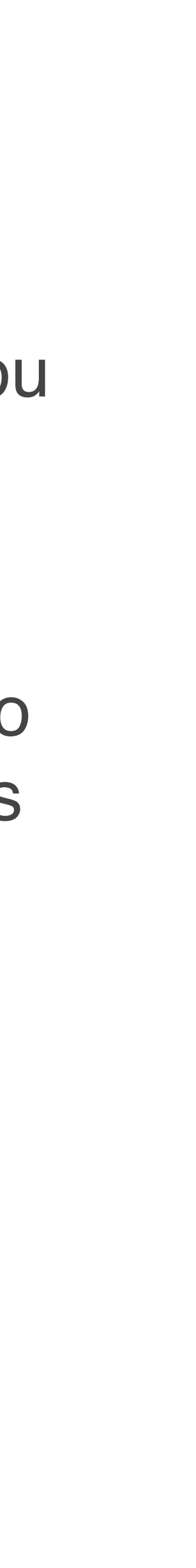

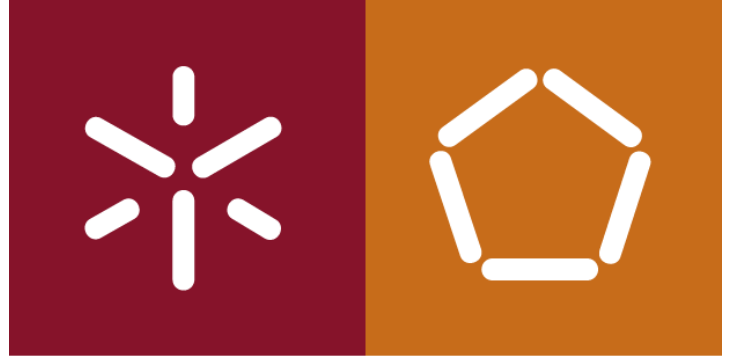

Principais Benefícios das bases de dados de armazenamento de colunas

**Compressão**. Os armazenamentos de colunas são muito eficientes na compactação e / ou partição de dados.

**Agregação**. Devido à sua estrutura, as bases de dados colunares têm um bom desempenho nas consultas de agregação (como SUM, COUNT, AVG, etc.). **Escalabilidade**. A bases de dados colunares são muito escaláveis. São adequados para o processamento paralelo massivo (MPP), que com disseminação de dados em arquiteturas distribuídas - geralmente milhares de máquinas. **Rápido para carregar e consultar**. Armazenamentos colunares podem ser carregados rápidamente. Uma tabela de biliões de linhas pode ser carregada em alguns segundos. Podendo ser consultada e analisada quase imediatamente.

Estes são apenas alguns dos benefícios que tornam as bases de dados colunares uma escolha popular para organizações que lidam com *big data*.

António Abelha -2020/2021, Universidade do Minho

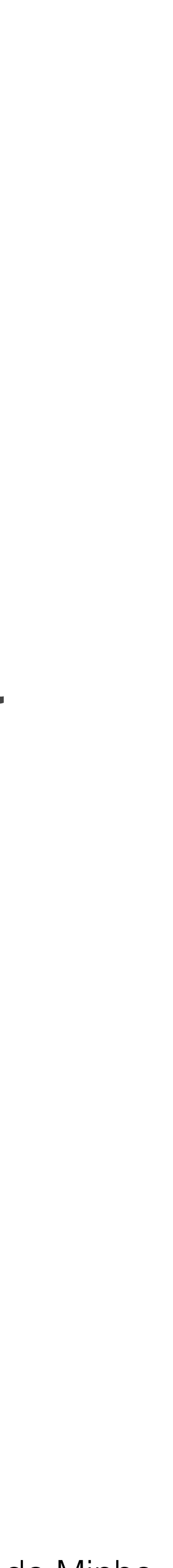

Bases de Dados NoSQL

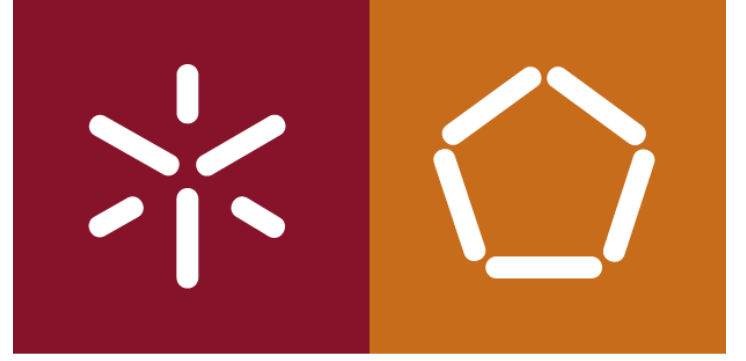

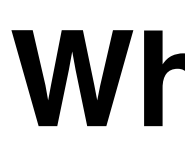

### NoSQL vs Relational

# Alguns fornecedores e prestadores de serviços (como a NoSQL, quando comparadas com as bases de dados

AWS) referem as bases de dados colunares como relacionais.

Muitos discordam

António Abelha -2020/2021, Universidade do Minho

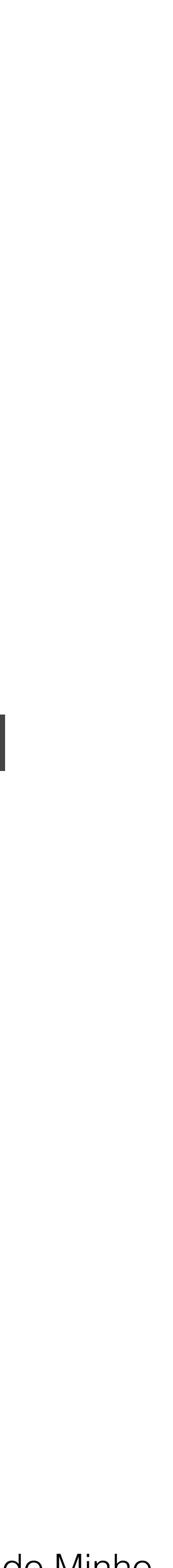

Bases de Dados NoSQL

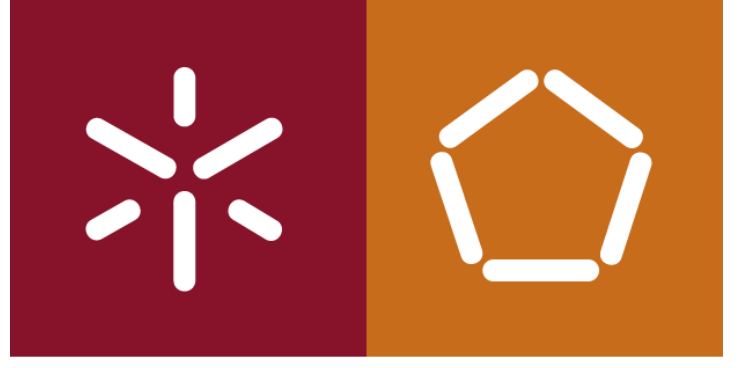

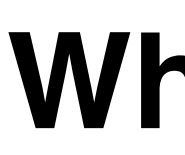

Da perspectiva do utilizador, os metadados de uma base de dados colunar são equivalentes às do modelo relacional. Geridos da mesma da mesma maneira que o Oracle.

Na maioria dos casos, é 100% compatível com SQL e 100% compatível com os princípios *ACID* (ao contrário dos outros modelos NoSQL).

Os bases de dados NoSQL tendem a seguir modelos de Key Value ou repositórios de documentos.

Columnar não é se aplica a nenhum destes.

António Abelha -2020/2021, Universidade do Minho

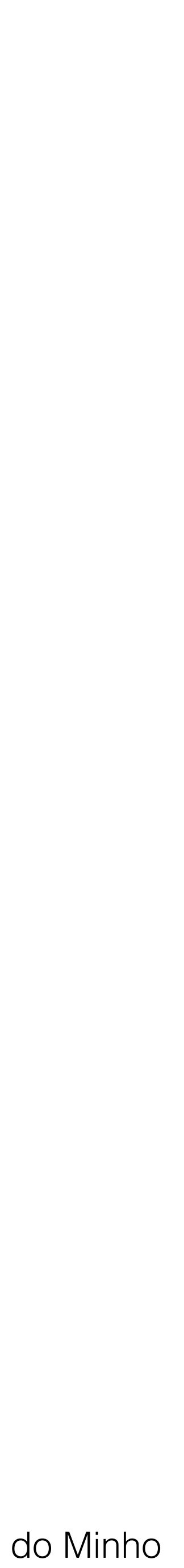

Bases de Dados NoSQL

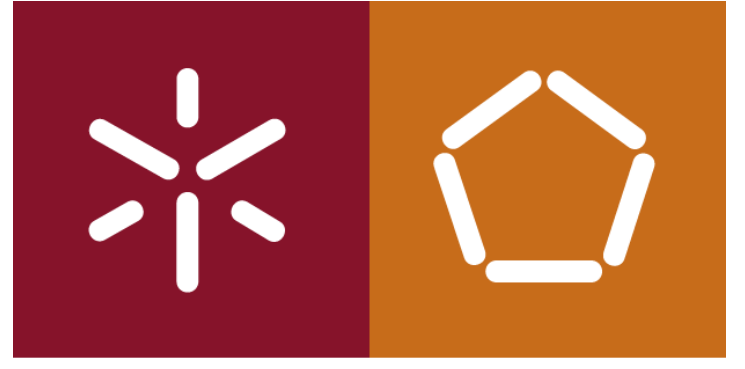

### Exemplos de *Column Store DBMSs*

- [Bigtable](https://cloud.google.com/bigtable/)
- [Cassandra](http://cassandra.apache.org/)
- [HBase](https://hbase.apache.org/)
- [Vertica](https://www.vertica.com/)
- [Druid](http://druid.io/)
- [Accumulo](https://accumulo.apache.org/)
- [Hypertable](http://www.hypertable.com/)

António Abelha -2020/2021, Universidade do Minho

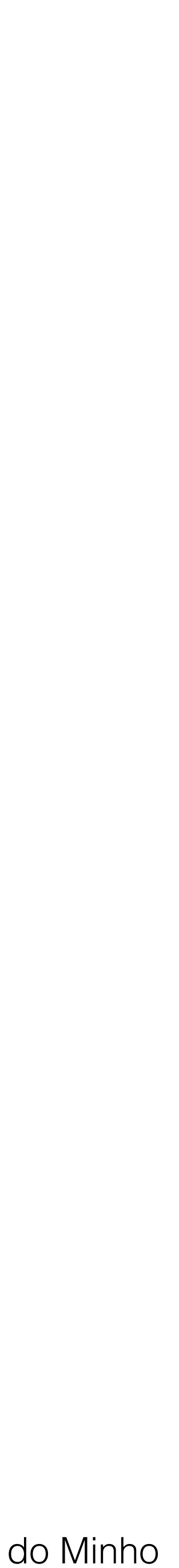

Bases de Dados NoSQL

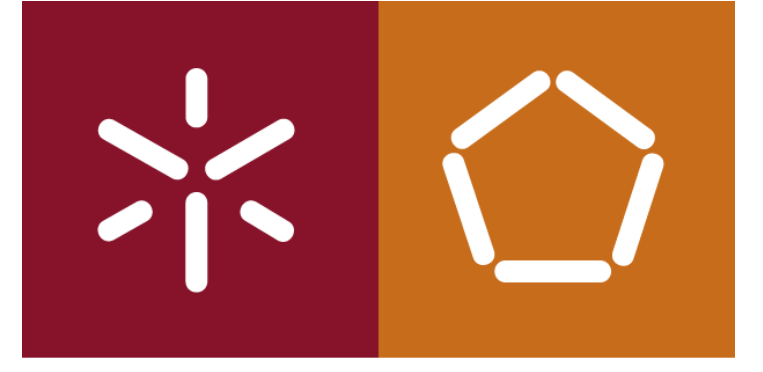

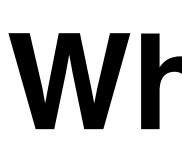

### TOP 9 COLUMN-ORIENTED DATABASES

• https://www.predictiveanalyticstoday.com/top-wide-columnar-storedatabases/

António Abelha -2020/2021, Universidade do Minho

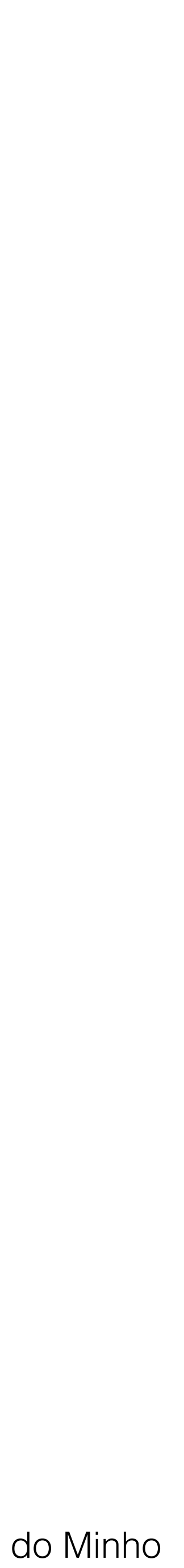

Bases de Dados NoSQL

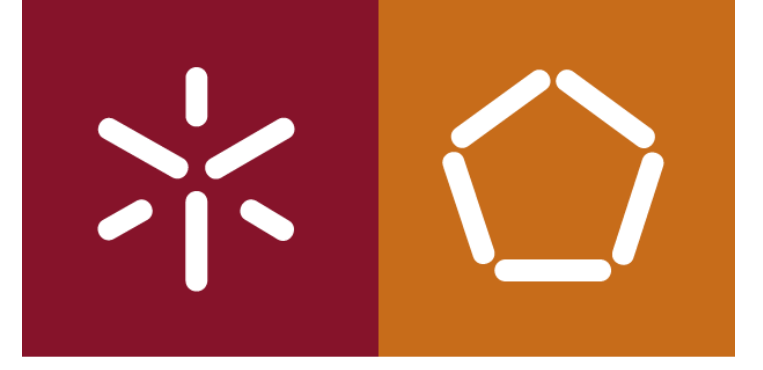

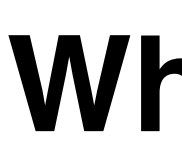

### What is a Graph Database?

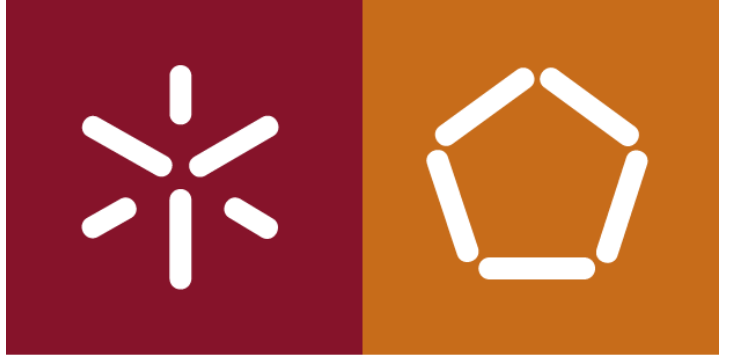

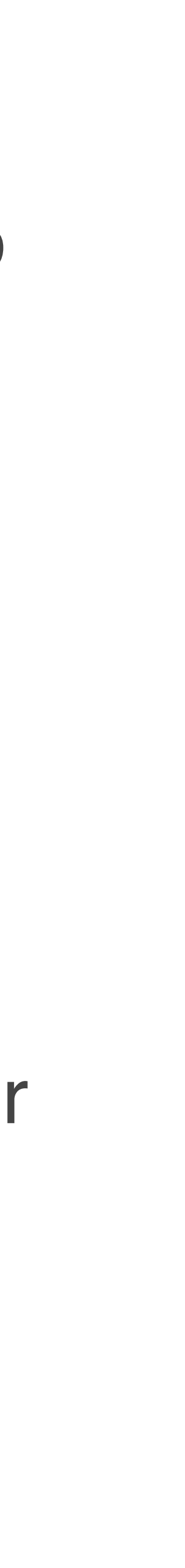

Bases de Dados NoSQL

Uma base de dados gráfico é uma base de dados que usa um modelo gráfico para representar e armazenar os dados.

O modelo de base de dados de gráficos é uma alternativa ao modelo relacional.

Numa base de dados relacional, os dados são armazenados em tabelas usando uma estrutura rígida com um esquema predefinido.

Numa base de dados gráfica, não há esquema predefinido como tal. Qualquer esquema é simplesmente um reflexo dos dados que foram inseridos. À medida que dados mais variados são inseridos, o esquema acompanha esse crescimento.

António Abelha -2020/2021, Universidade do Minho

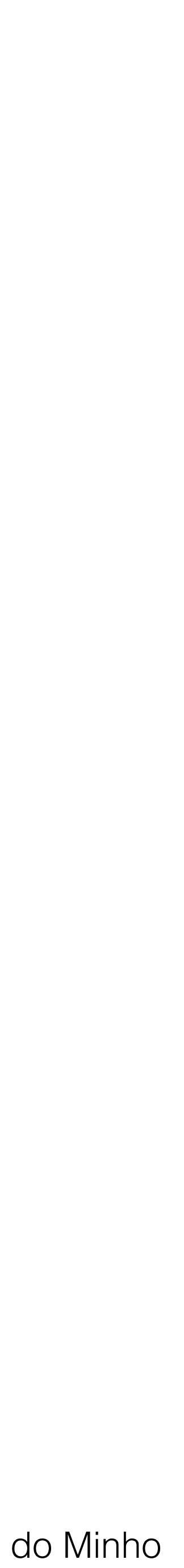

Bases de Dados NoSQL

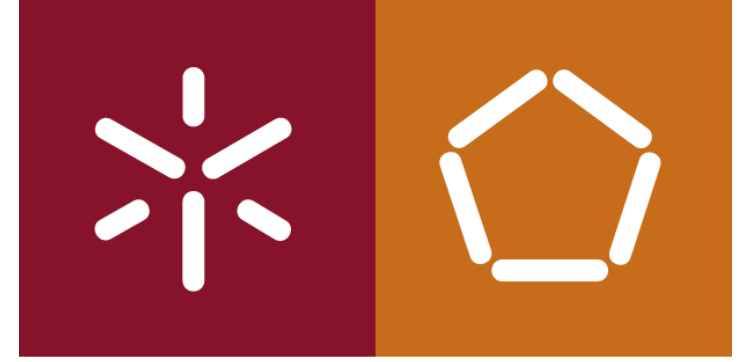

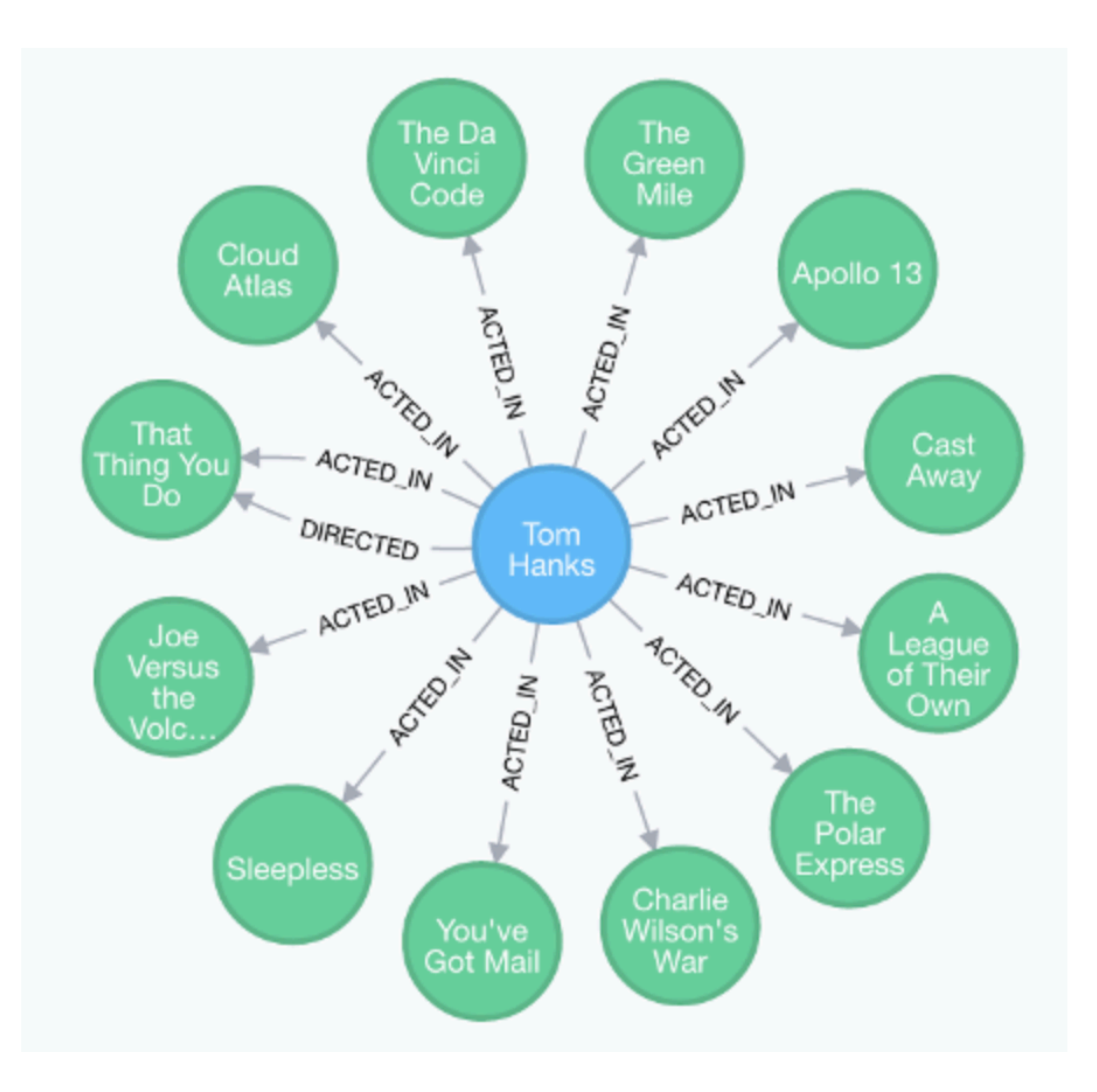

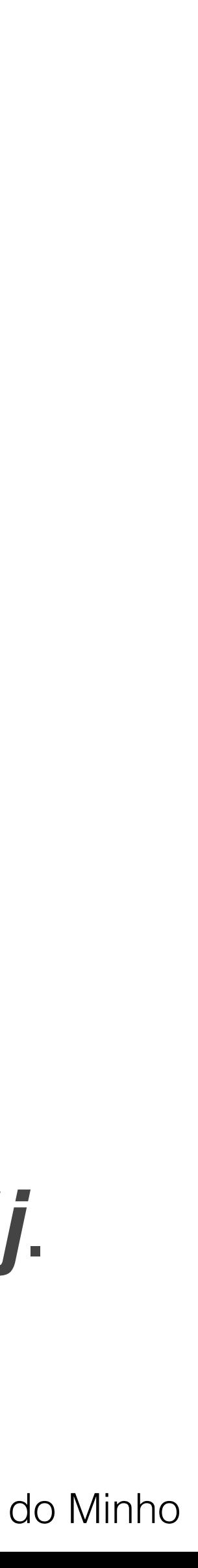

Bases de Dados NoSQL

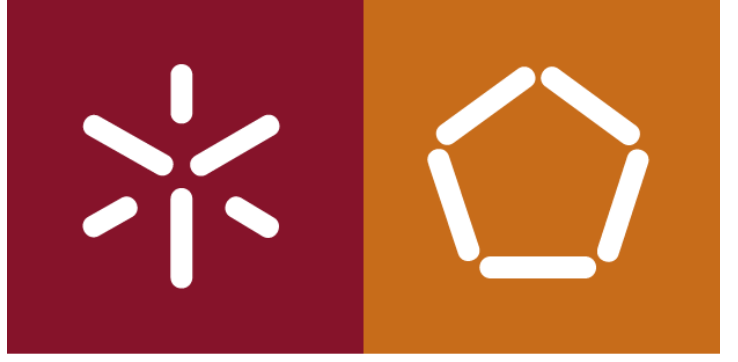

Os círculos azuis e verdes são nodos. As setas representam relacionamentos.

Hanks tem com todos os filmes (ou seja, os círculos verdes). Mas ele também dirigiu um filme em que participou, tem dois relacionamentos com esse filme em particular.

- 
- Podemos por exemplo ver imediatamente o relacionamento que Tom
- São os resultados de uma consulta a uma base de dados exemplo de filmes fornecido com o sistema de de base de dados de gráficos *Neo4j*.

O que é apresentado não é uma base de dados completa.

António Abelha -2020/2021, Universidade do Minho

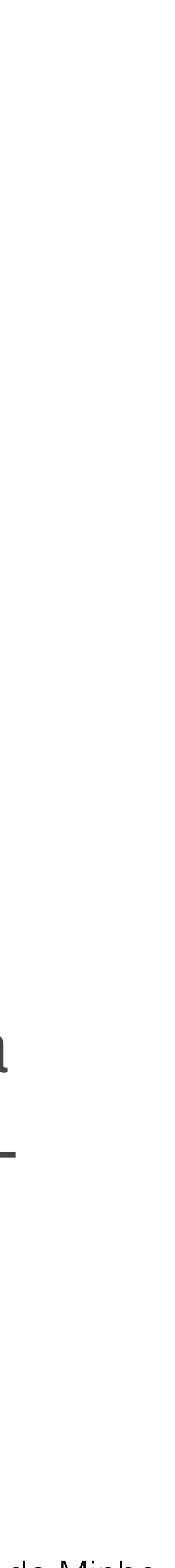

Bases de Dados NoSQL

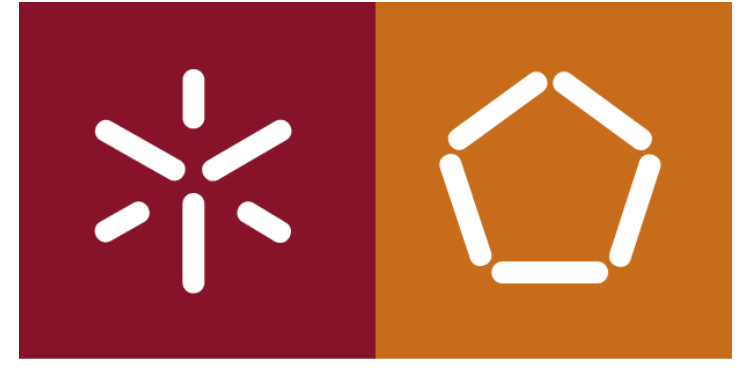

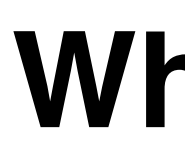

#### **As bases de dados de gráfico usam SQL?**

A maioria dos sistemas de gestão de bases de dados de gráficas são sistemas NoSQL, alguns oferecem suporte para SQL, mas também suportam outras linguagens de consulta.

Na grande maioria das abordagens, o SQL não faz sentido na arquitetura do gráfico. As bases de dados de gráficas são geralmente estruturadas de maneira muito diferente das estruturas utilizadas no modelo relacional para o qual o SQL foi projetado.

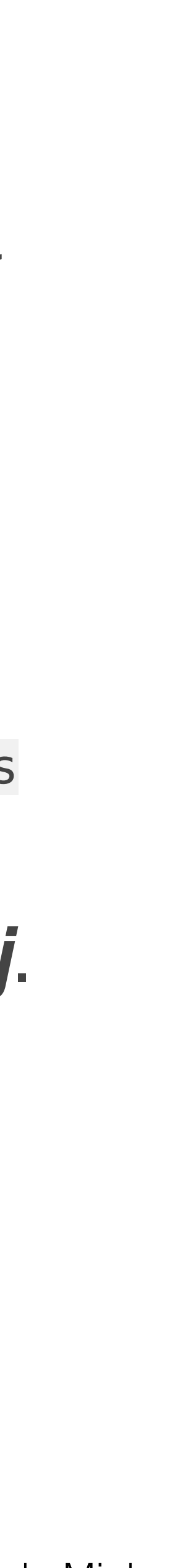

Bases de Dados NoSQL

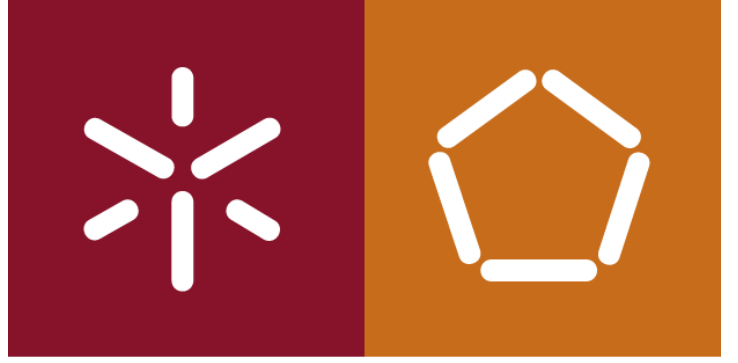

A grande parte dos sistemas de gestão de bases de dados de gráficos utilizam a sua própria linguagem de consulta.

O gráfico no exemplo anterior foi gerado a partir da seguinte consulta:

\$MATCH (tom:Person {name: "Tom Hanks"})-[:ACTED\_IN]->(tomHanksMovies) RETURN tom,tomHanksMovies

Este código está escrito em Cypher - a linguagem de consulta utilizada no *Neo4j*.

Alguns sistemas de bases de dados de gráficas suportam outras linguagens como *JavaScript*, *JSON*, *XQuery*, SPARQL, etc.

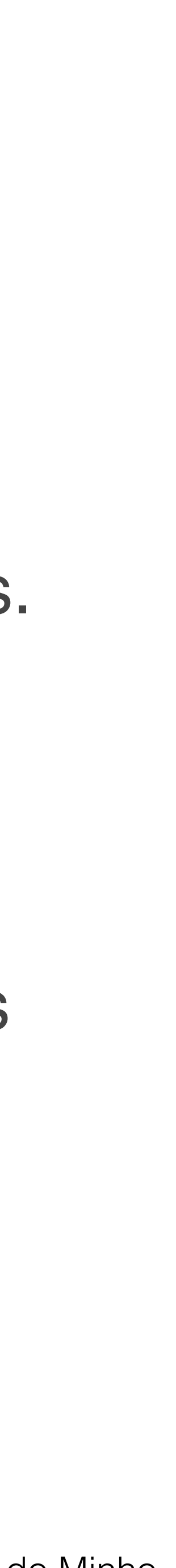

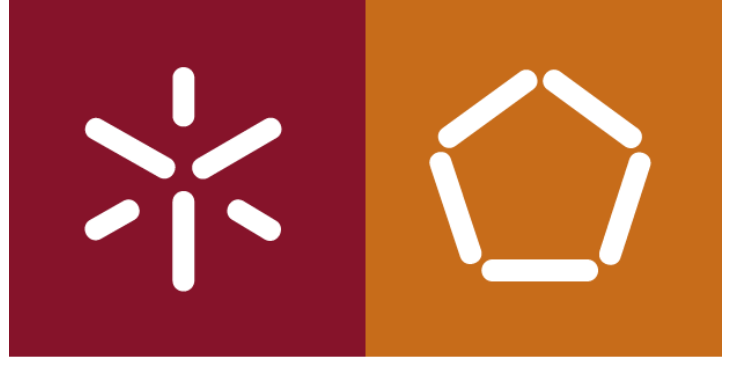

#### **Graph Database Management Systems (GDBMS)**

A bases de dados de gráficas são criadas e geridas por um sistema de gestão de bases de dados (DBMS) projetado especificamente para bases de dados gráficas.

#### *GDBMS (Graph Database Management System)* ou *Graph DBMS.*

Alguns GDBMSs utilizam mecanismos de armazenamento relacionais, enquanto outros sistemas NoSQL utilizam arquiteturas completamente diferentes para seus mecanismos de armazenamento, por exemplo, armazenamentos de valoreschave ou uma base de dados orientado a documentos.

António Abelha -2020/2021, Universidade do Minho

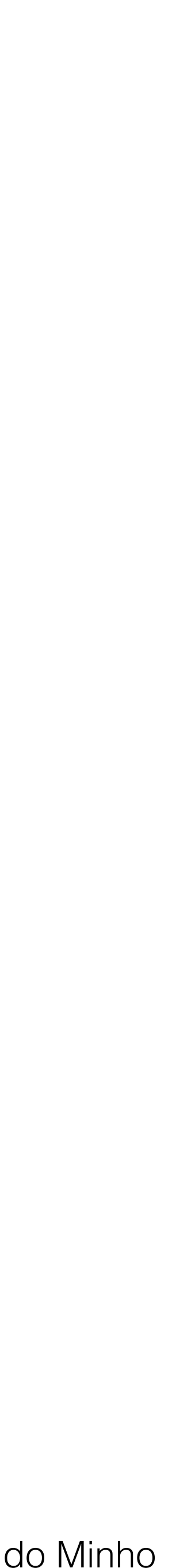

Bases de Dados NoSQL

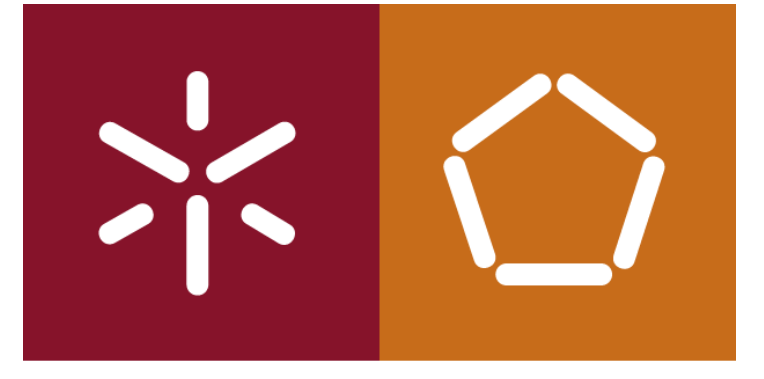

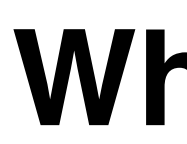

#### Muitos sistemas de bases de dados NoSQL usam **tags** ou propriedades para definir relacionamentos entre *nodos*.

Este processo ajuda no retorno de grandes quantidades de dados relacionados sem a necessidade de usar junções em várias tabelas, como seria necessário fazer no modelo relacional com o SQL.

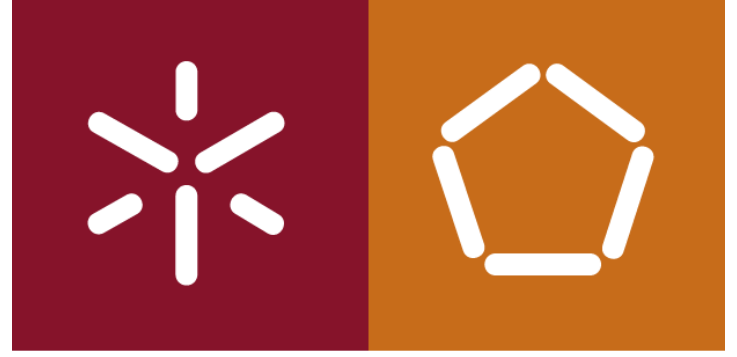

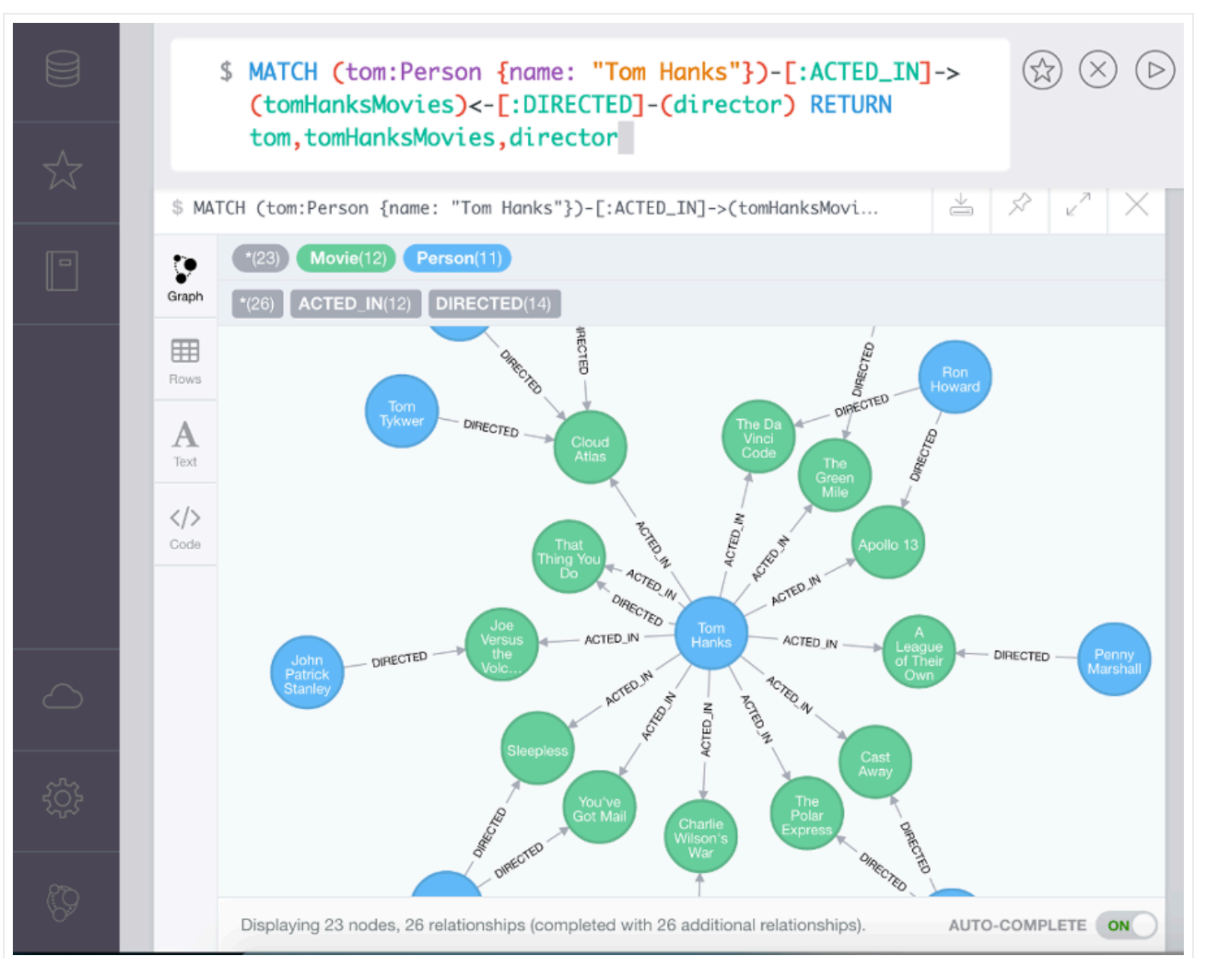

António Abelha -2020/2021, Universidade do Minho

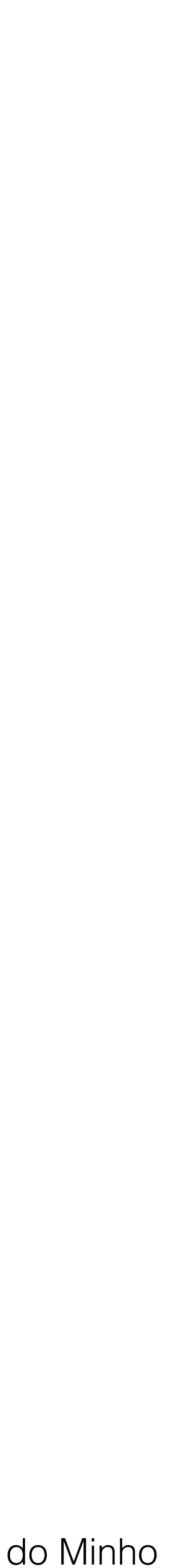

Bases de Dados NoSQL

António Abelha -2020/2021, Universidade do Minho

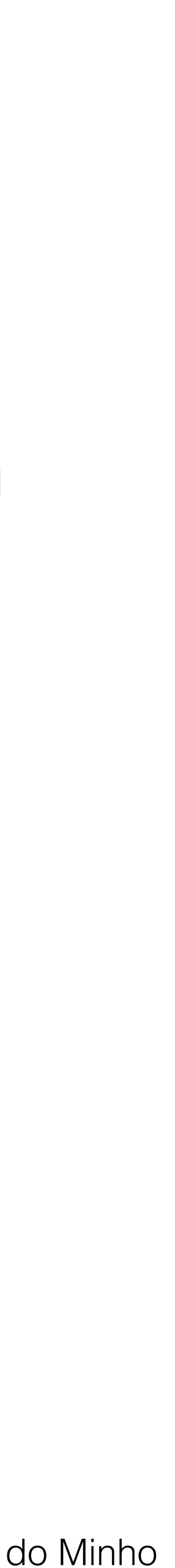

Bases de Dados NoSQL

A representação gráfica dos dados numa base de dados gráficos contrasta com a estrutura tabular apresentada no modelo de bases de dados relacional.

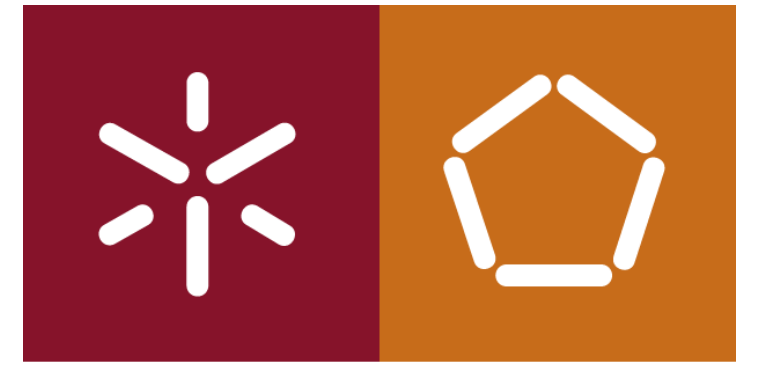

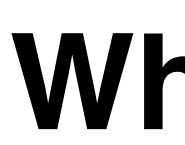

#### Exemplo de uma DBMS relacional

Em seguida o exemplo de uma consulta no MySQL. Muito diferente ……

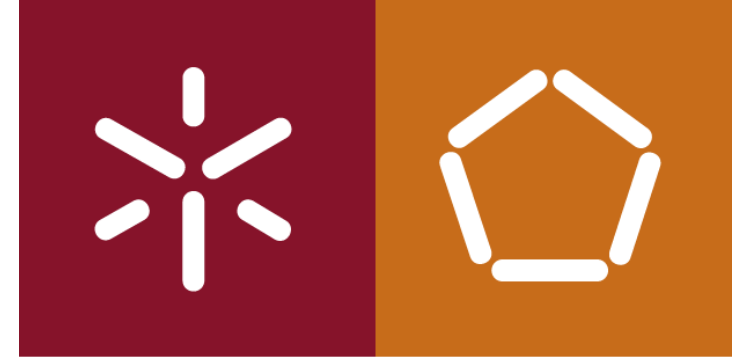

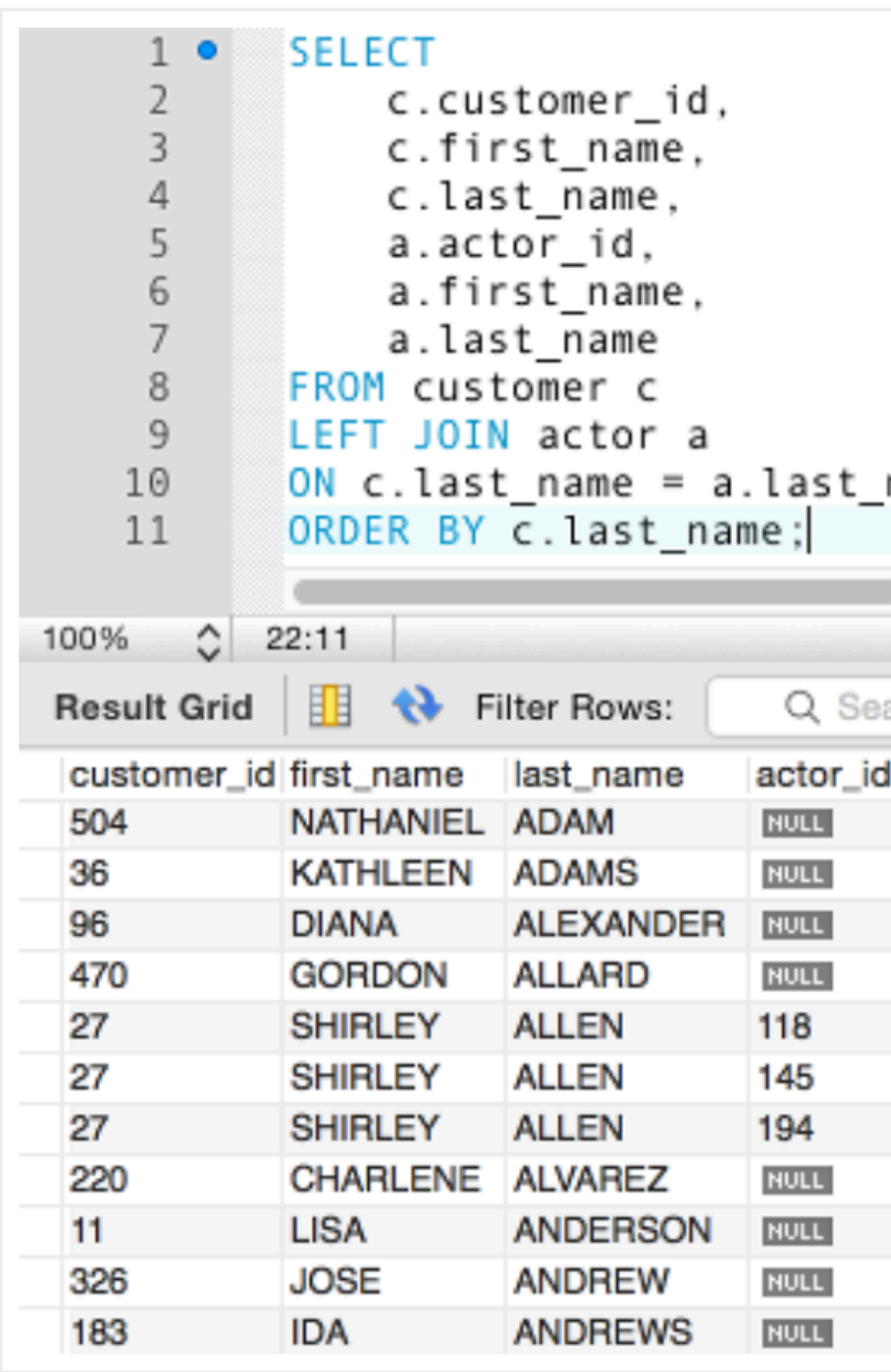

António Abelha -2020/2021, Universidade do Minho

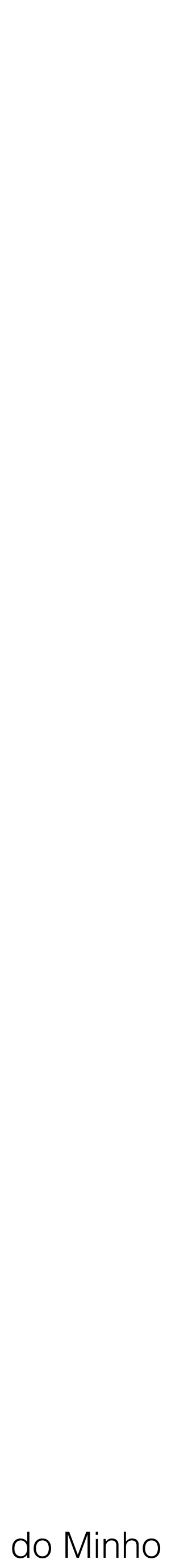

Bases de Dados NoSQL

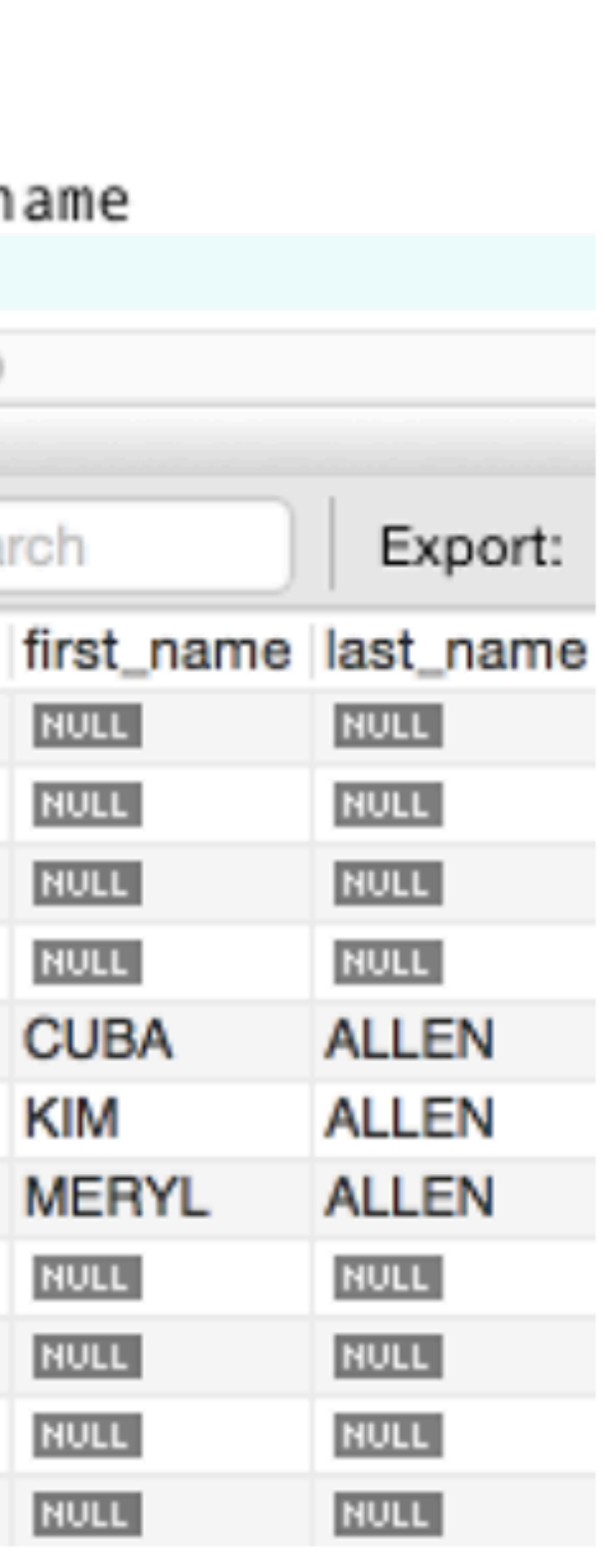

António Abelha -2020/2021, Universidade do Minho

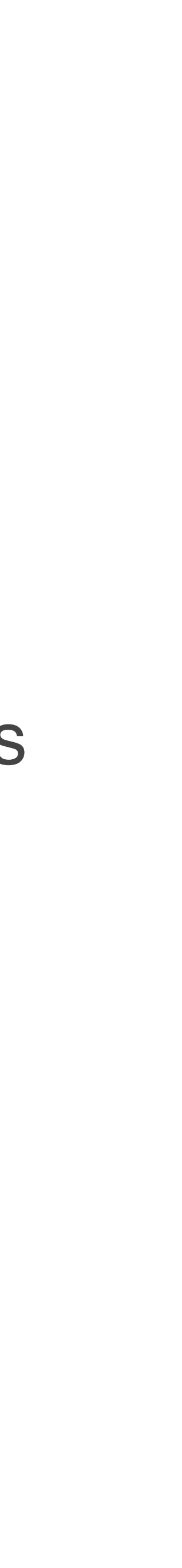

Bases de Dados NoSQL

A bases de dados de gráficas têm muitos benefícios sobre outros tipos de bases

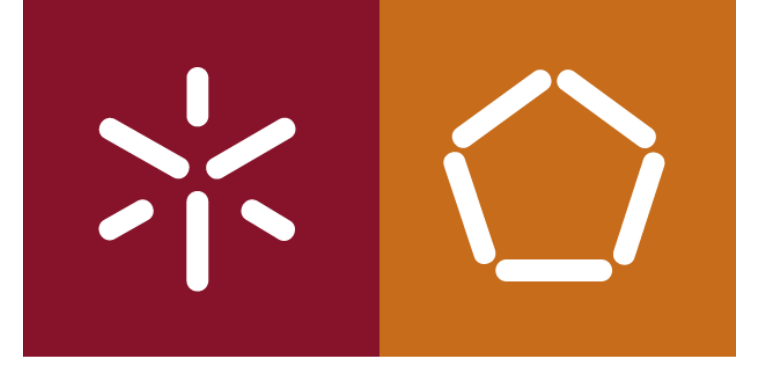

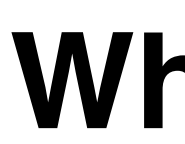

# de dados, principalmente sobre as bases de dados relacionais.

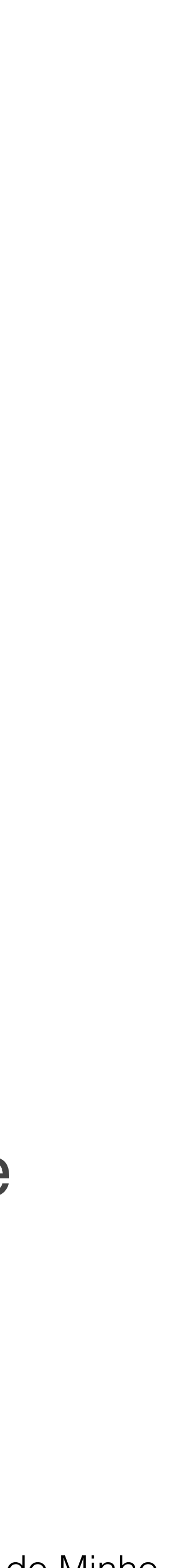

Bases de Dados NoSQL

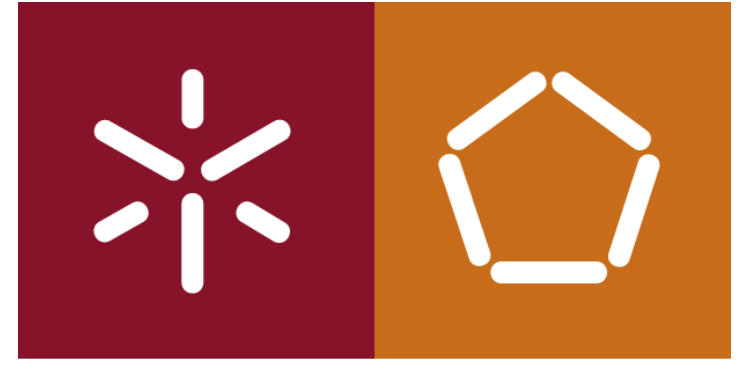

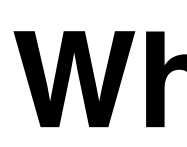

#### **Performance**

consultas grandes em dados relacionados.

- As bases de dados gráficas potenciam grandes ganhos de desempenho em relação às bases de dados relacionais, principalmente quando se trata de
- As aplicações de bases de dados relacionais têm consultas que juntam muitas As consultas recursivas são também um problema específico, especialmente se

tabelas - 20, 30 ou mais. Consultas com tantas tabelas podem ser extremamente lentas, especialmente à medida que as tabelas crescem. tiverem elevados níveis de profundidade.

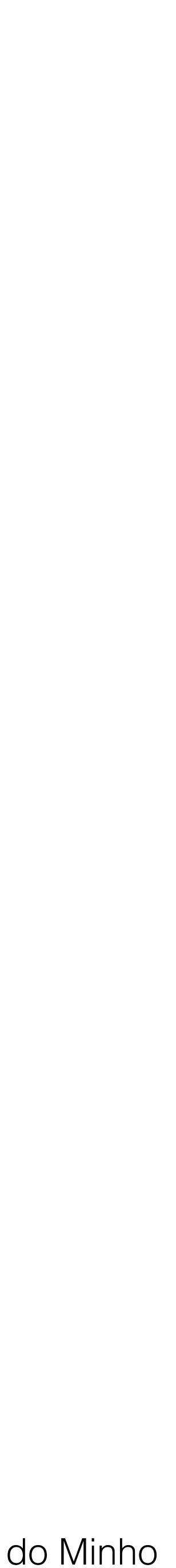

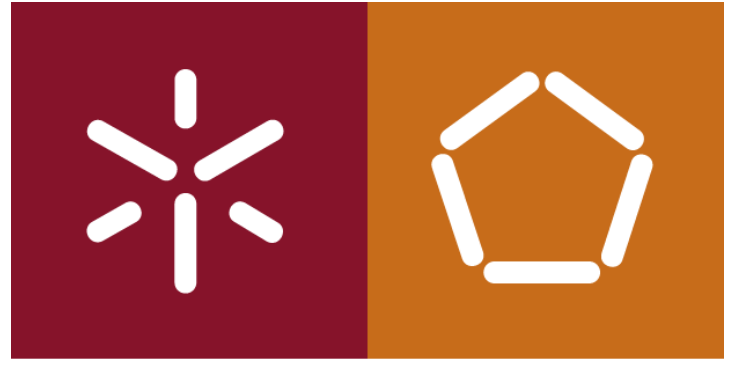

#### **Performance**

consultas seriam mais simples e mais rápidas.

- Se esses mesmos dados forem armazenados numa base de dados gráfica, as
- Isso porque, numa base de dados gráfica, as consultas são localizadas numa parte do gráfico. Isso significa que o tempo de execução de cada consulta é proporcional apenas ao tamanho da parte do gráfico percorrido para satisfazer as condições..
- Mas tudo depende dos dados. O modelo gráfico não é necessariamente o modelo
	-
- No entanto podemos afirmar que o modelo gráfico é adequado para consultar

ideal para todos os casos.

Alguns dados são mais adequados à estrutura tabular das bases de dados relacionais.

grandes conjuntos de dados relacionados.

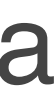

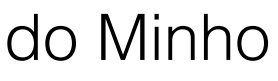

Bases de Dados NoSQL

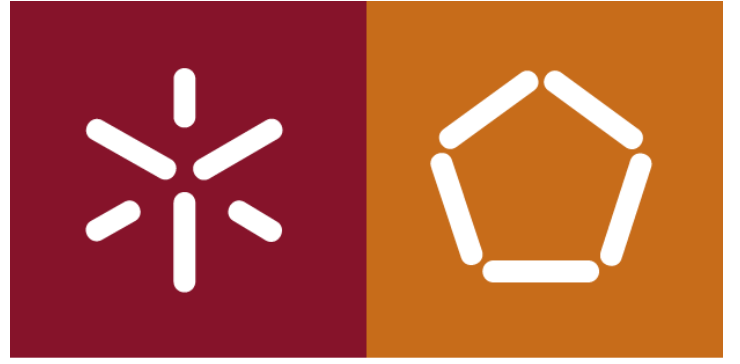

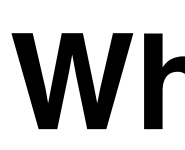

#### **Flexibilidade**

crescimento da base de dados.

base de dados.

- Como não há necessidade de definir um esquema, temos total flexibilidade sobre o
- No modelo relacional, precisamos de mapear os requisitos em detalhe antes de criar a
- Precisa de prever qualquer possível mudança nos requisitos e criar uma solução que
- Se os requisitos de negócios aumentarem ou mudarem significativamente, a estrutura da
	-

atenda a todos os cenários futuros possíveis.

Isto nem sempre é possível.

base de dados também poderá precisar mudar significativamente.

Podemos ter de a refazer completamente.

António Abelha -2020/2021, Universidade do Minho

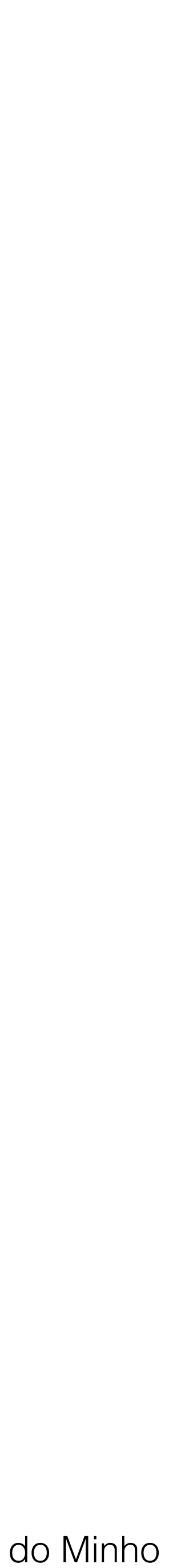

Bases de Dados NoSQL

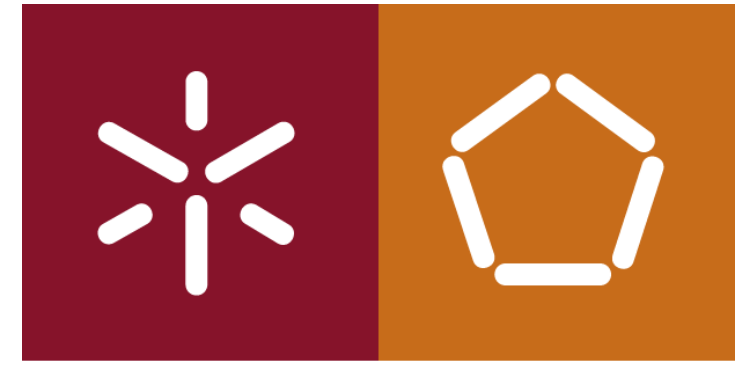

#### **Flexibilidade**

Com o modelo gráfico, à medida que a empresa cresce, pode adicionar novos tipos de relacionamentos.

Novos nodos e novos subgráficos sem perturbar as consultas e as funcionalidades da camada aplicacional.

Esta facilidade tem também implicações na facilidade de desenvolvimento incremental de aplicações.

António Abelha -2020/2021, Universidade do Minho

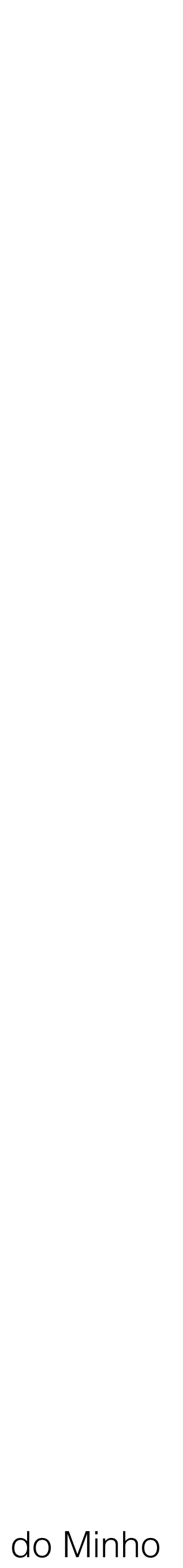

Bases de Dados NoSQL

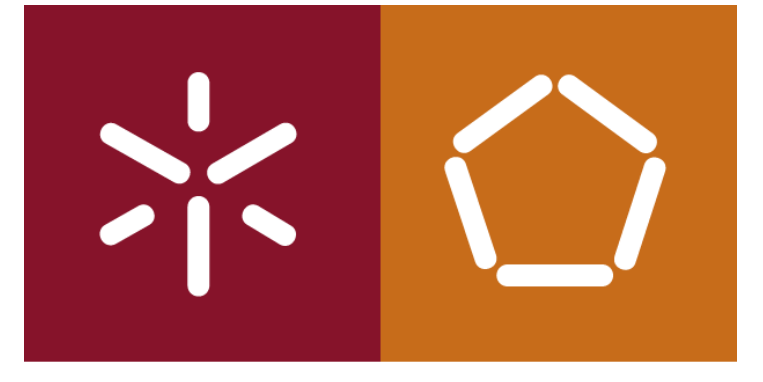

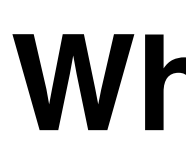

#### **Exemplos de aplicação**

- Social networks
- Realtime product recommendations
- Network diagrams
- Fraud detection
- Access management
- Graph based search of digital assets
- Master data management

António Abelha -2020/2021, Universidade do Minho

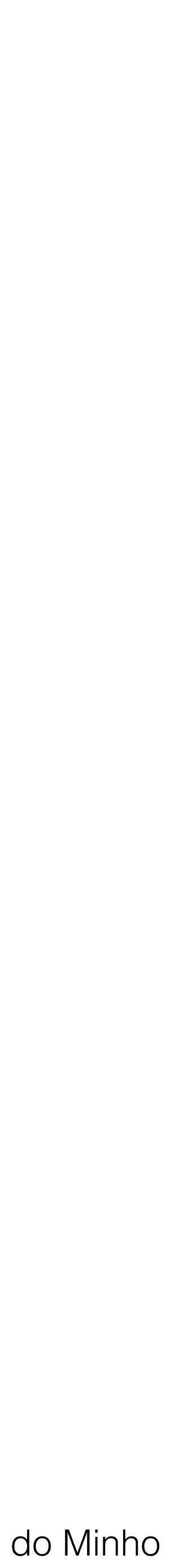

Bases de Dados NoSQL

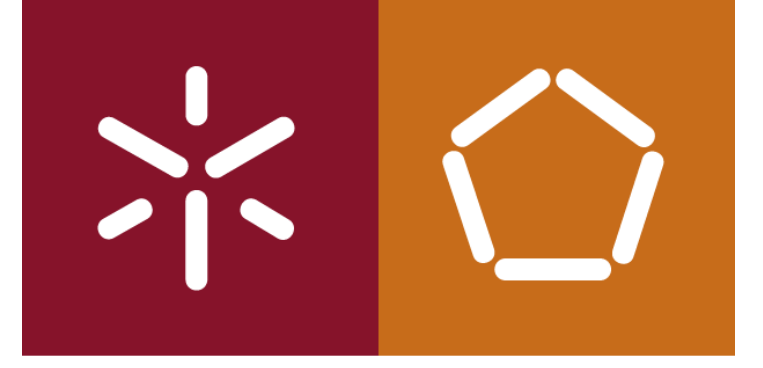

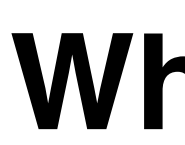

### **Exemplos de** *Graph Databases*

[Neo4j](http://neo4j.com/), [Blazegraph,](https://www.blazegraph.com/) and [OrientDB.](http://orientdb.com/)

António Abelha -2020/2021, Universidade do Minho

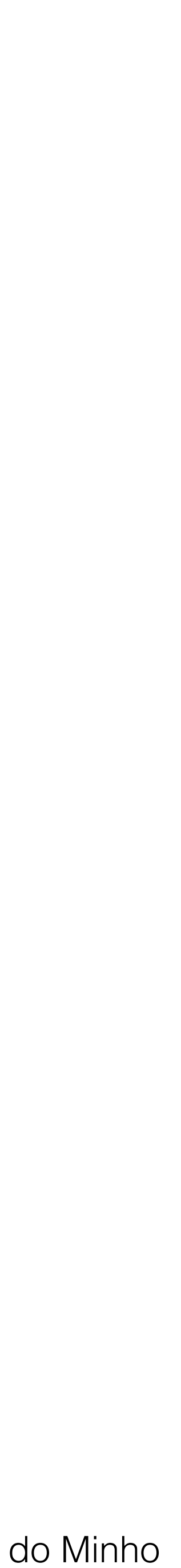

Bases de Dados NoSQL

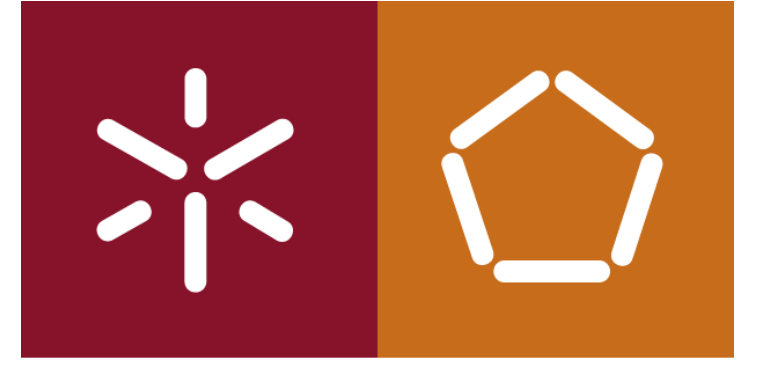

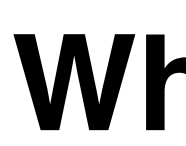

### **The (2)7 Best Graph Databases to Consider for 2020**

#### [https://solutionsreview.com/data-management/the-best-graph-databases-to](https://solutionsreview.com/data-management/the-best-graph-databases-to-consider-in-2020/)[consider-in-2020/](https://solutionsreview.com/data-management/the-best-graph-databases-to-consider-in-2020/)

<https://www.predictiveanalyticstoday.com/top-graph-databases/>

António Abelha -2020/2021, Universidade do Minho

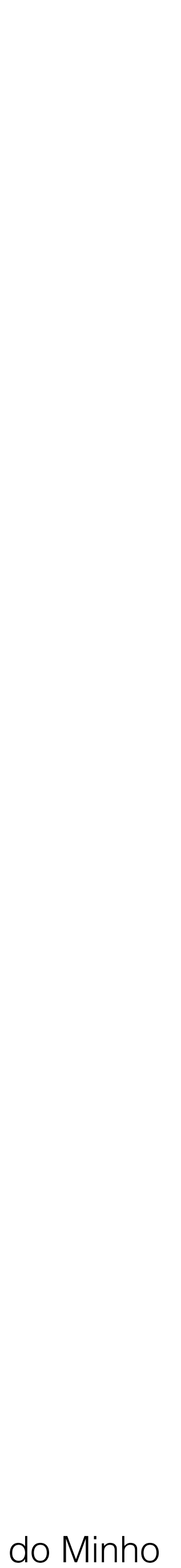

Bases de Dados NoSQL

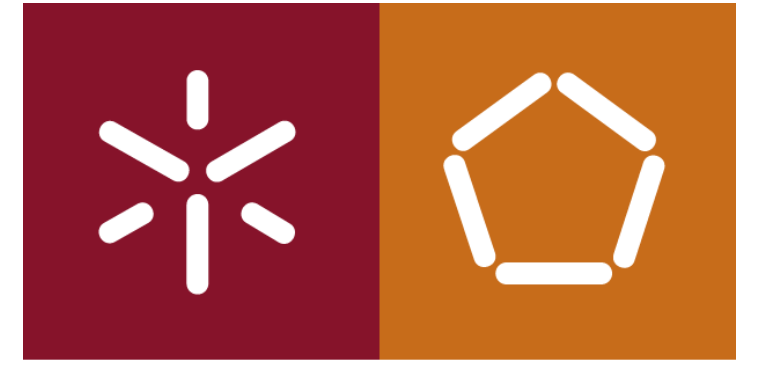

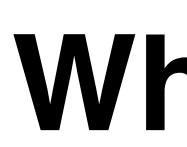

#### Connolly, T., Begg, C., **Database Systems, A Practical Approach to Design, Implementation, and Management** , Addison-Wesley, 6a Edição, 2014.

## Luc Perkins, Eric Redmond, Jim Wilson, **Seven Databases in Seven Weeks - A Guide to**

**Modern Databases and the NoSQL Movement,** Pragmatic Bookshelf, 2018.